Палагина Мария 22.04.2024

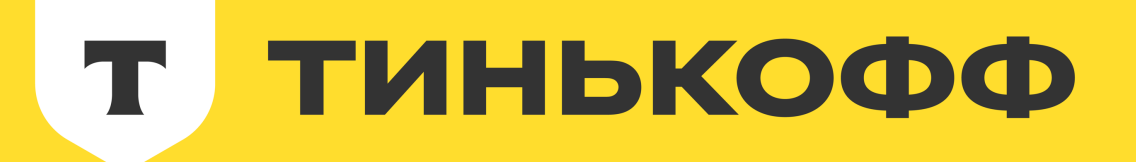

# Как архитектура проекта влияет на процессы качества

И что с этим делать QA

m.s.palagina@tinkoff.ru  $\bigodot$ TG @maxapryryg

# Палагина Мария

Ведущий инженер по обеспечению качества

### Скачать презентацию

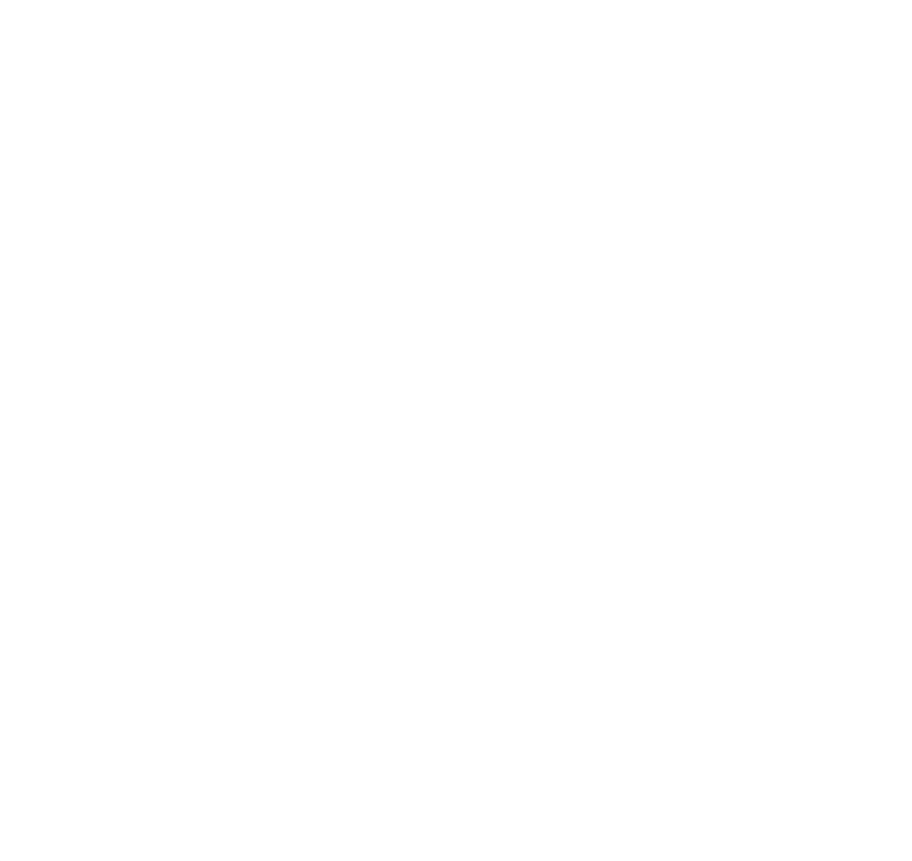

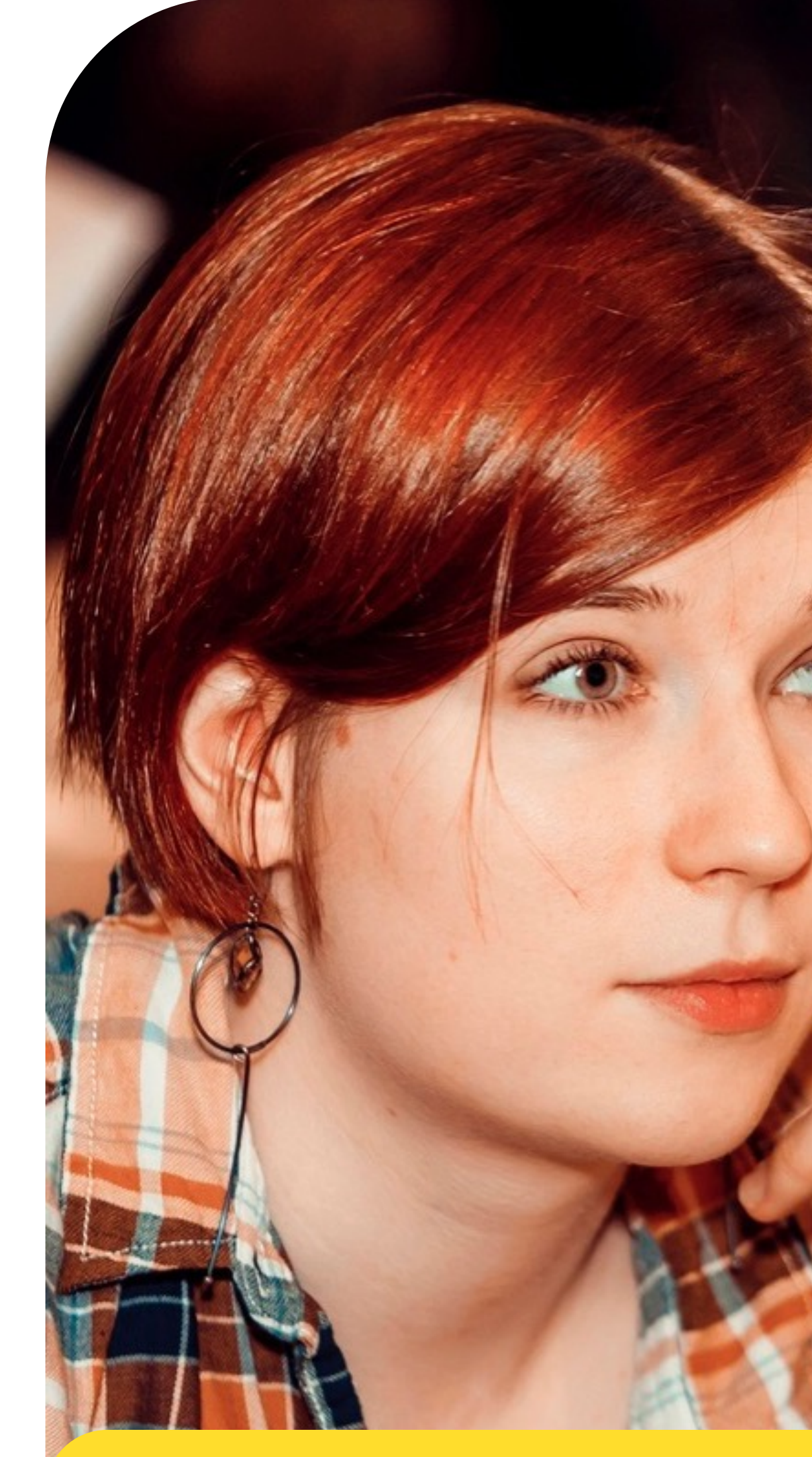

**Tinkoff** 

### ПРОДУКТОВЫЕ

### Типы задач

### ТЕХНИЧЕСКИЕ

Во многих командах

Технические задачи тестируются менее серьезно, чем продуктовые

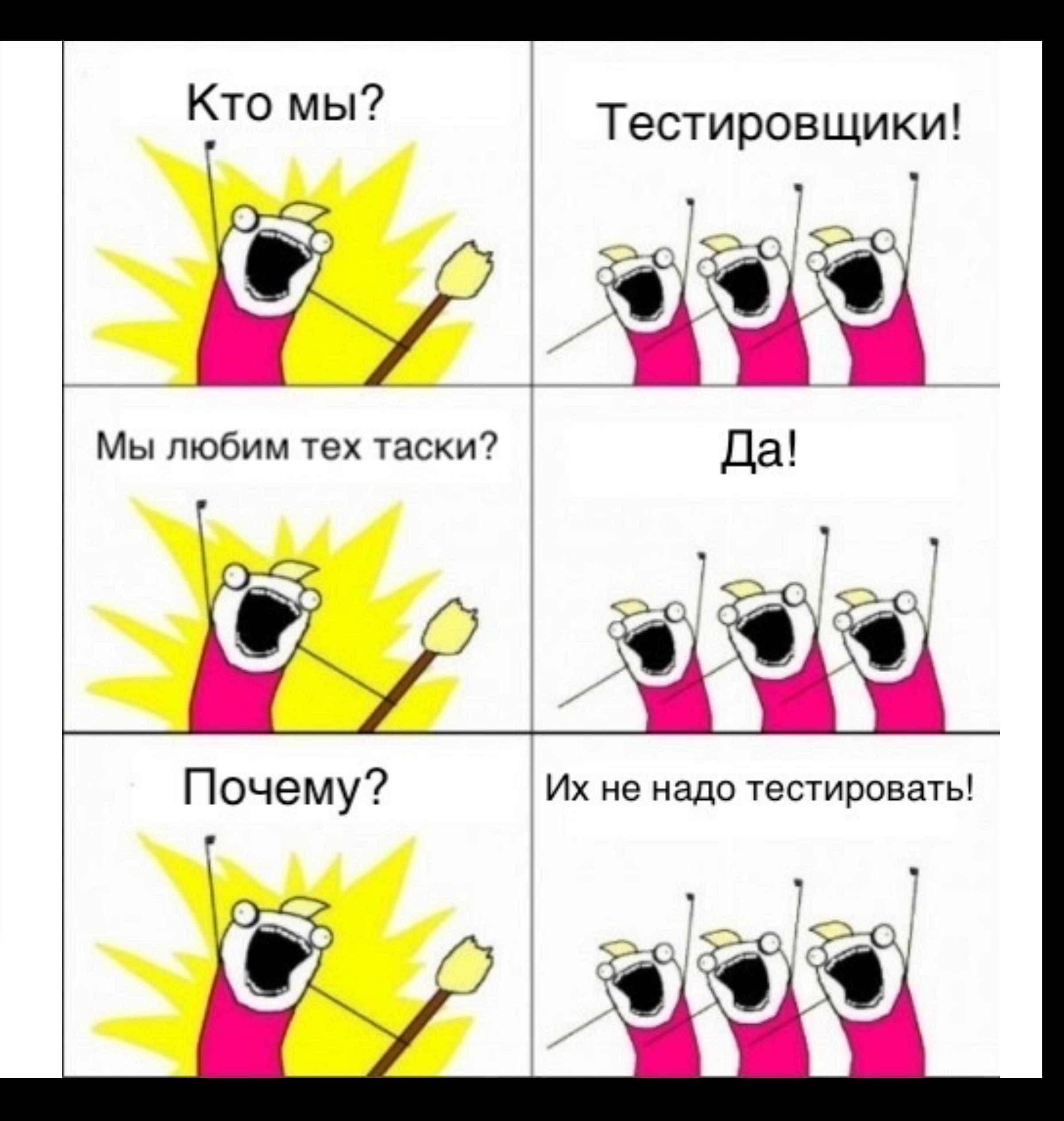

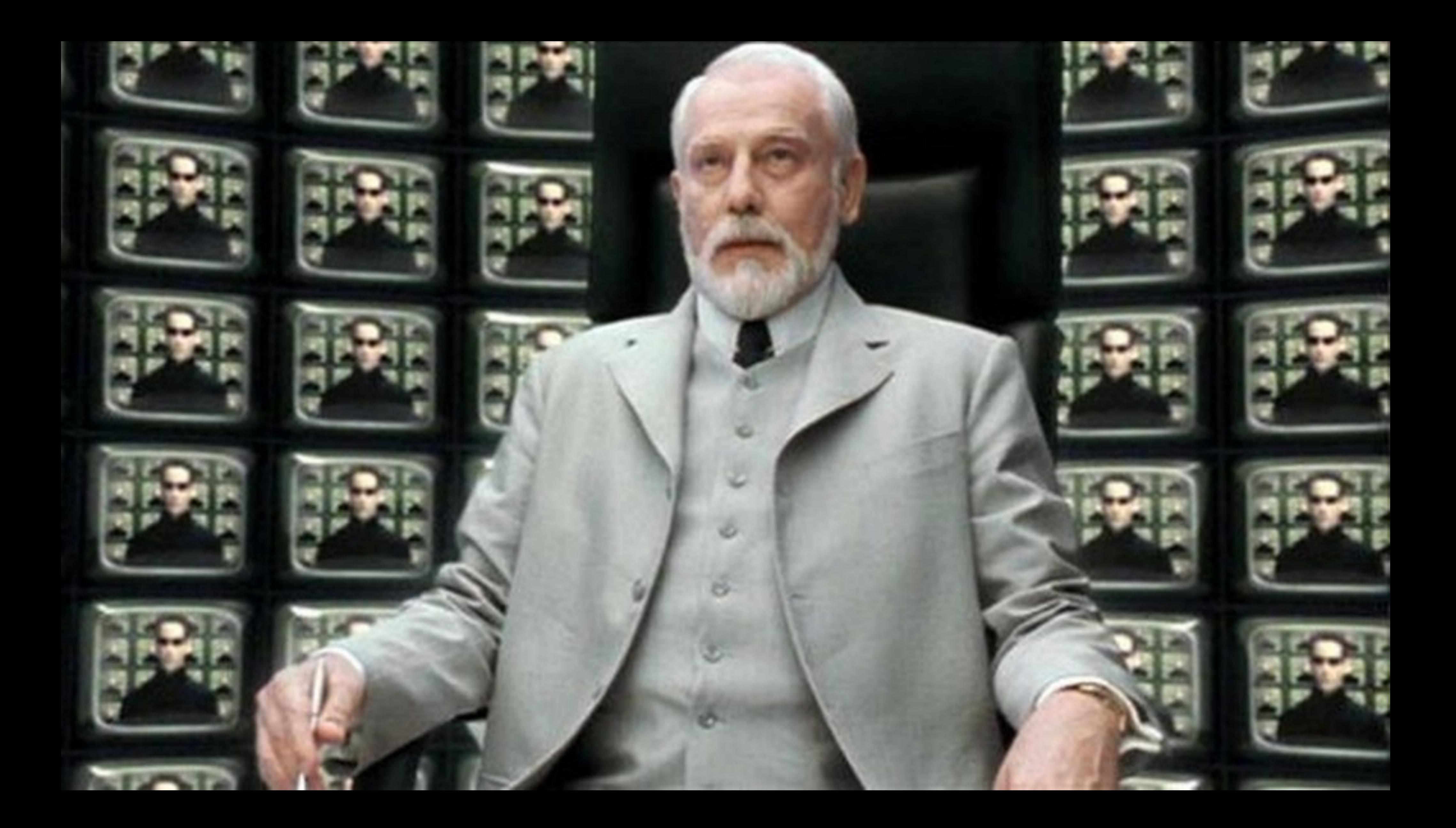

# В командах архитекторов нет ОА

Это набор важных проектных решений, которые формируют ИТ-систему, где уровень важности определяется стоимостью изменений.

Гради Буч - специалист в области программной инженерии, один из создателей унифицированного языка моделирования UML.

# Архитектура

Это набор важных проектных решений, которые формируют ИТ-систему, где уровень важности определяется стоимостью изменений.

Гради Буч - специалист в области программной инженерии, один из создателей унифицированного языка моделирования UML.

Это самые важные решения, которые несут ключевые риски для проекта.

Евгений Кривошеев, Архитектура как функция от?

# Архитектура

### ТИНЬКОФФ

T

# Как архитектура проекта влияет на процессыкачества

- Контекст микрофронтенды
- Кейс 1. Общие сущности
- Кейс 2. Схема обновлений
- Кейс 3. Масштабирование разработки
- Кейс 4. Технические улучшения
- Кейс 5. Ружье на стене
- Шпаргалка

### ТИНЬКОФФ

T

# Как архитектура проекта влияет на процессыкачества

- Контекст микрофронтенды
- Кейс 1. Общие сущности
- Кейс 2. Схема обновлений
- Кейс 3. Масштабирование разработки
- Кейс 4. Технические улучшения
- Кейс 5. Ружье на стене
- Шпаргалка

13

### Наша архитектура

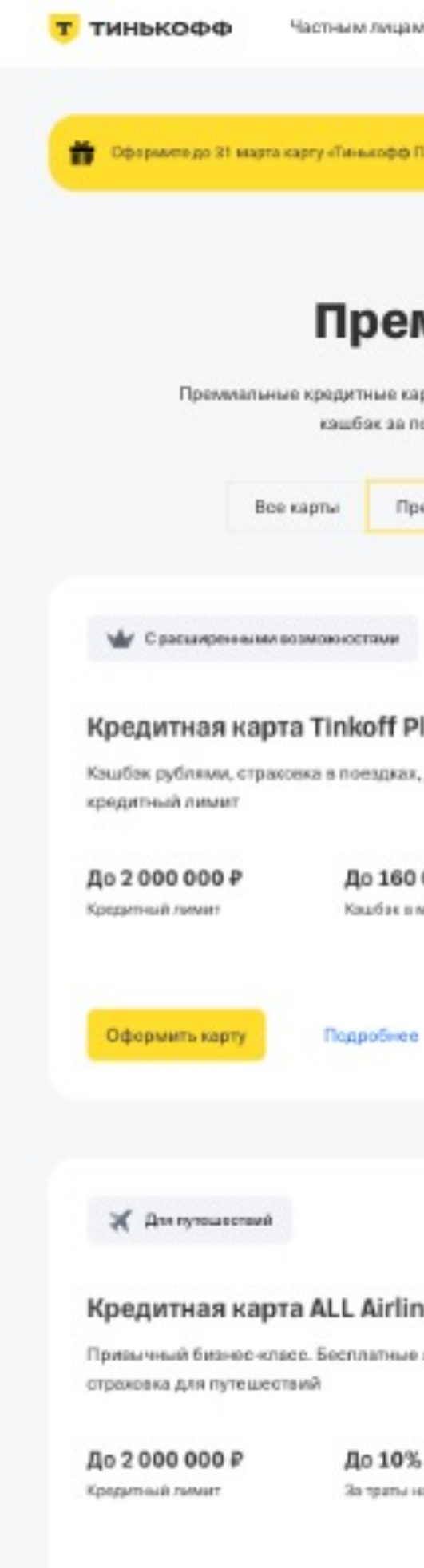

Оформить карту

Подробнее

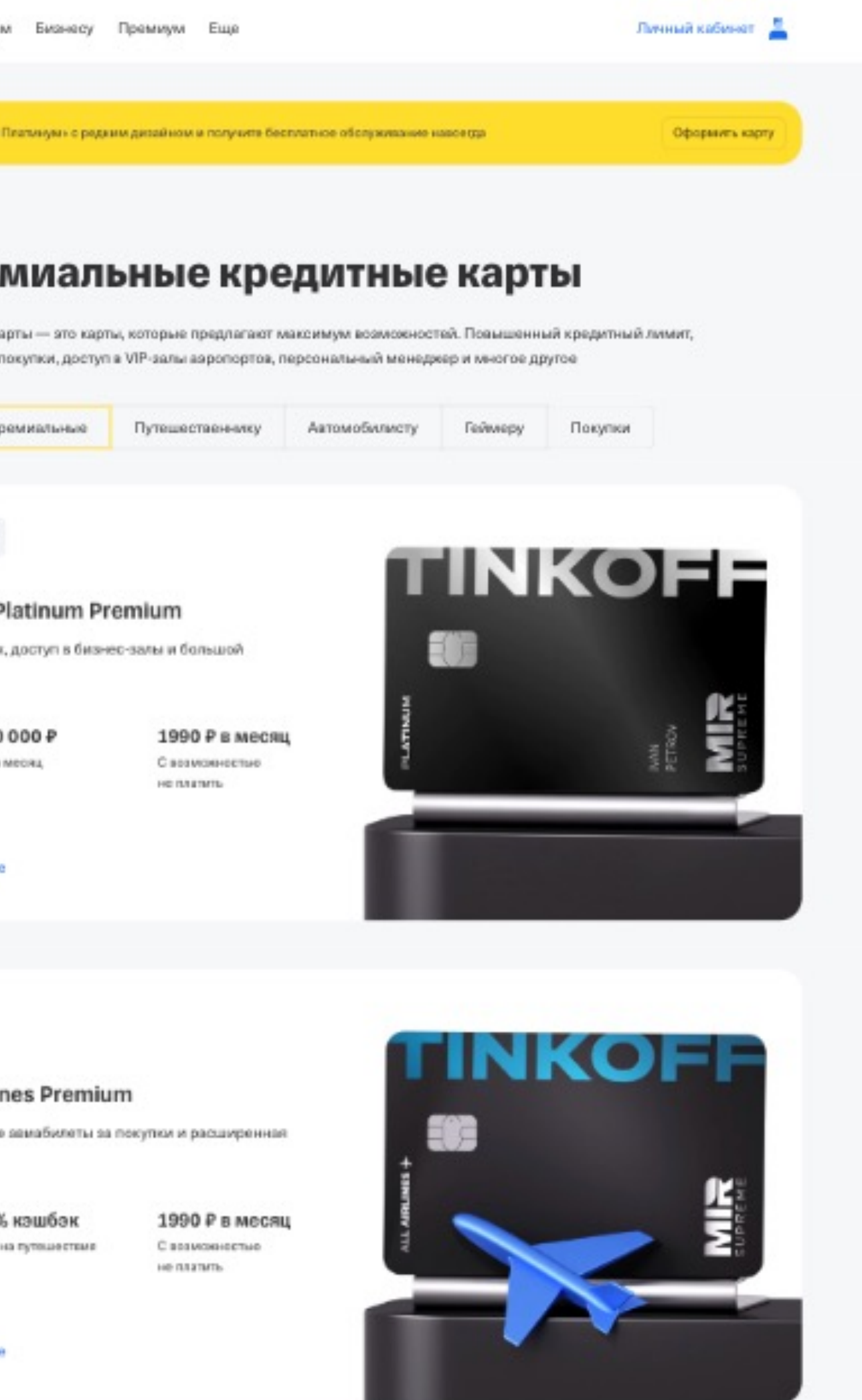

14

### Наша архитектура

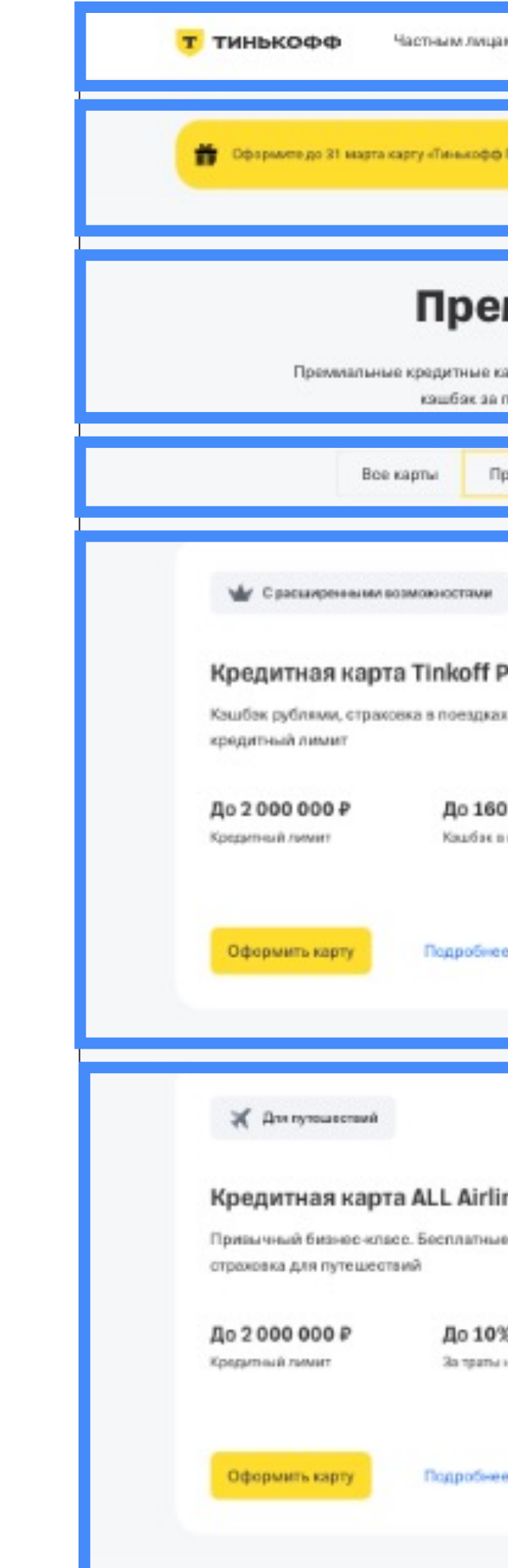

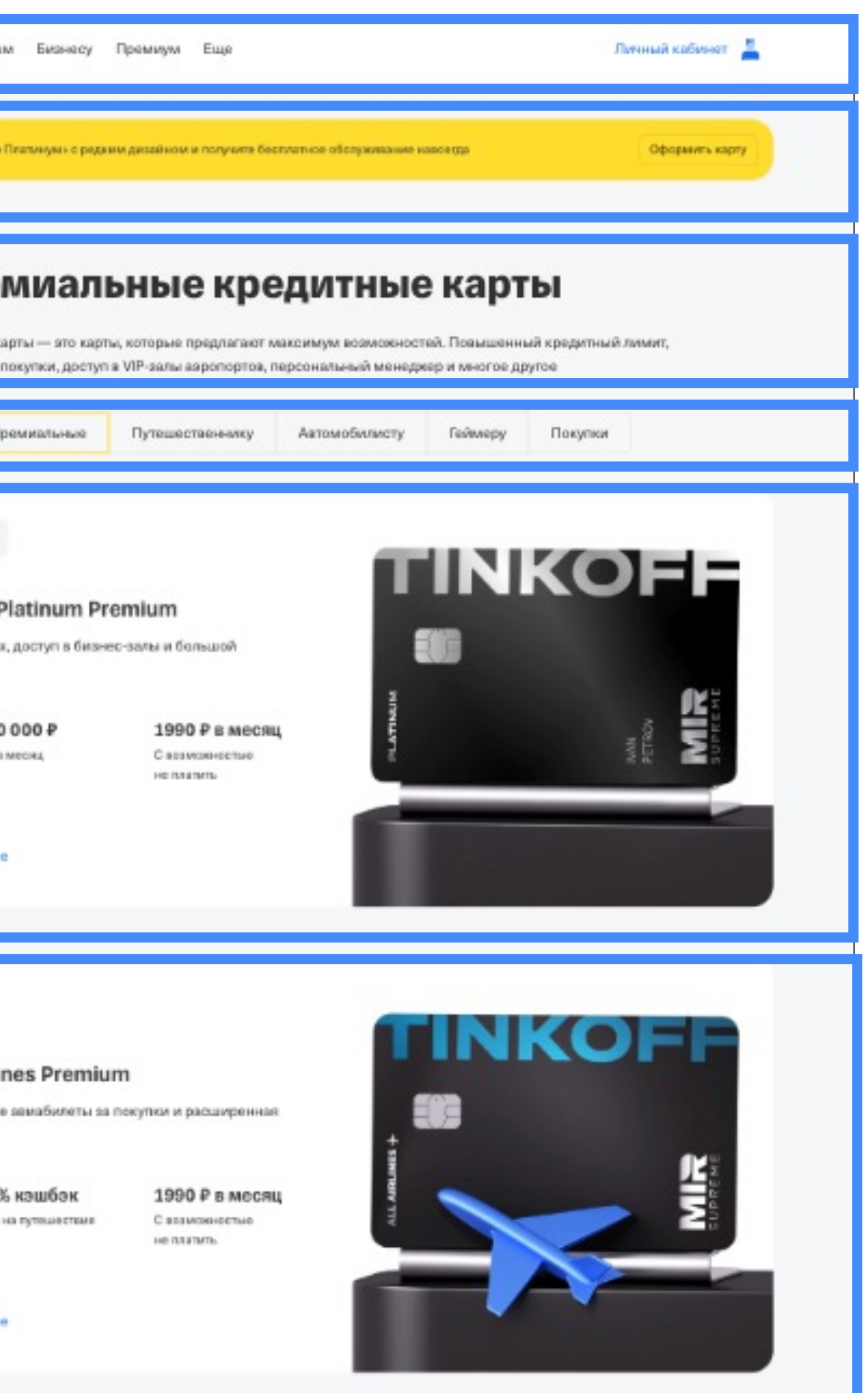

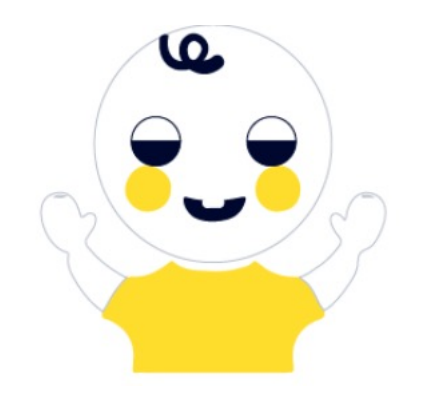

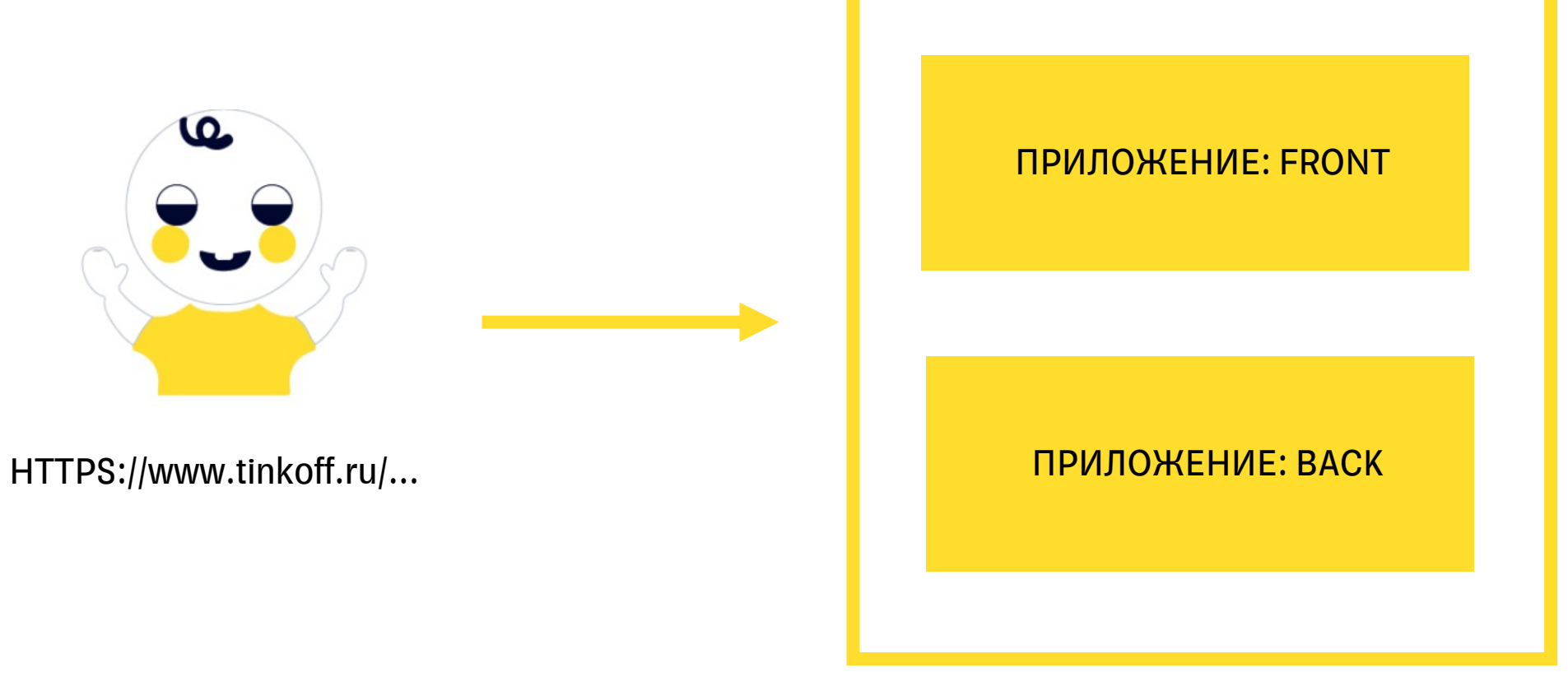

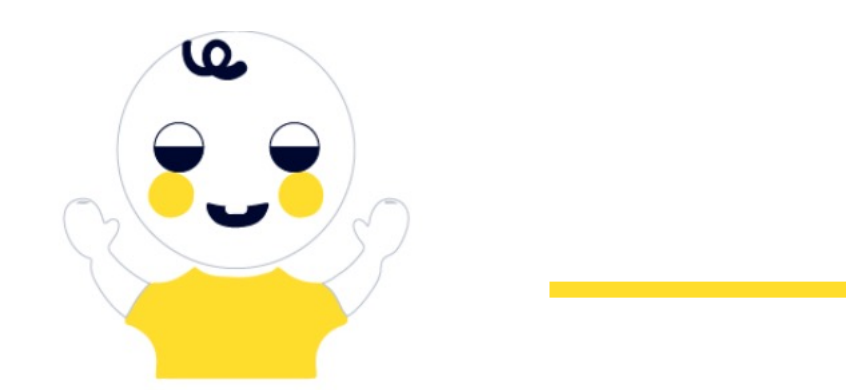

HTTPS://www.tinkoff.ru/...

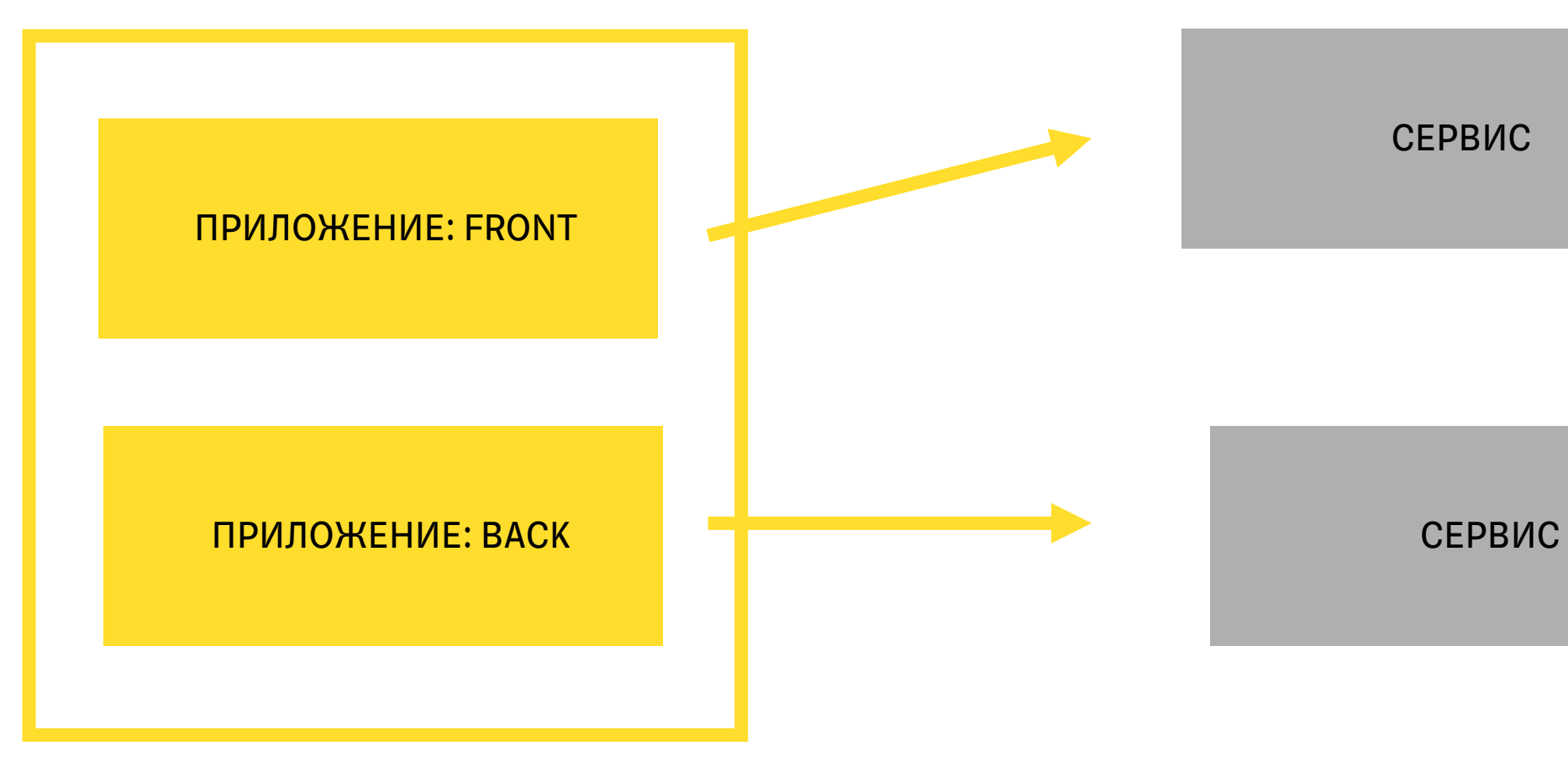

СЕРВИС

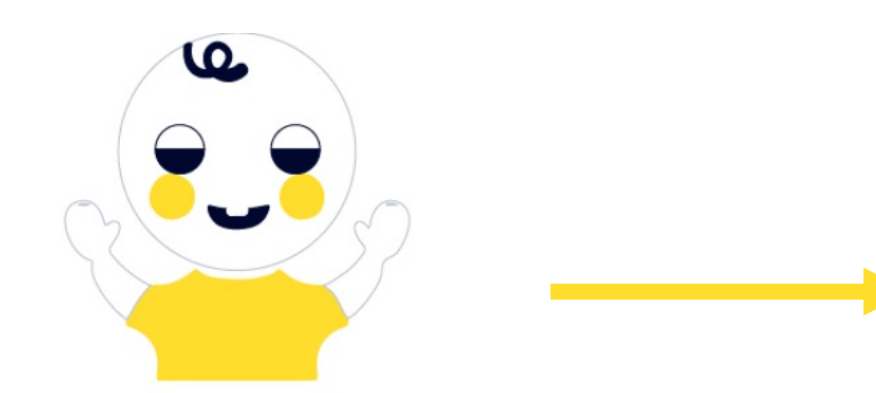

ПРИЛОЖЕНИЕ: FRONT

HTTPS://www.tinkoff.ru/...

### ХРАНИЛИЩЕ МИКРОФРОНТЕНДОВ

СЕРВИС

ПРИЛОЖЕНИЕ: BACK СЕРВИС

18

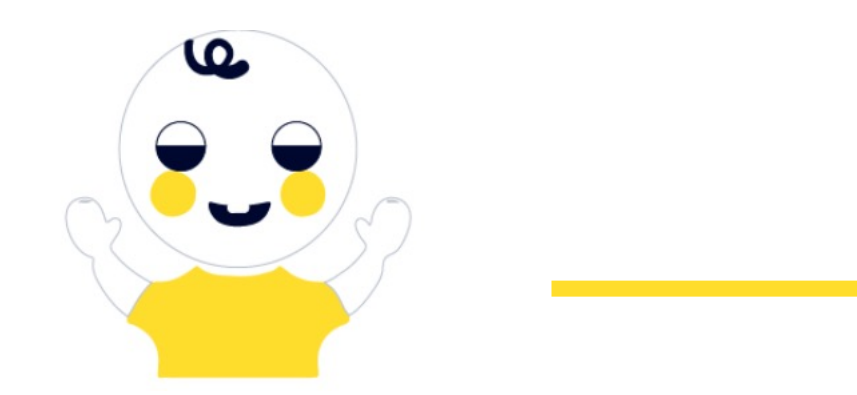

HTTPS://www.tinkoff.ru/...

 $\mathbf{m}$ ПРИЛОЖЕНИЕ: FRONT ПРИЛОЖЕНИЕ: BACK СЕРВИС

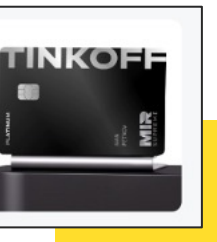

### ХРАНИЛИЩЕ МИКРОФРОНТЕНДОВ

СЕРВИС

19

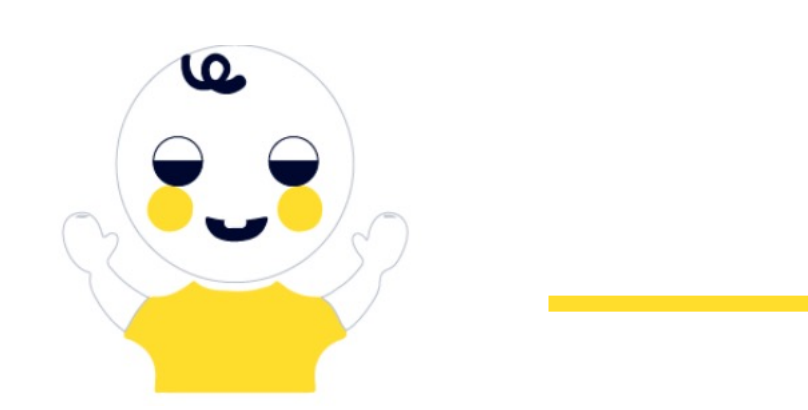

HTTPS://www.tinkoff.ru/...

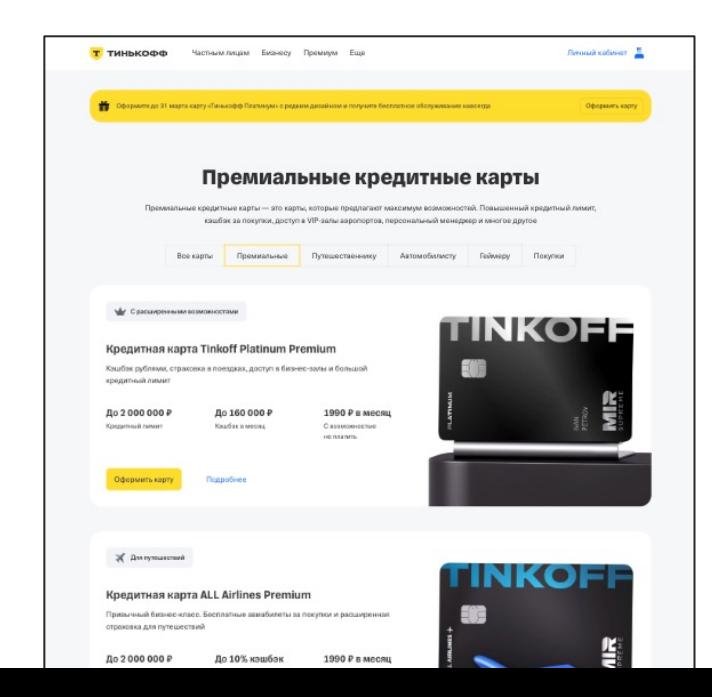

 $\mathbf{m}$ ПРИЛОЖЕНИЕ: FRONT ПРИЛОЖЕНИЕ: BACK СЕРВИС

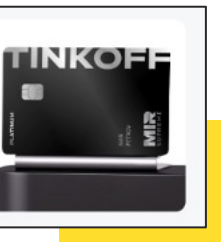

### ХРАНИЛИЩЕ МИКРОФРОНТЕНДОВ

СЕРВИС

20

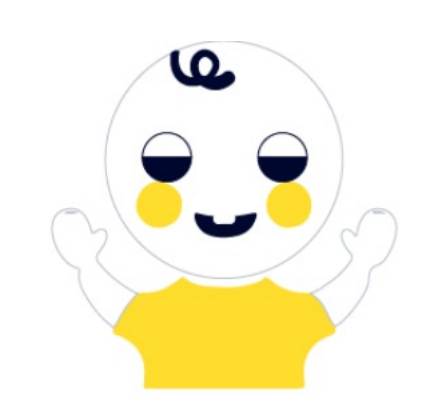

### ТИНЬКОФФ

T

# Как архитектура проекта влияет на процессыкачества

- Контекст микрофронтенды
- Кейс 1. Общие сущности
- Кейс 2. Схема обновлений
- Кейс 3. Масштабирование разработки
- Кейс 4. Технические улучшения
- Кейс 5. Ружье на стене
- Шпаргалка

Принцип разработки программного обеспечения, нацеленный на снижение повторения информации различного рода, особенно в системах со множеством слоёв абстрагирования.

### Don't repeat yourself

Принцип разработки программного обеспечения, нацеленный на снижение повторения информации различного рода, особенно в системах со множеством слоёв абстрагирования.

Не стоит дублировать код, а значит желательно выносить общие сущности.

Применение должно упростить поддержку и ускорить разработку.

### Don't repeat yourself

### Don't repeat yourself

Принцип разработки программного обеспечения, нацеленный на снижение повторения информации различного рода, особенно в системах со множеством слоёв абстрагирования.

Не стоит дублировать код, а значит желательно выносить общие сущности.

Применение должно упростить поддержку и ускорить разработку.

### Что можно вынести

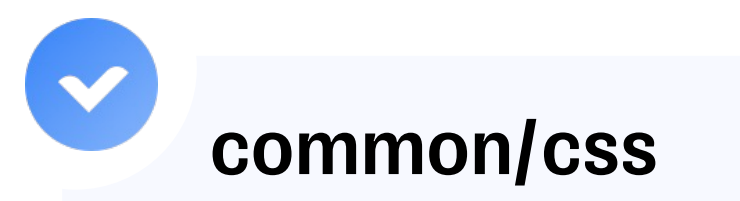

Общие стили всех блоков, например фон

ПРИЛОЖЕНИЕ: FRONT

HTTPS://www.tinkoff.ru/...

### ХРАНИЛИЩЕ МИКРОФРОНТЕНДОВ

СЕРВИС

ПРИЛОЖЕНИЕ: BACK СЕРВИС

25

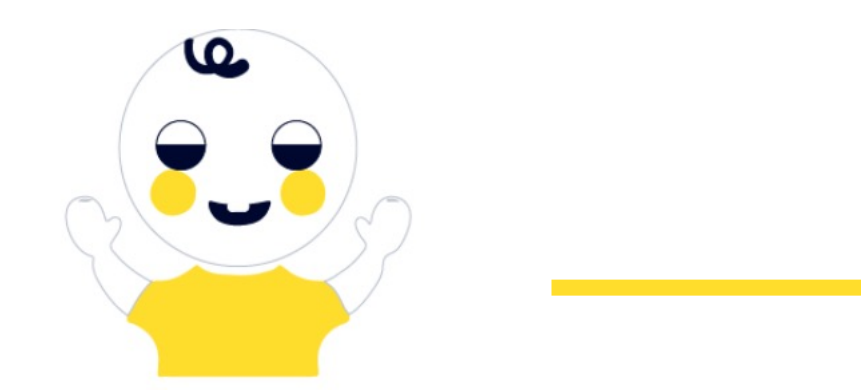

СЕРВИС

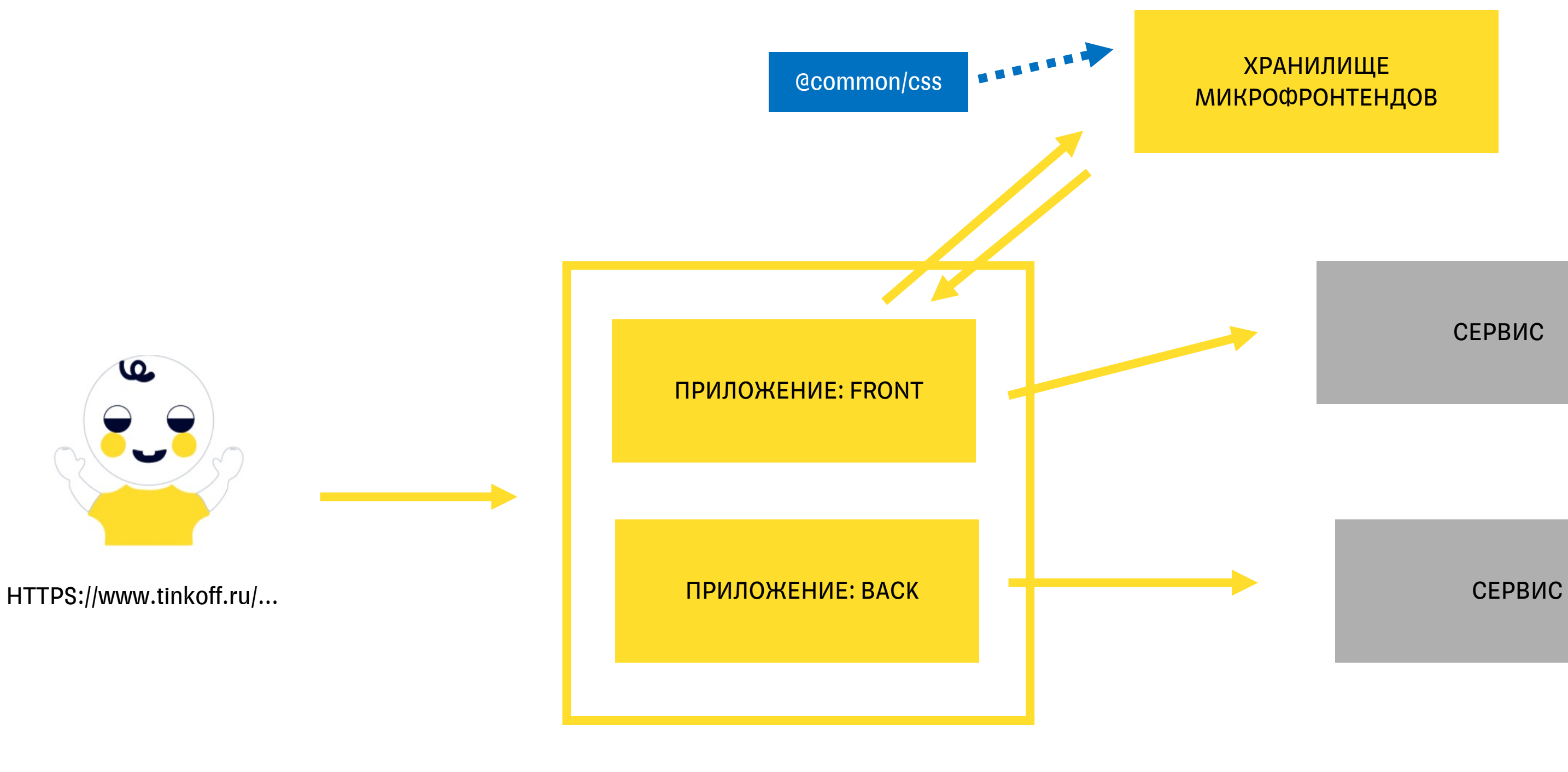

26

### Микрофронтовая архитектура

### ХРАНИЛИЩЕ МИКРОФРОНТЕНДОВ

HTTPS://www.tinkoff.ru/...

### ХРАНИЛИЩЕ МИКРОФРОНТЕНДОВ

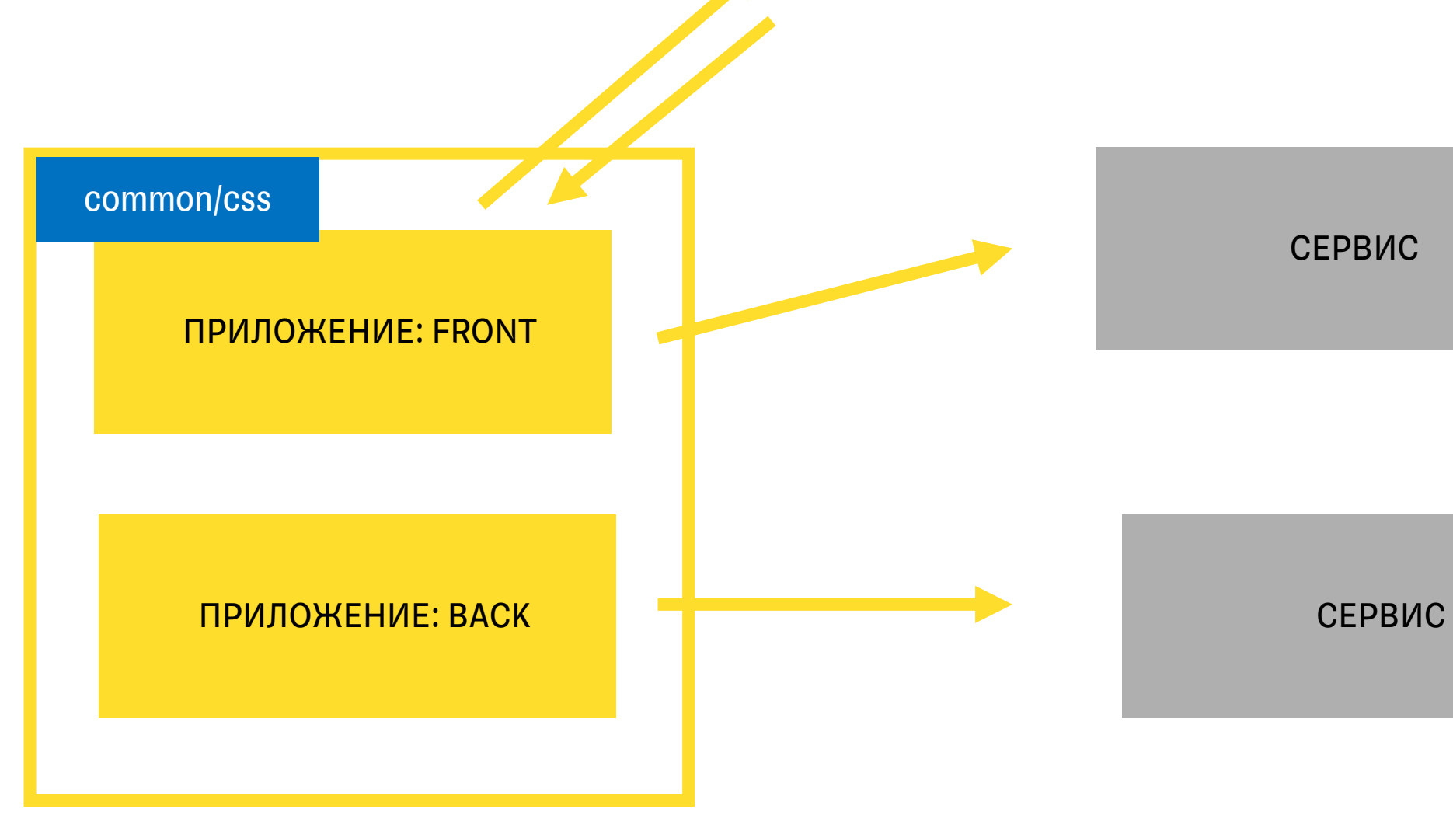

СЕРВИС

27

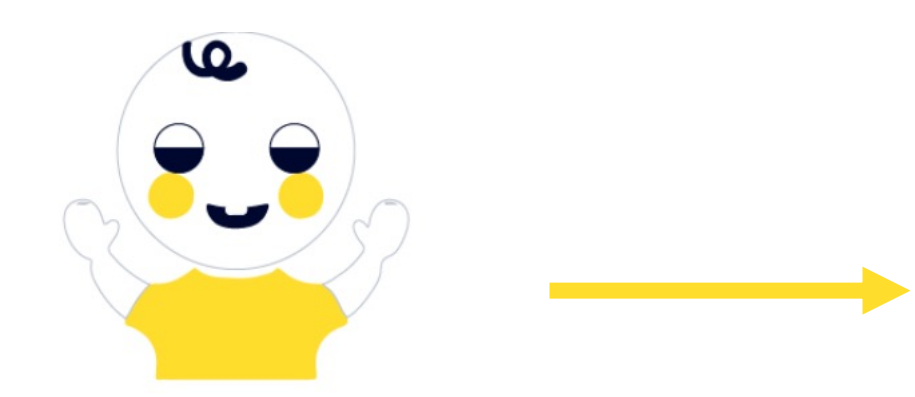

28

# Наши общие компоненты

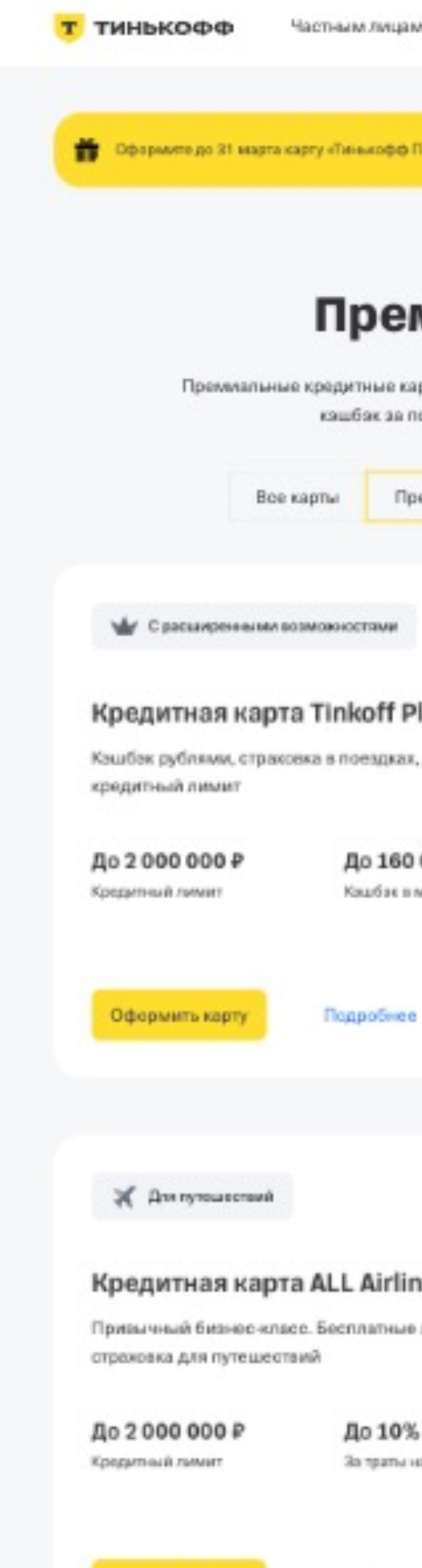

Оформить карту

Подробнее

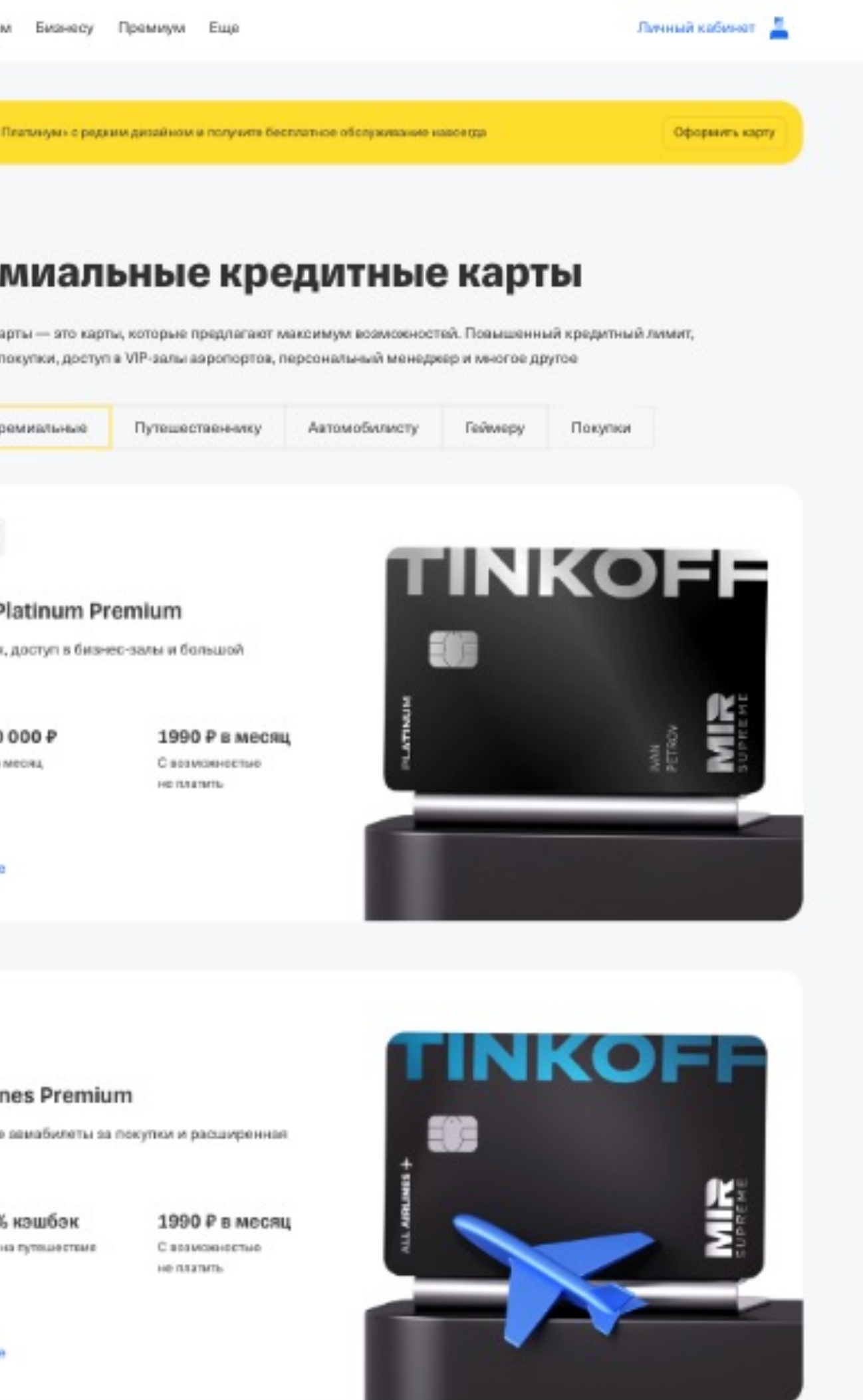

29

# Наши общие компоненты

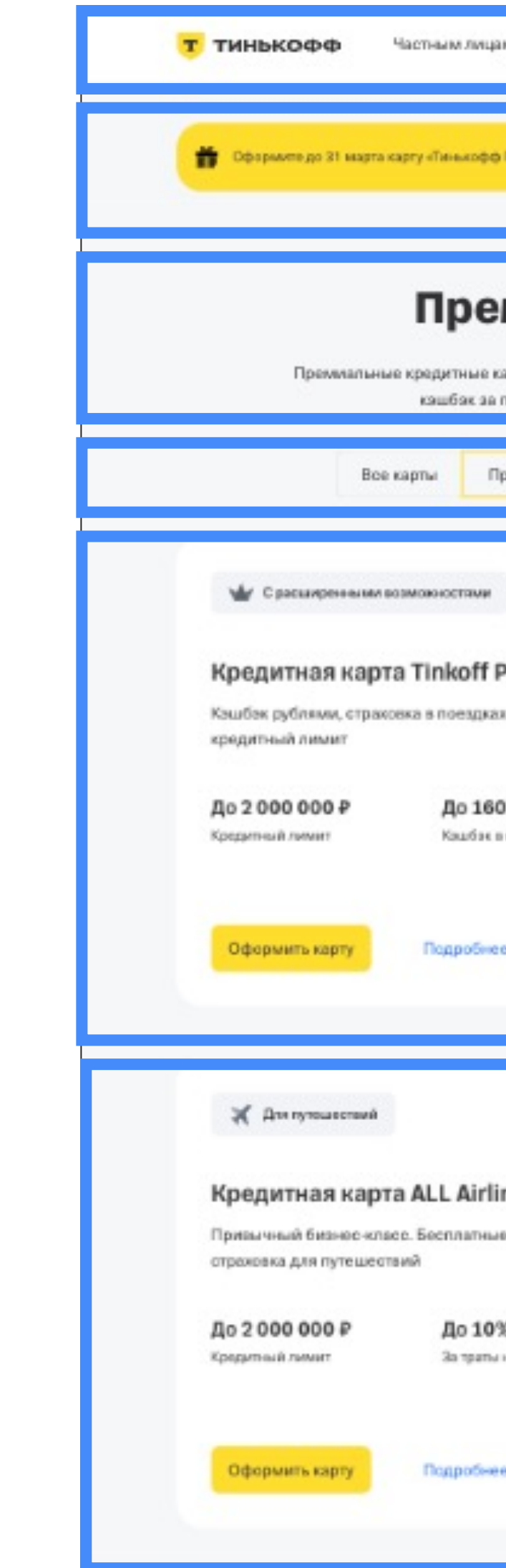

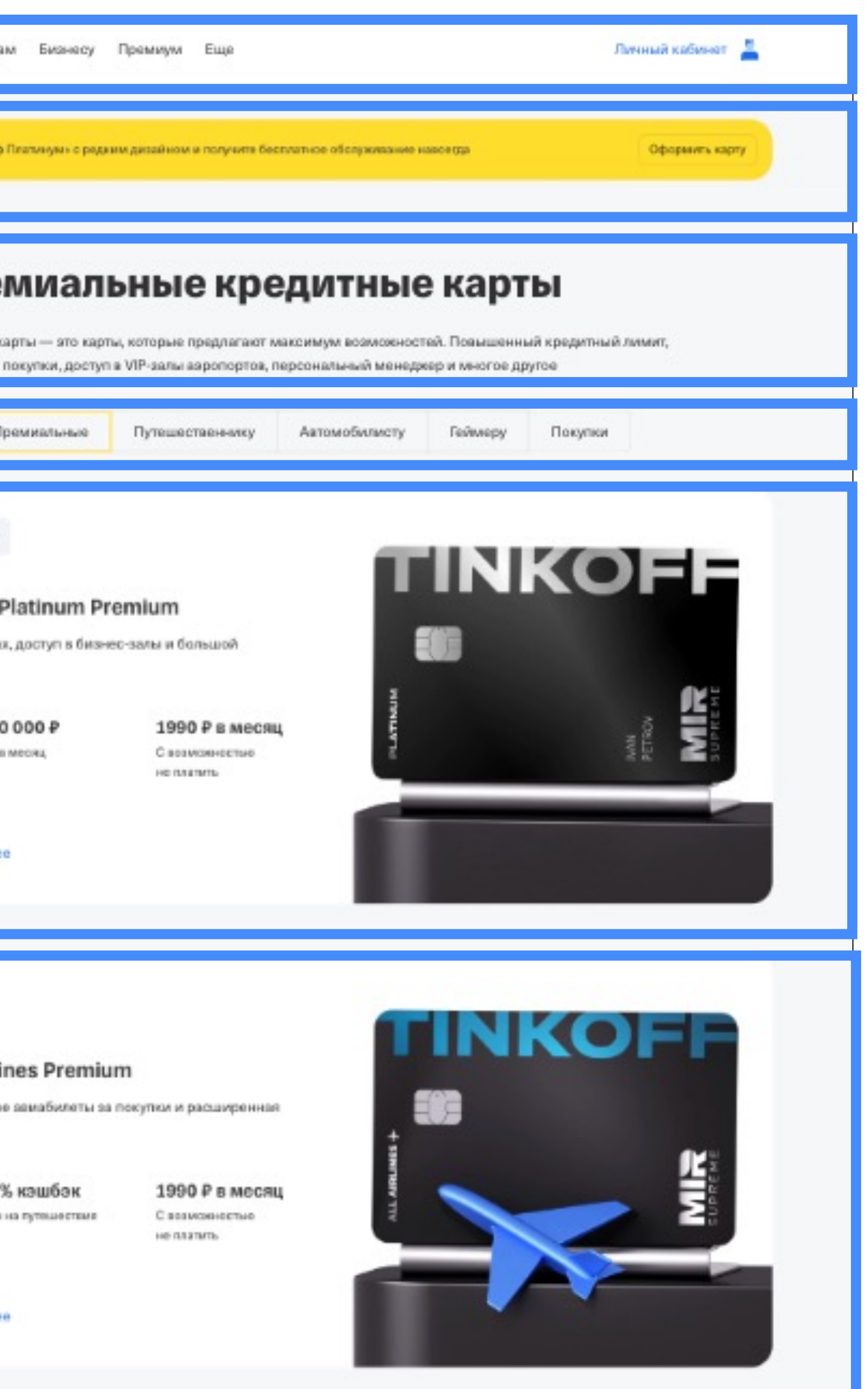

### Что надо изменить?

1. Надо дополнительно тестировать, какой css применился

- 1. Надо дополнительно тестировать, какой css применился
- 2. Надо подключить общий css в изолированную среду тестирования

### Что надо изменить?

### Применили общий css

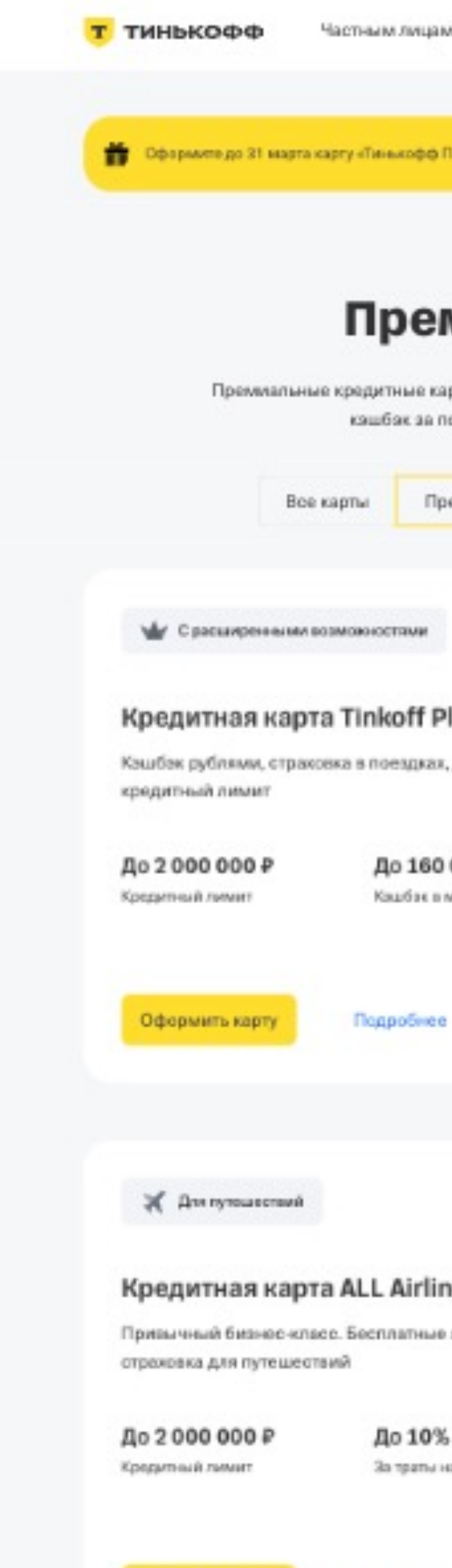

Оформить карту

Подробнее

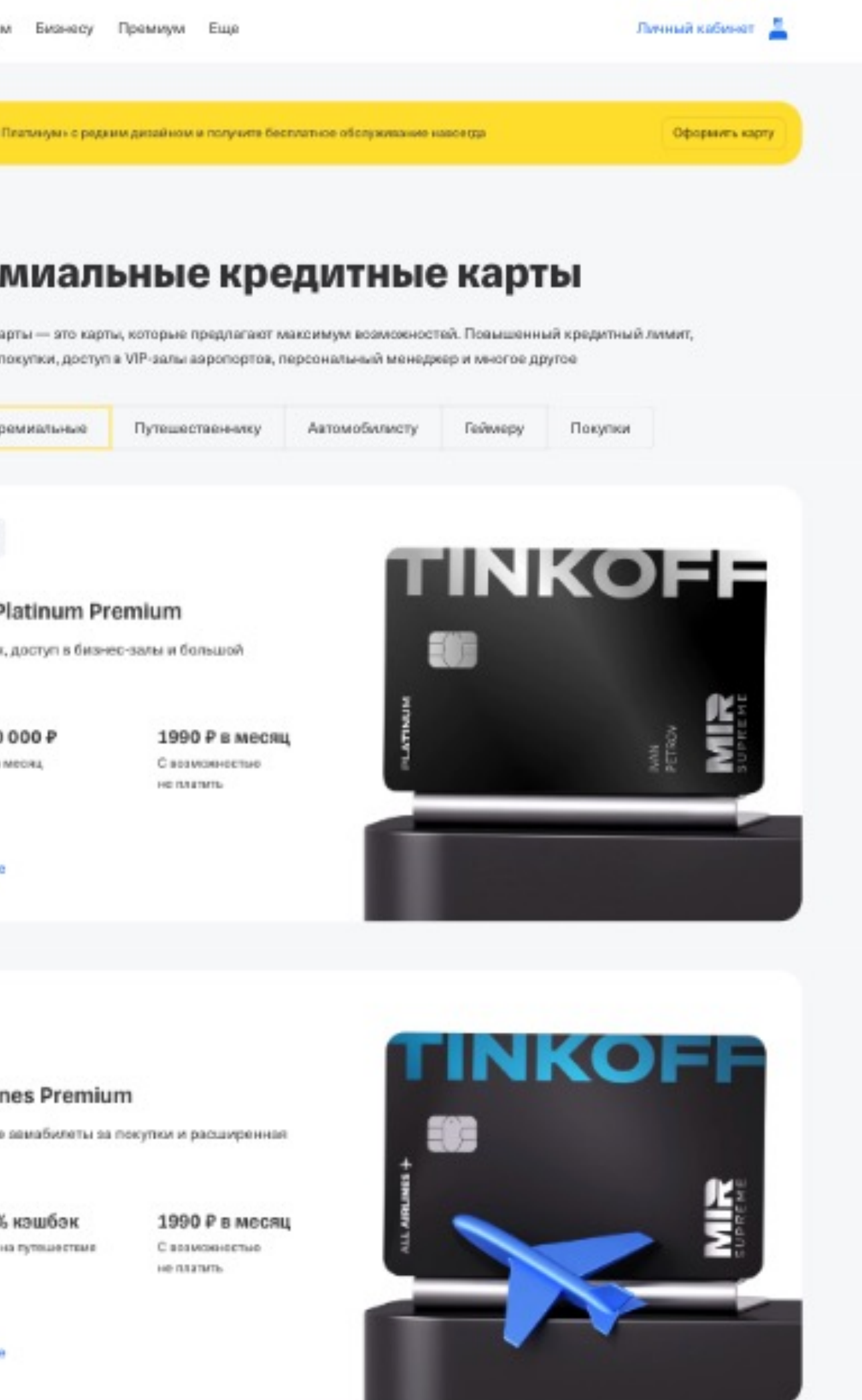

32

# Применили<br>общий css

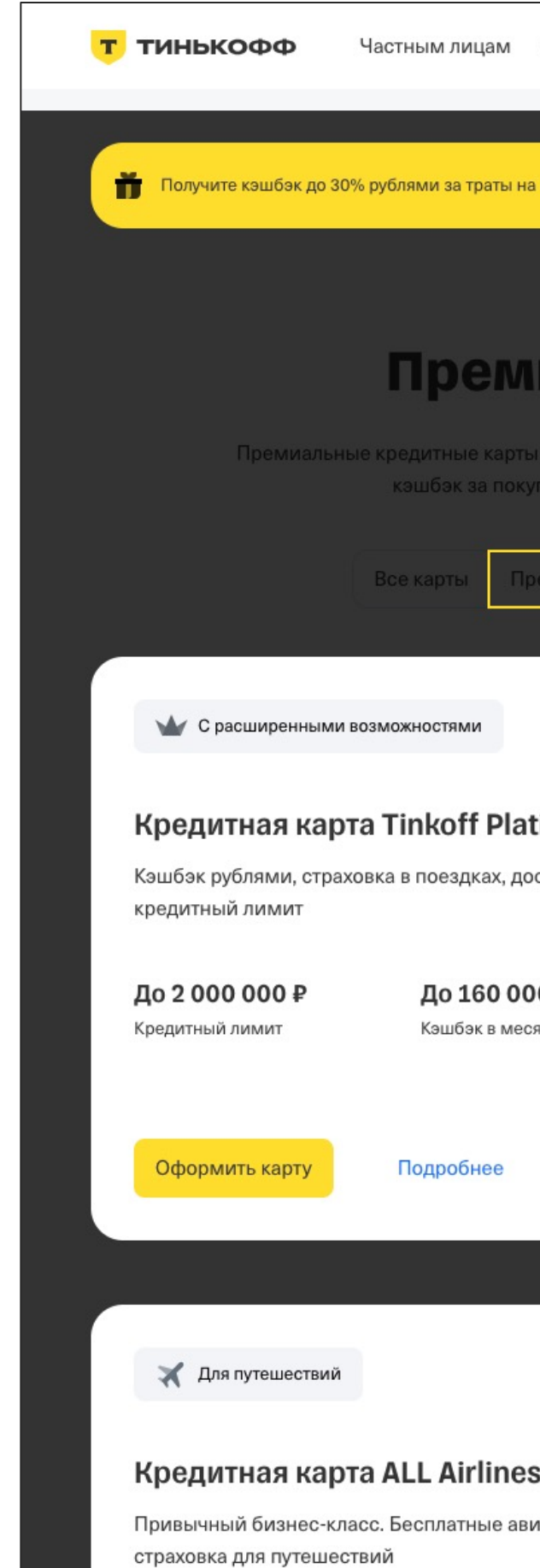

До 2000 000 ₽ Кредитный лимит

До 10% ка За траты на пу

Оформить карту

Подробнее

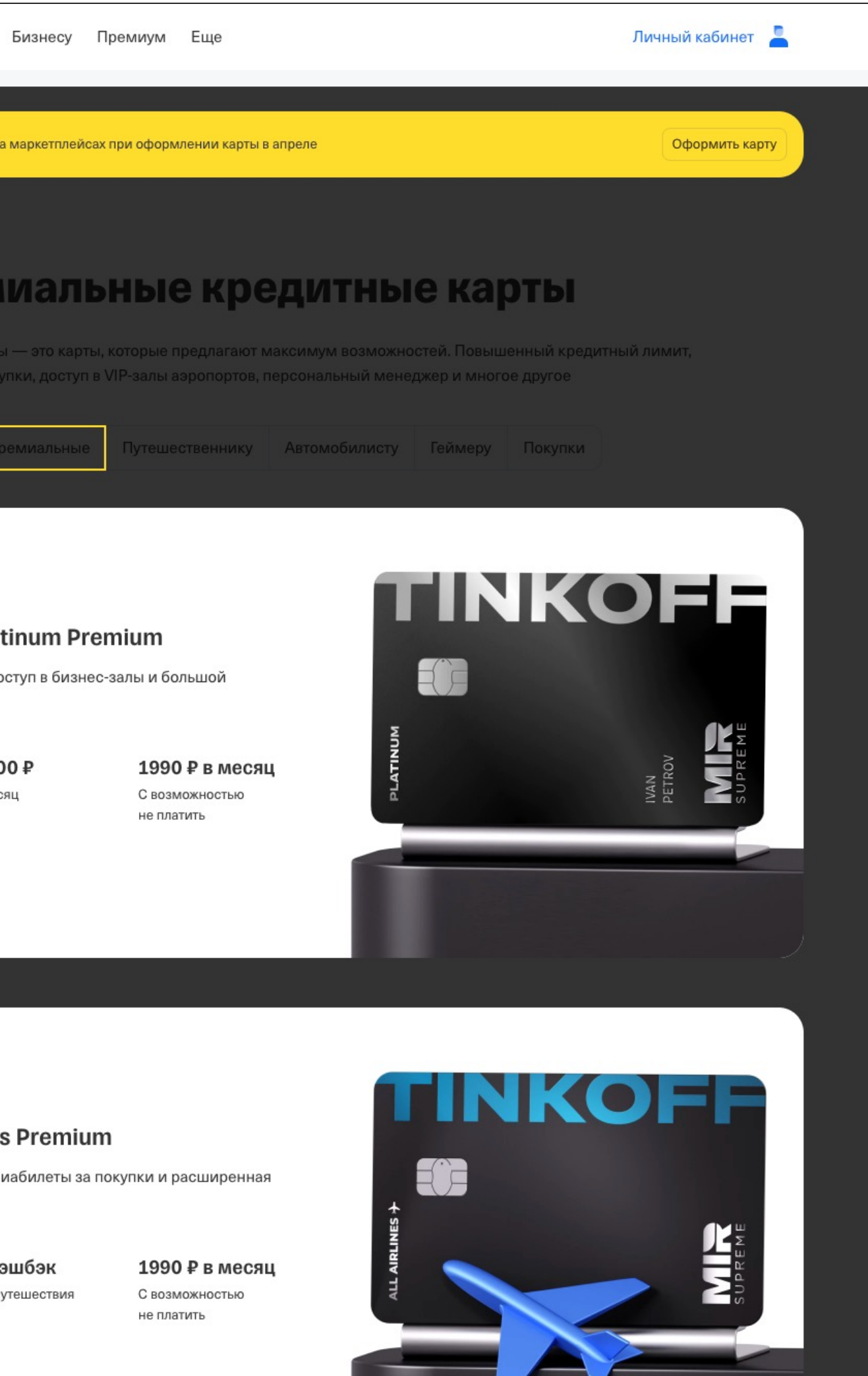

33

# Применили<br>общий css

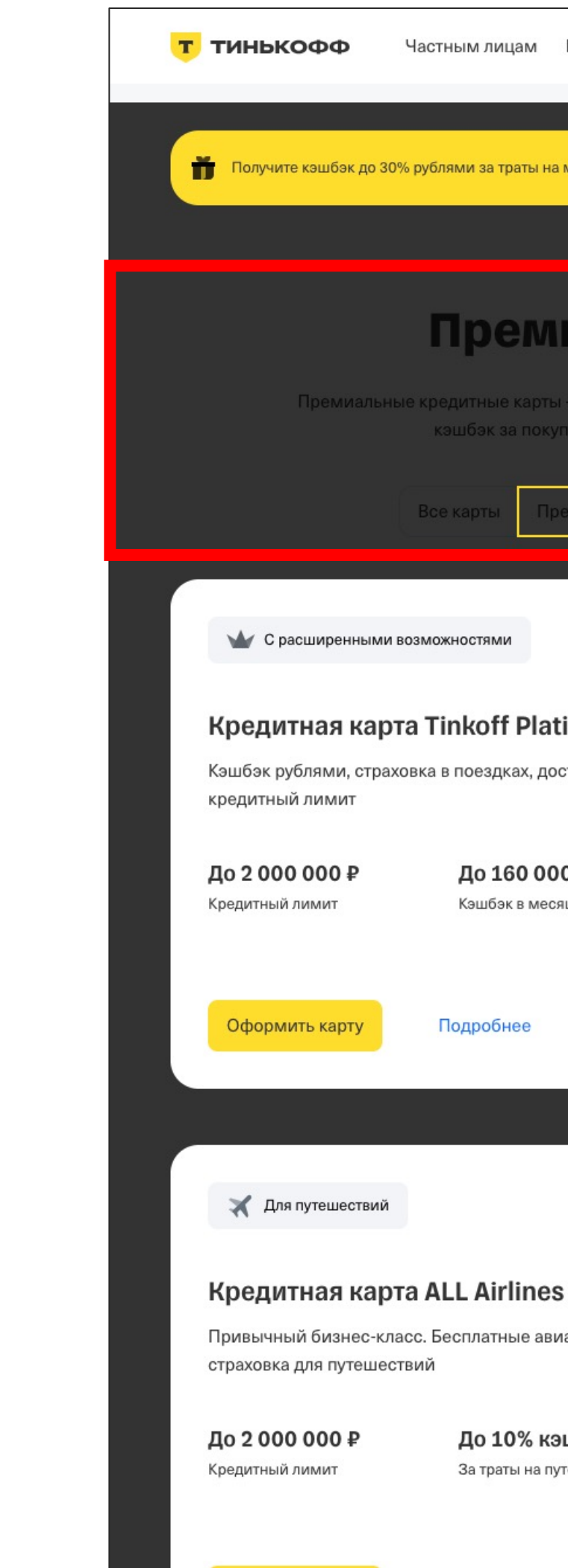

Оформить карту

Подробнее

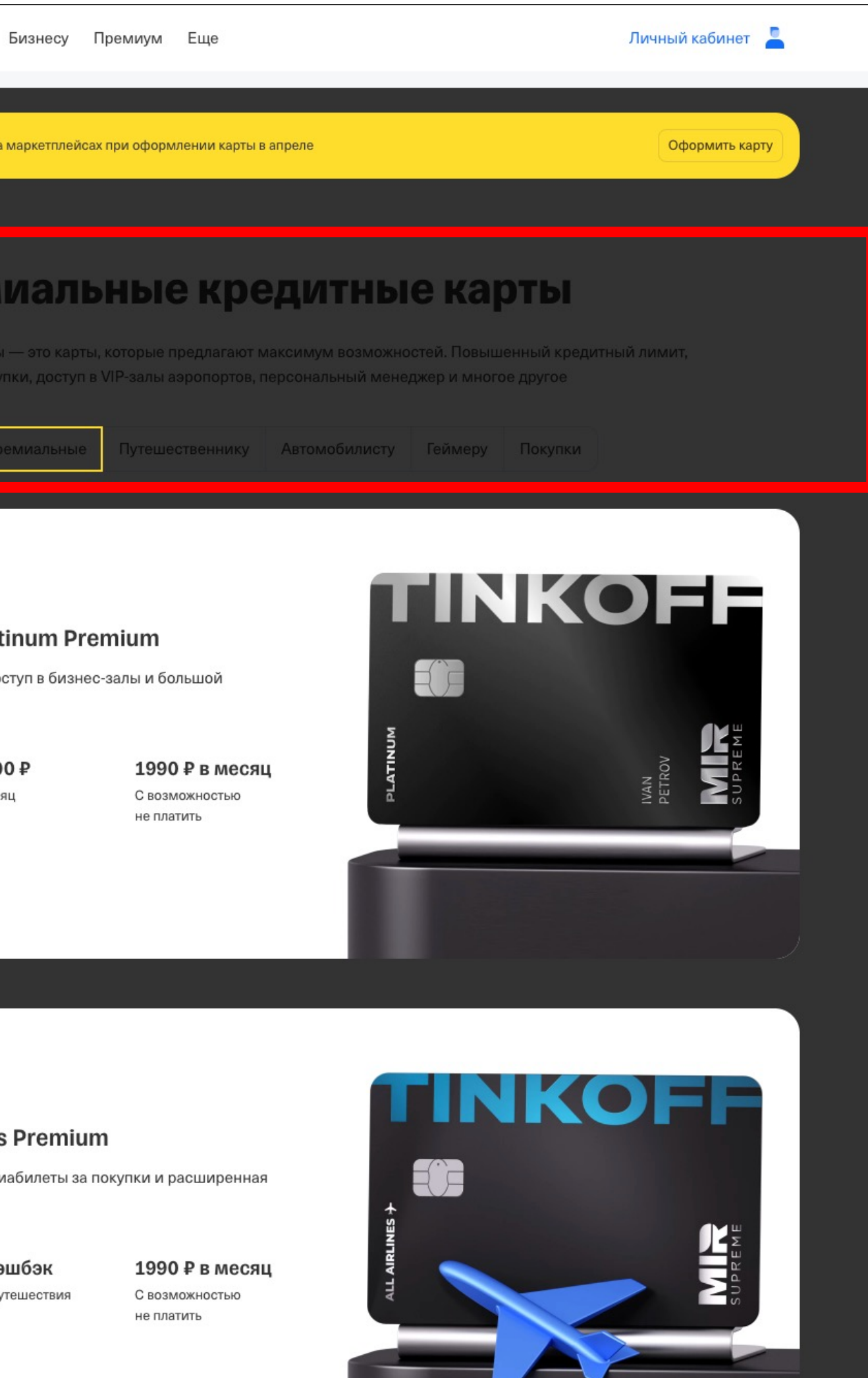

## Storybook

### Премиальные кредитные карты

Премиальные кредитные карты - это карты, которые предлагают максимум возможностей. Повышенный кредитный лимит,

кэшбэк за покупки, доступ в VIP-залы аэропортов, персональный менеджер и многое другое

### Влияние

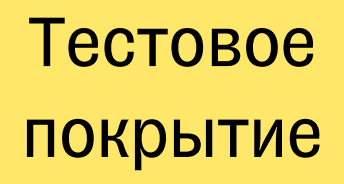

Среда тестирования

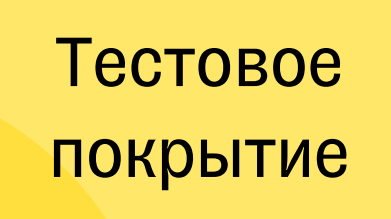

### Влияние

### Don't repeat yourself

Принцип разработки программного обеспечения, нацеленный на снижение повторения информации различного рода, особенно в системах со множеством слоёв абстрагирования.

Не стоит дублировать код, а значит желательно выносить общие сущности.

Применение должно упростить поддержку и ускорить разработку.

### Что можно вынести

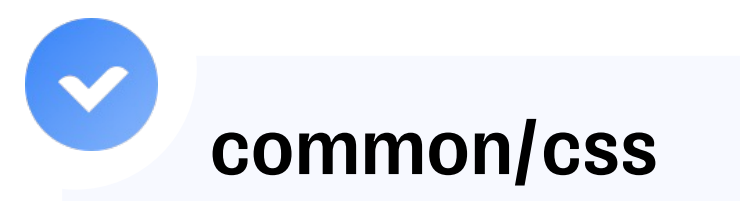

Общие стили всех блоков, например фон
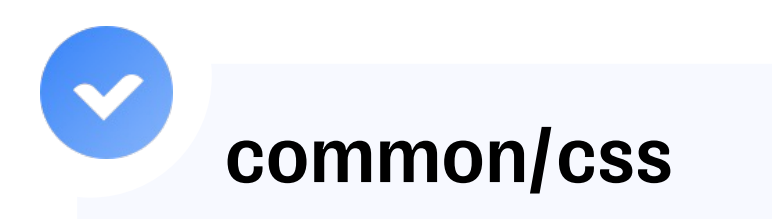

Принцип разработки программного обеспечения, нацеленный на снижение повторения информации различного рода, особенно в системах со множеством слоёв абстрагирования.

Не стоит дублировать код, а значит желательно выносить общие сущности.

Применение должно упростить поддержку и ускорить разработку.

Общие стили всех блоков, например фон

#### Что можно вынести

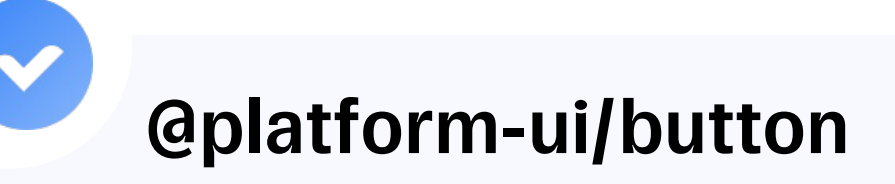

Общие элементы, которые используются в разных блоках

## Don't repeat yourself

40

# Общий компонент: кнопка

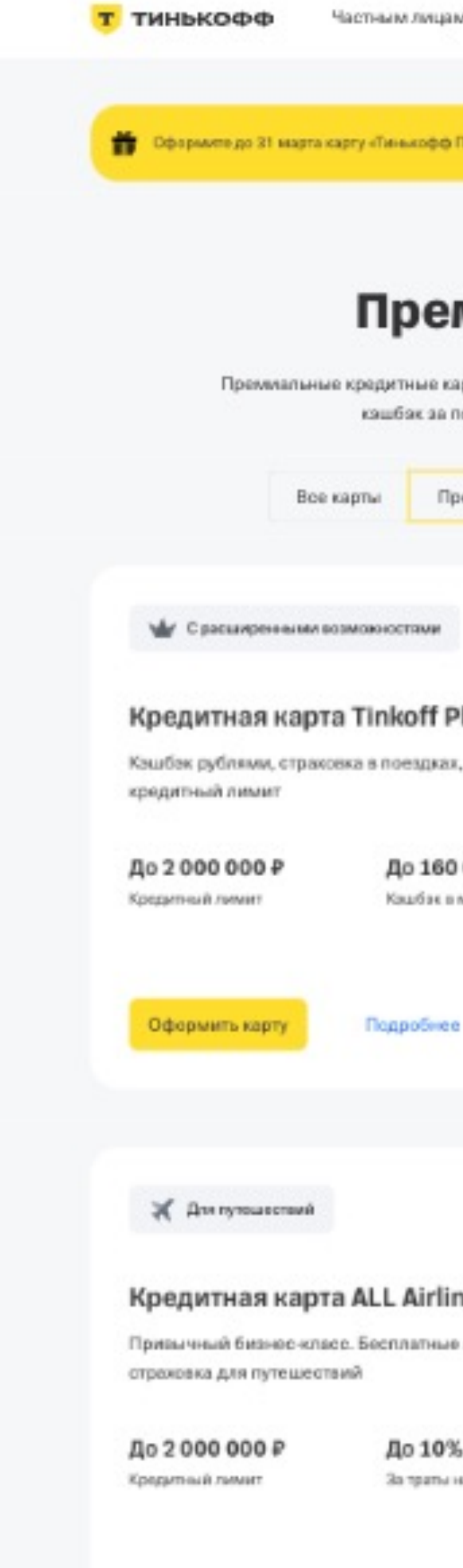

Оформить карту

Подробнее

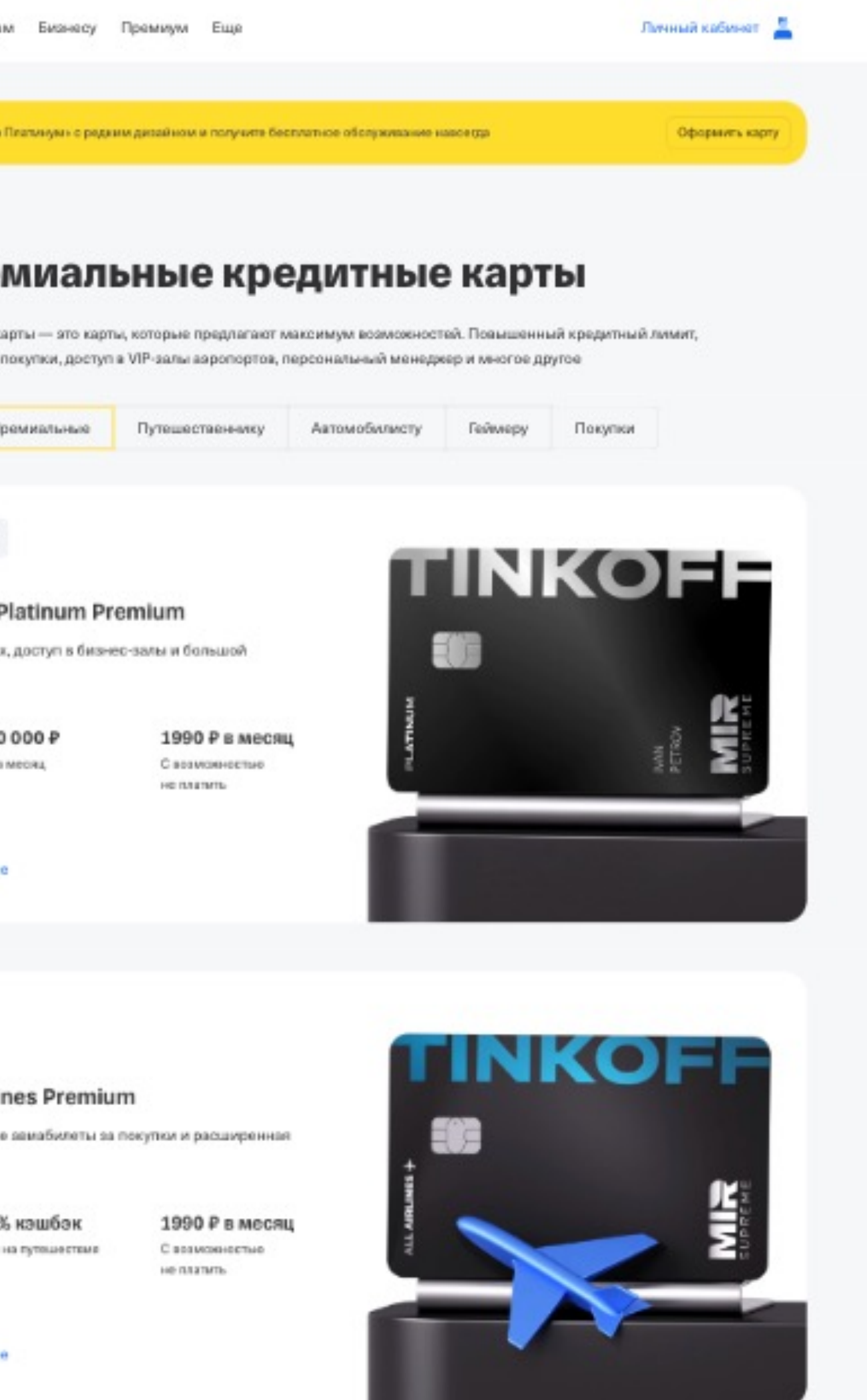

# Общий компонент: кнопка

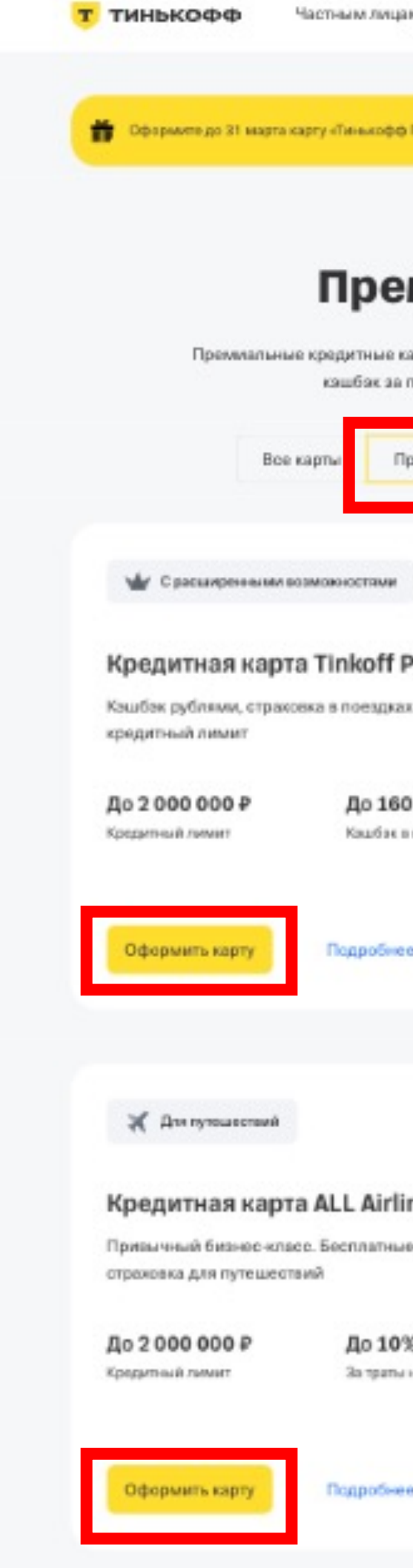

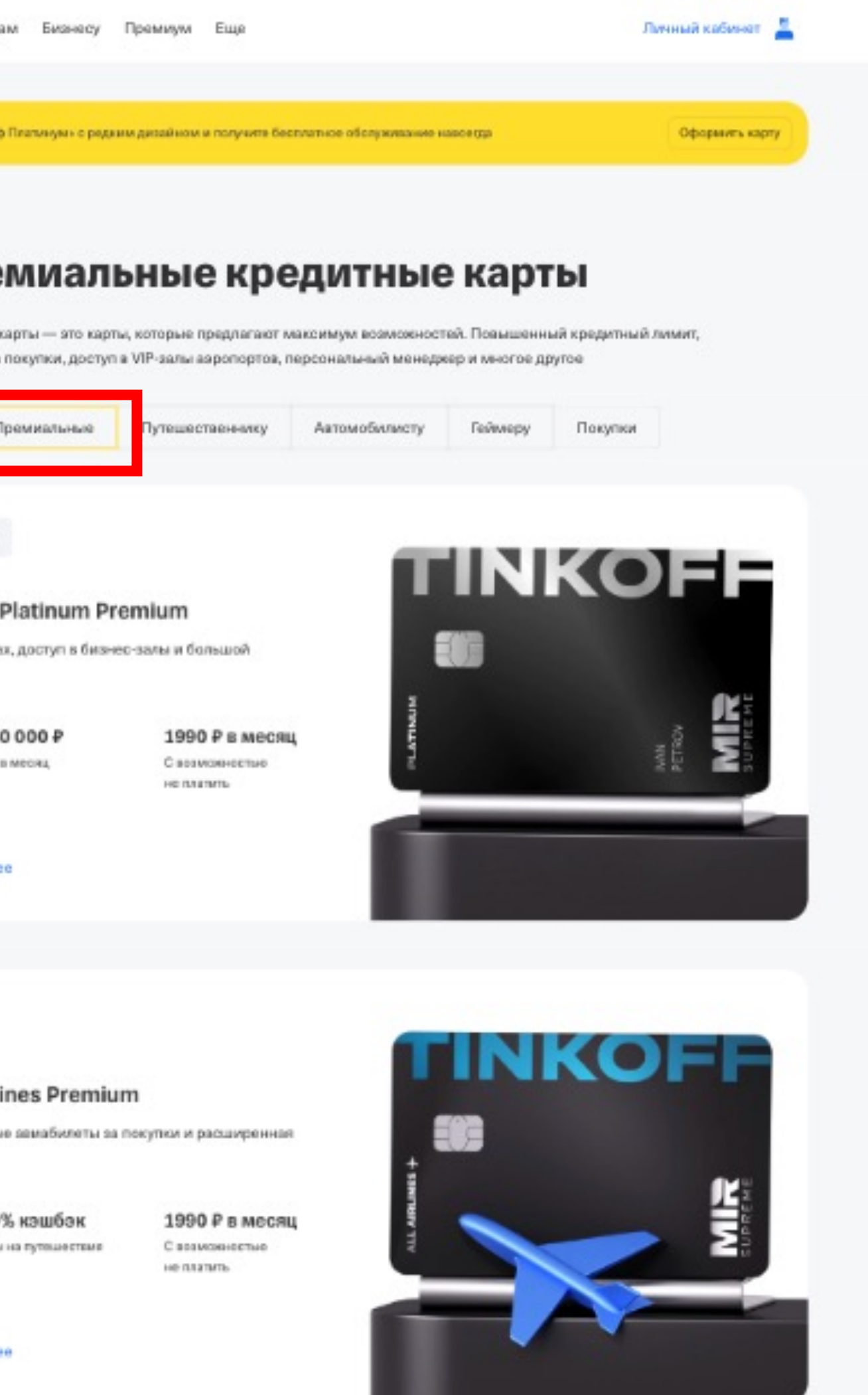

- 1. Надо дополнительно тестировать, какой css применился
- 2. Надо подключить общий css в изолированную среду тестирования

#### Что надо изменить?

- 1. Надо дополнительно тестировать, какой css применился
- 2. Надо подключить общий css в изолированную среду тестирования
- 3. Надо настроить процесс сквозного обновления зависимостей

#### Что надо изменить?

- 1. Надо дополнительно тестировать, какой css применился
- 2. Надо подключить общий css в изолированную среду тестирования
- 3. Надо настроить процесс сквозного обновления зависимостей
- 4. Надо выработать критерии создания и подключения общих зависимостей

#### Что надо изменить?

Однажды мы не подумали о правилах общего кода

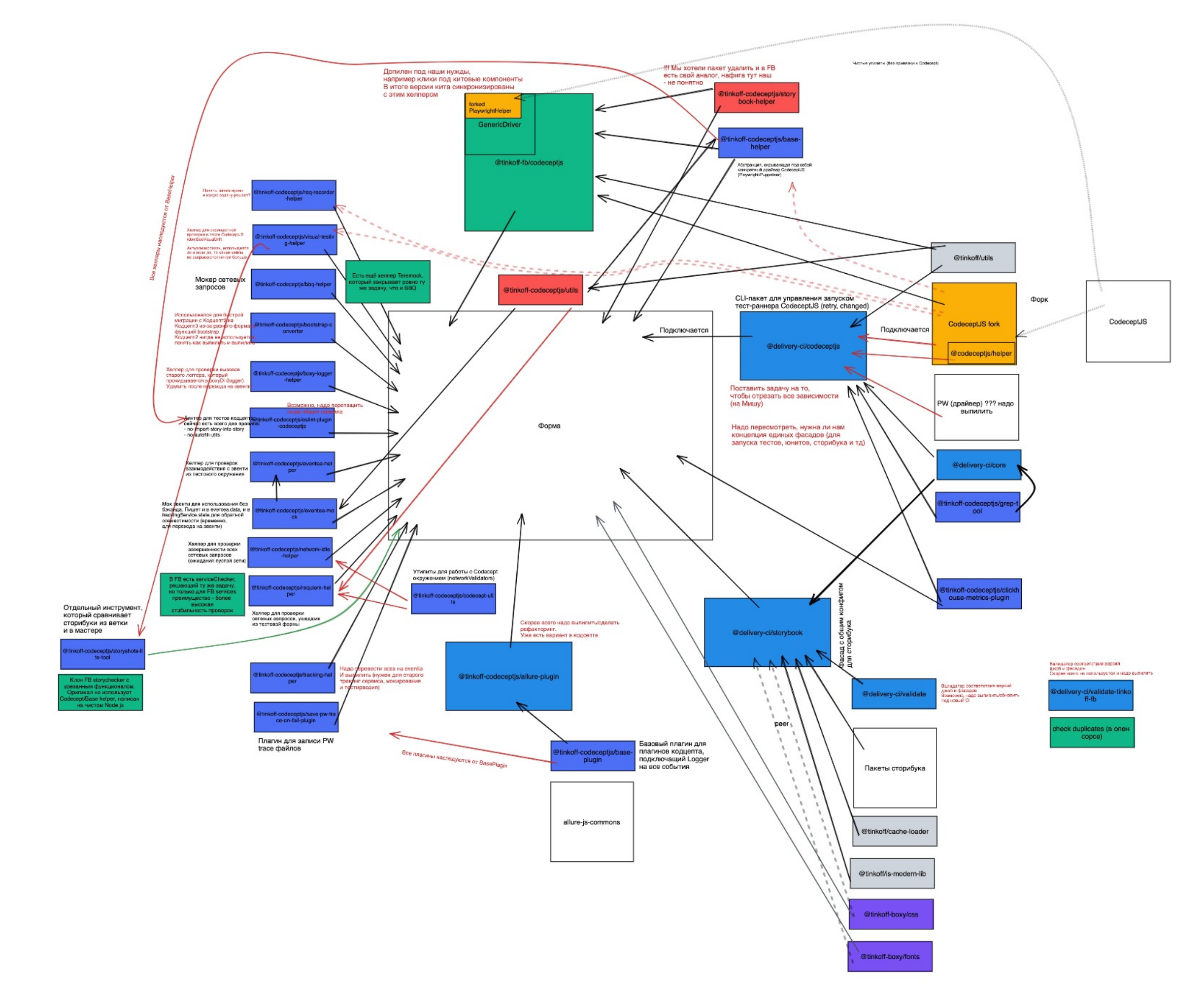

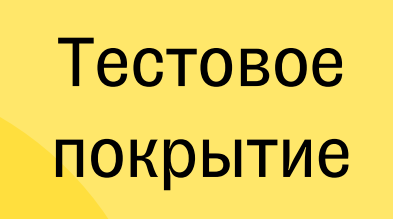

#### Влияние

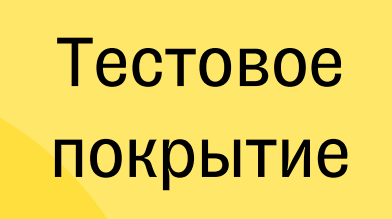

#### Влияние

Список зависимостей

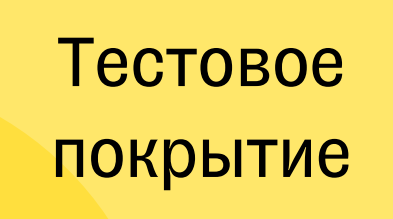

#### Влияние

Процесс обновления

Список зависимостей

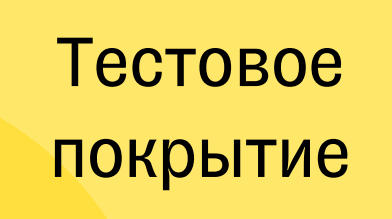

#### Влияние

Скорость разработки

Процесс обновления

Список зависимостей • Определить, на какие процессы изменения повлияют

#### Что делать QA?

- Определить, на какие процессы изменения повлияют
- Замерить динамику этих процессов

#### Что делать QA?

### ТИНЬКОФФ

T

# Как архитектура проекта влияет на процессыкачества

- Контекст микрофронтенды
- Кейс 1. Общие сущности
- Кейс 2. Схема обновлений
- Кейс 3. Масштабирование разработки
- Кейс 4. Технические улучшения
- Кейс 5. Ружье на стене
- Шпаргалка

## ТИНЬКОФФ

T

# Как архитектура проекта влияет на процессыкачества

- Контекст микрофронтенды
- Кейс 1. Общие сущности
- Кейс 2. Схема обновлений
- Кейс 3. Масштабирование разработки
- Кейс 4. Технические улучшения
- Кейс 5. Ружье на стене
- Шпаргалка

ПРИЛОЖЕНИЕ: FRONT

HTTPS://www.tinkoff.ru/...

#### ХРАНИЛИЩЕ МИКРОФРОНТЕНДОВ

СЕРВИС

ПРИЛОЖЕНИЕ: BACK СЕРВИС

54

### Микрофронтовая архитектура

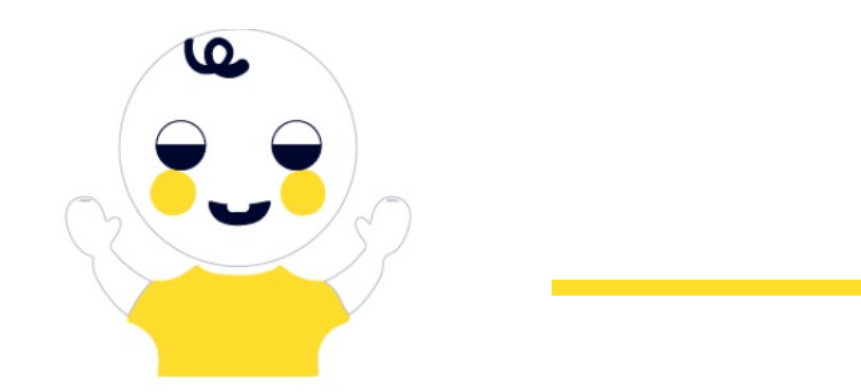

HTTPS://www.tinkoff.ru/...

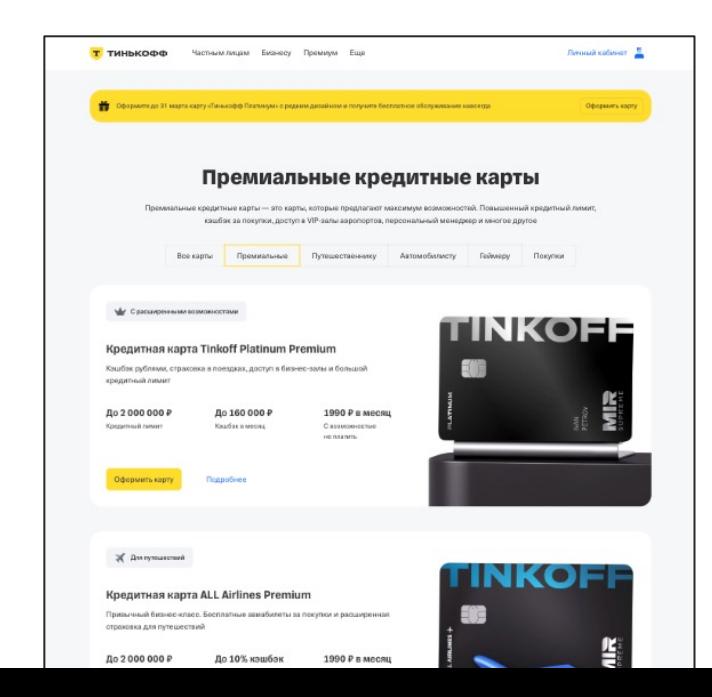

 $\mathbf{m}$ ПРИЛОЖЕНИЕ: FRONT ПРИЛОЖЕНИЕ: BACK СЕРВИС

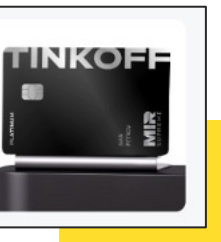

#### ХРАНИЛИЩЕ МИКРОФРОНТЕНДОВ

СЕРВИС

55

### Микрофронтовая архитектура

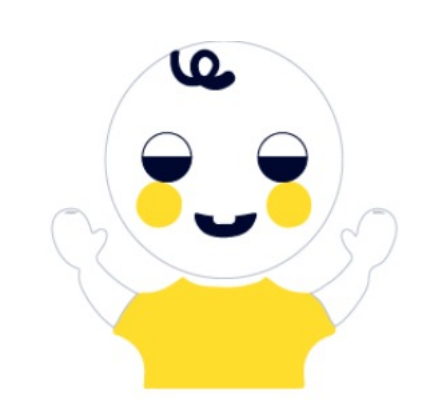

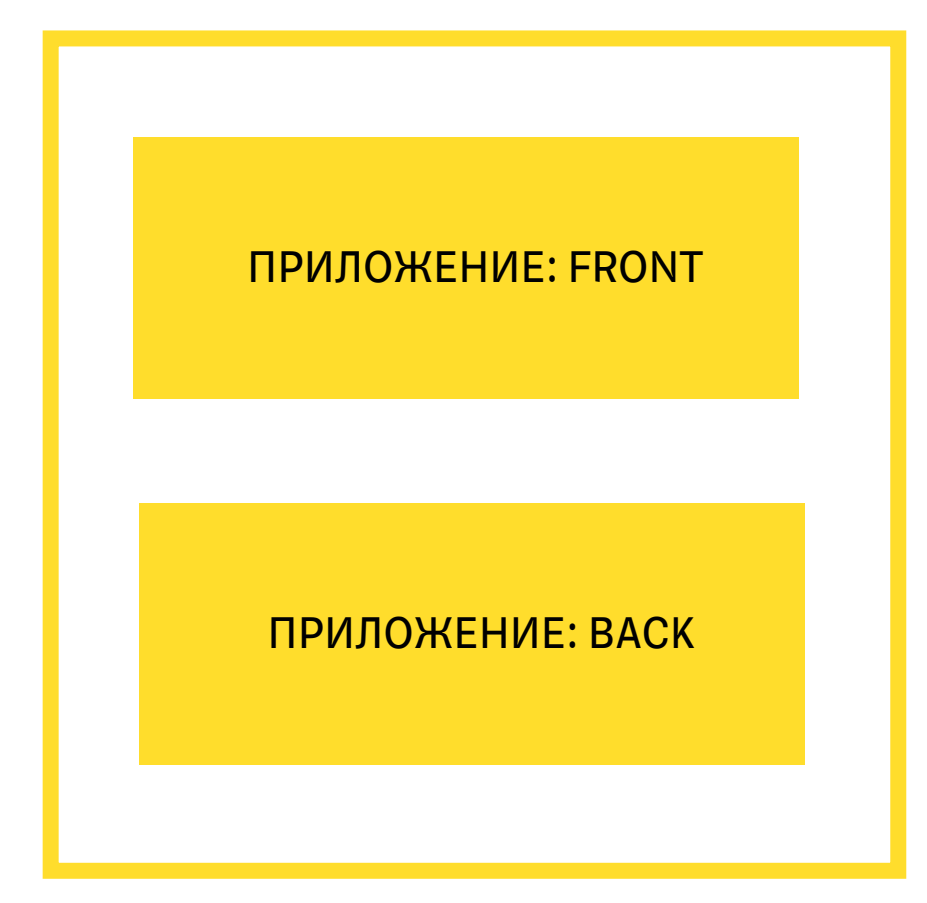

ПРИЛОЖЕНИЕ: FRONT

ПРИЛОЖЕНИЕ: BACK

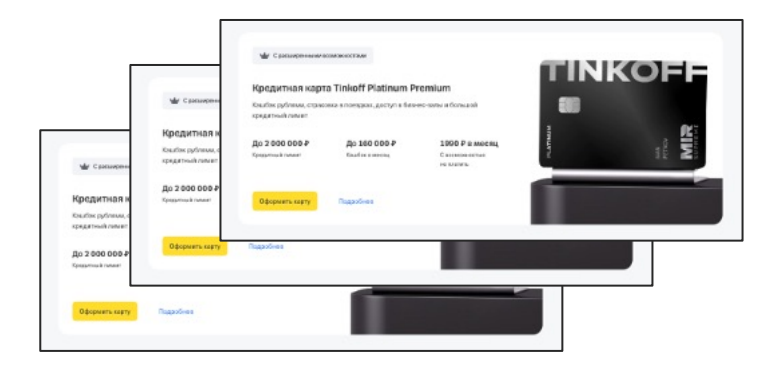

ПРИЛОЖЕНИЕ: FRONT

ПРИЛОЖЕНИЕ: BACK

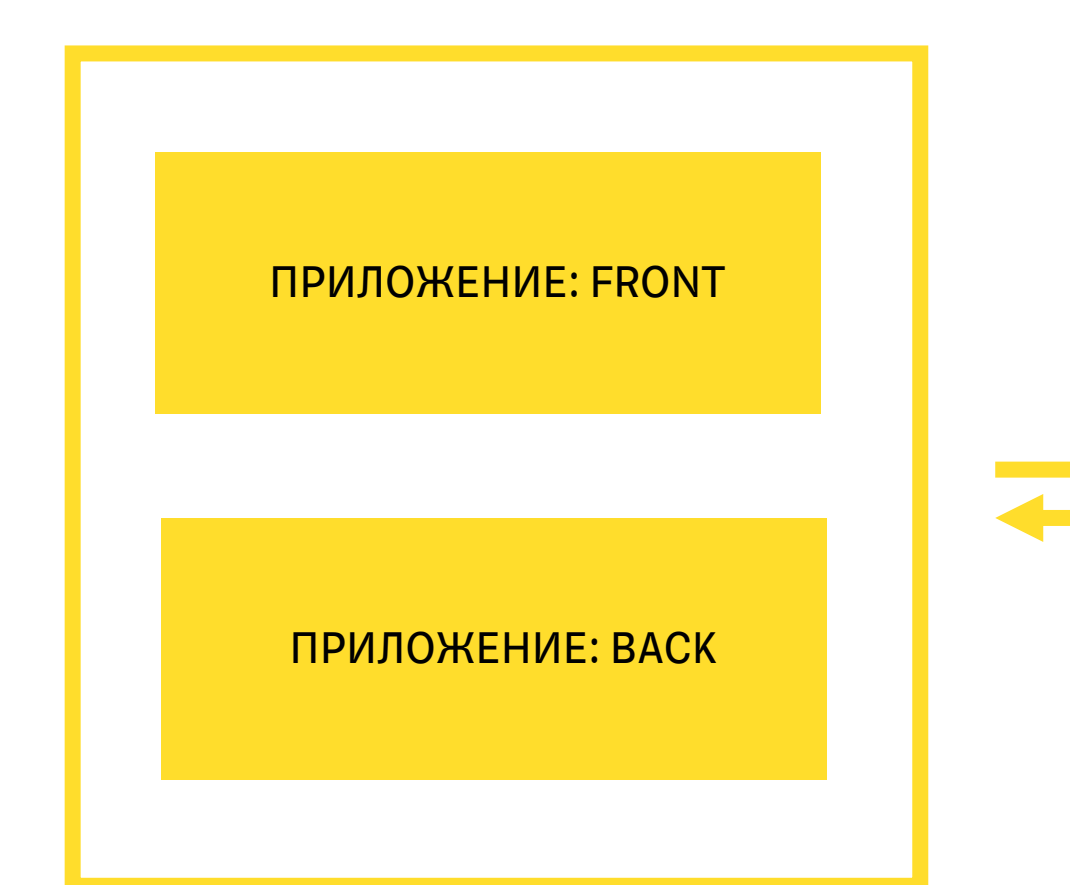

?

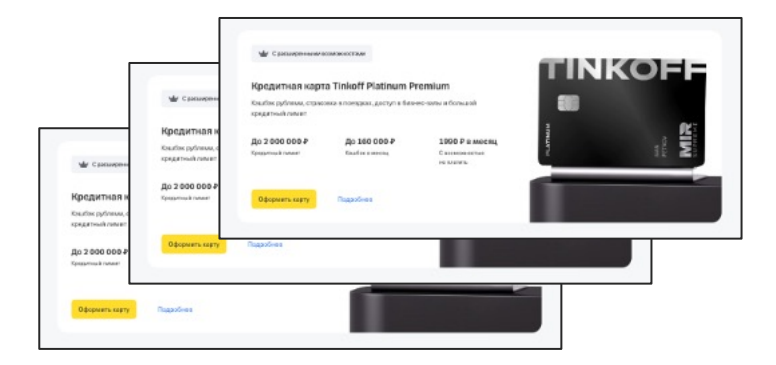

## Указатель на версии

```
"mapping": {
▼ "desktopHomerCashback": {
    V = 2.0": {
          "npmVersion": "0.33.1",
          "integrity": "sha256-8q4rAe4hYZI9ALHZW6oQw4NUWb3m4R094kXPYxUJrag="
  λ,
▼ "mobileHomerCashback": {
    \Psi "1.0": {
          "npmVersion": "0.27.1",
          "integrity": "sha256-3Y0V/yJDI9hlBoGtNQLkZLcMucAB/kmr/k0xJ0wKAG8="
▼ "desktopHomerLastOperations": {
    \Psi "1.0": {
          "npmVersion": "0.21.1",
          "integrity": "sha256-hi2uWNvR7HL5nNc04XsJa5QFKWq7aj02AznFuCfrJww="
  "desktopHomerColumn": {
 \blacktriangledown\Psi "1.0": {
          "npmVersion": "0.24.1",
          "integrity": "sha256-E6JUejBQ0nlM57RdSWNc+pXo3t0tgxq66BzIk5LdmRY="
  "desktopHomerContainer": {
 \blacktriangledown\Psi "1.0": {
          "npmVersion": "0.25.1",
          "integrity": "sha256-IMR4mUc8zY51BzNJxfQ7VAnrukPvlM0dBs3cbGkAMnM="
```
# Указатель на версии

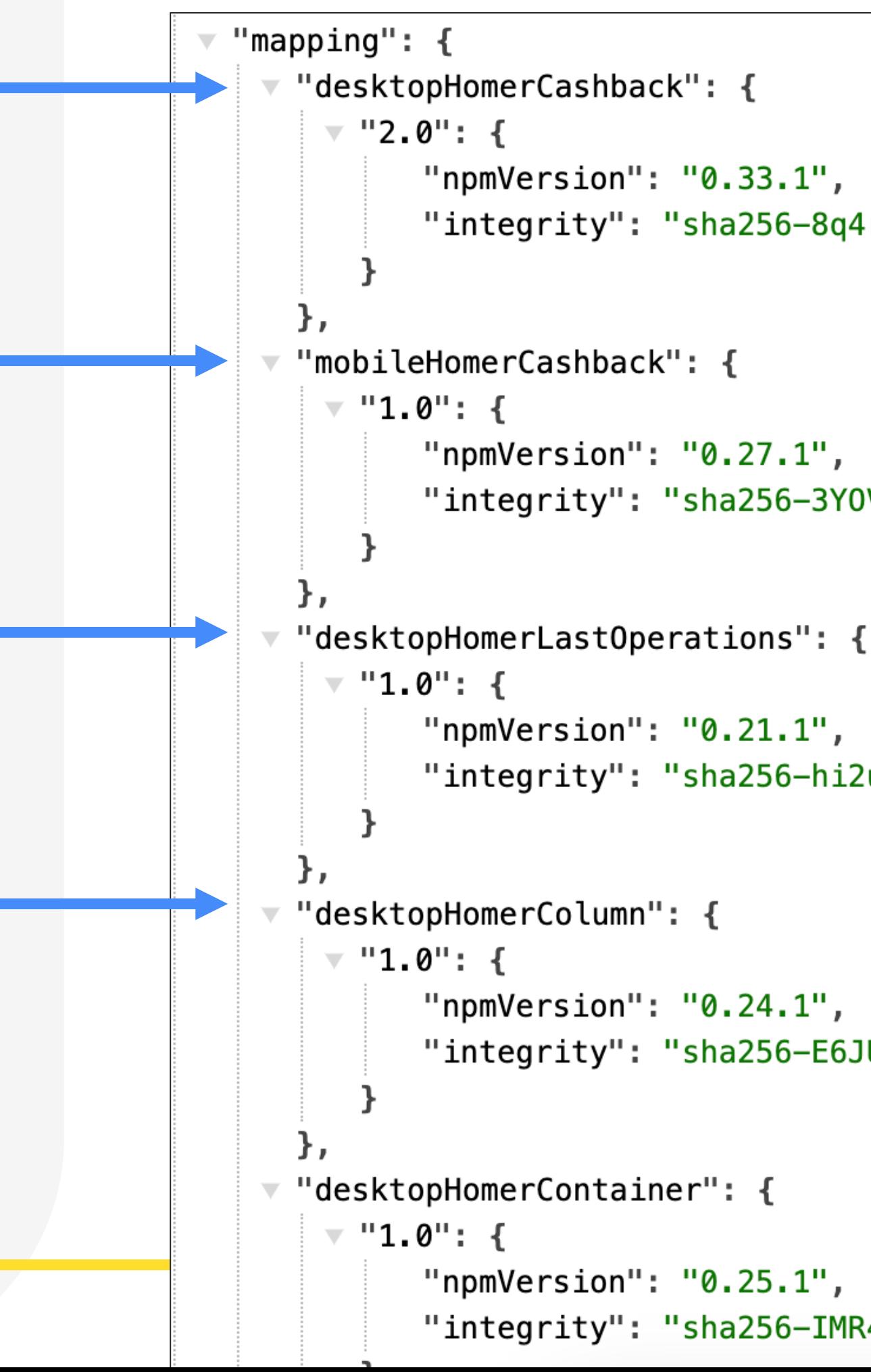

```
"integrity": "sha256-8q4rAe4hYZI9ALHZW6oQw4NUWb3m4R094kXPYxUJrag="
```

```
"integrity": "sha256-3Y0V/yJDI9hlBoGtNQLkZLcMucAB/kmr/k0xJ0wKAG8="
```

```
"integrity": "sha256-hi2uWNvR7HL5nNc04XsJa5QFKWq7aj02AznFuCfrJww="
```

```
"integrity": "sha256-E6JUejBQ0nlM57RdSWNc+pXo3t0tgxq66BzIk5LdmRY="
```

```
"integrity": "sha256-IMR4mUc8zY51BzNJxfQ7VAnrukPvlM0dBs3cbGkAMnM="
```
## Указатель на версии

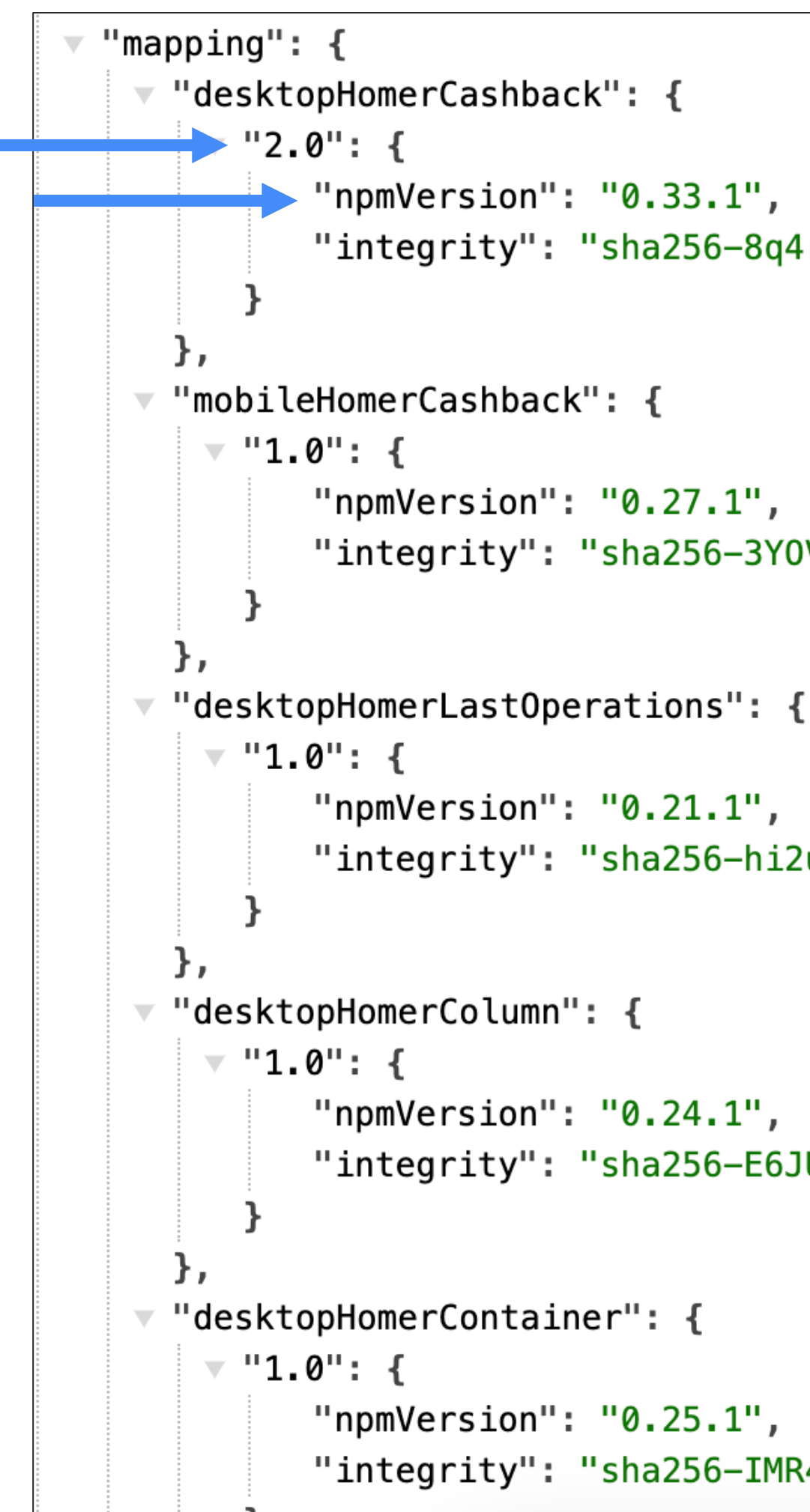

```
"integrity": "sha256-8q4rAe4hYZI9ALHZW6oQw4NUWb3m4R094kXPYxUJrag="
```

```
"integrity": "sha256-3Y0V/yJDI9hlBoGtNQLkZLcMucAB/kmr/k0xJ0wKAG8="
```

```
"integrity": "sha256-hi2uWNvR7HL5nNc04XsJa5QFKWq7aj02AznFuCfrJww="
```
"integrity": "sha256-E6JUejBQ0nlM57RdSWNc+pXo3t0tgxq66BzIk5LdmRY="

```
"integrity": "sha256-IMR4mUc8zY51BzNJxfQ7VAnrukPvlM0dBs3cbGkAMnM="
```
ПРИЛОЖЕНИЕ: FRONT

ПРИЛОЖЕНИЕ: BACK

ПРИЛОЖЕНИЕ: FRONT

ПРИЛОЖЕНИЕ: BACK

64

### Схема обновлений

ФАЙЛ ВЕРСИЙ

### Вариант 1: Внутреннее управление

ХРАНИЛИЩЕ РЕАЛИЗАЦИЙ МИКРОФРОНТОВ

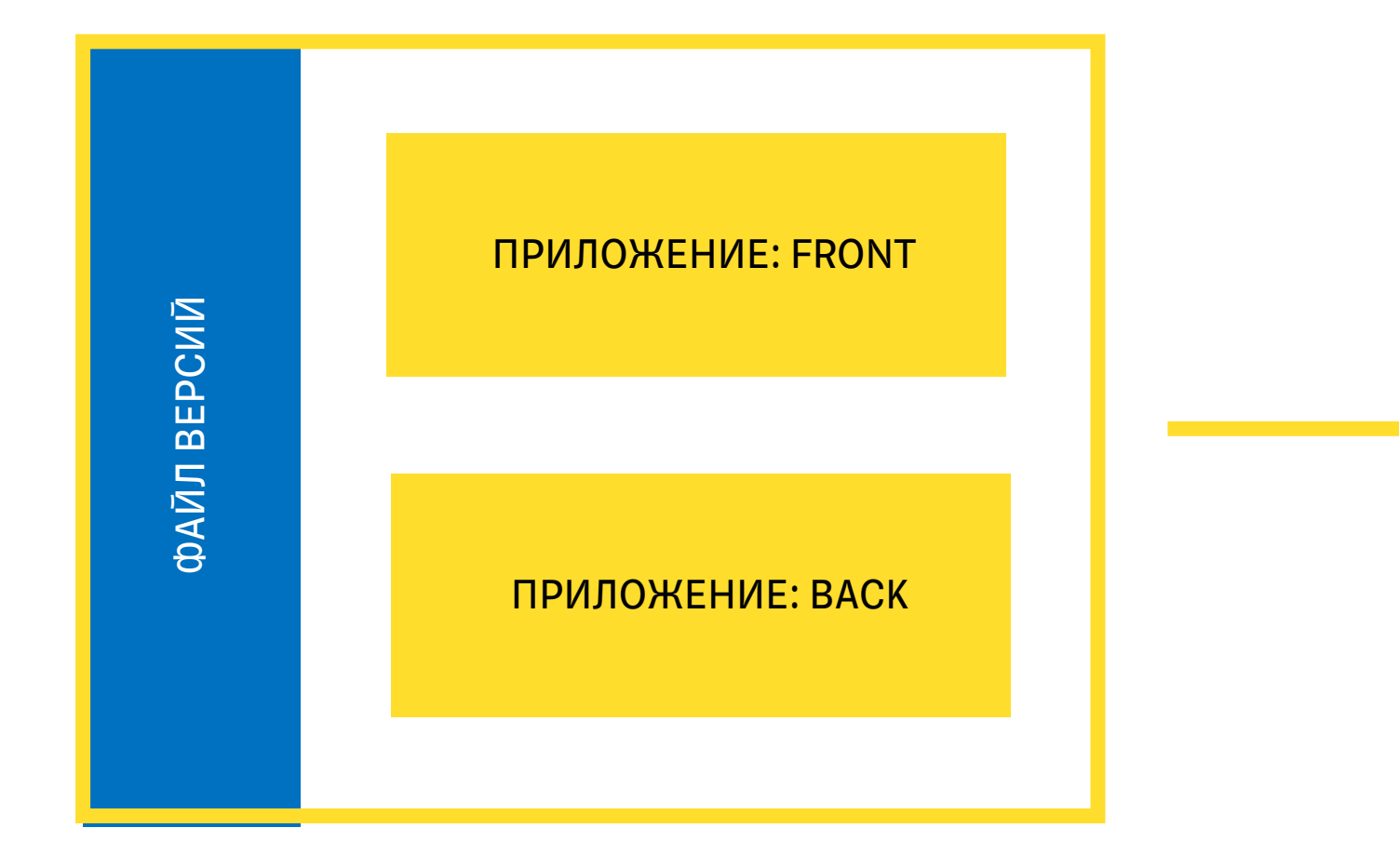

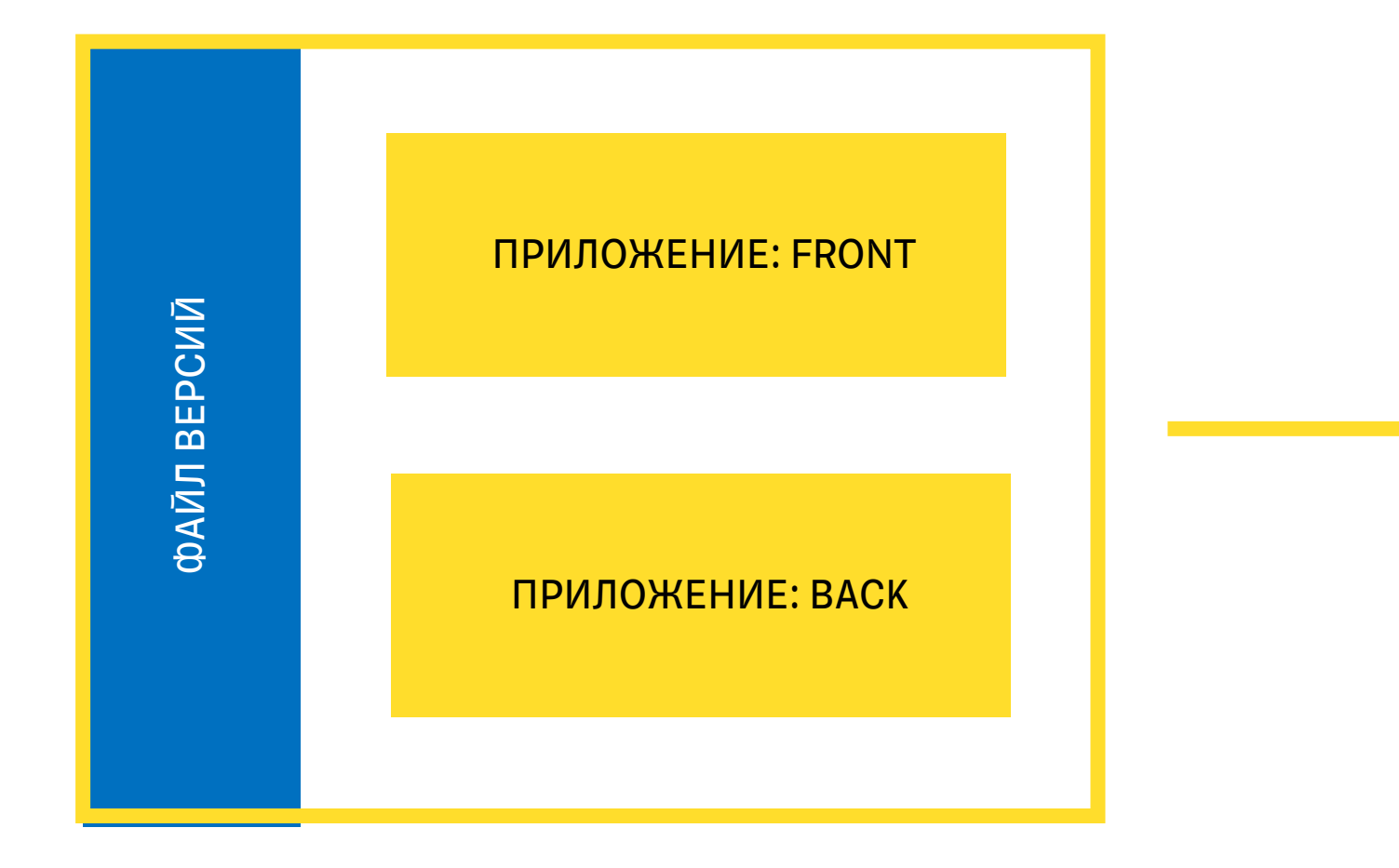

РЕПА РАЗРАБОТКИ МИКРОФРОНТЕНДОВ

66

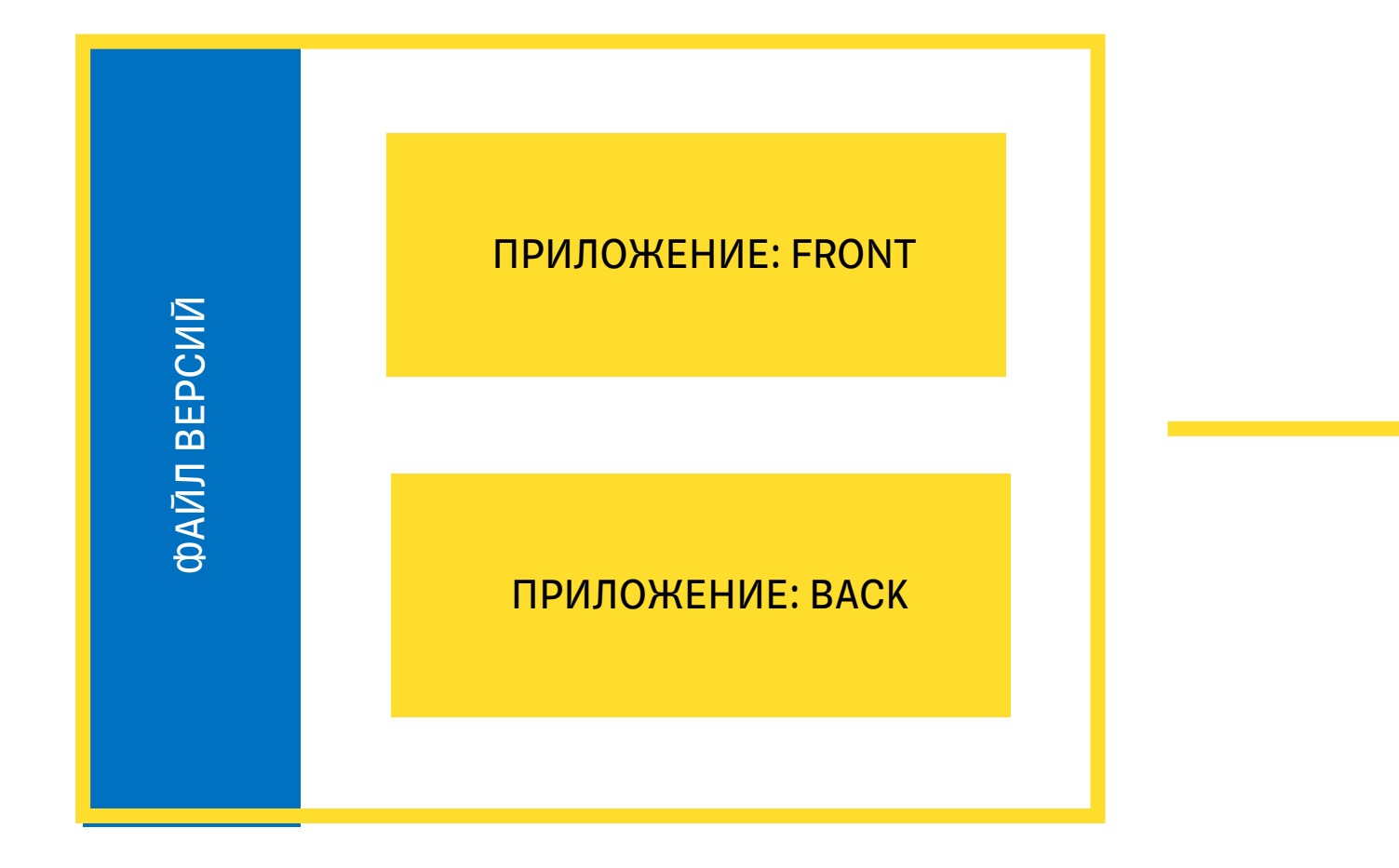

Кладет новую версию

РЕПА РАЗРАБОТКИ МИКРОФРОНТЕНДОВ

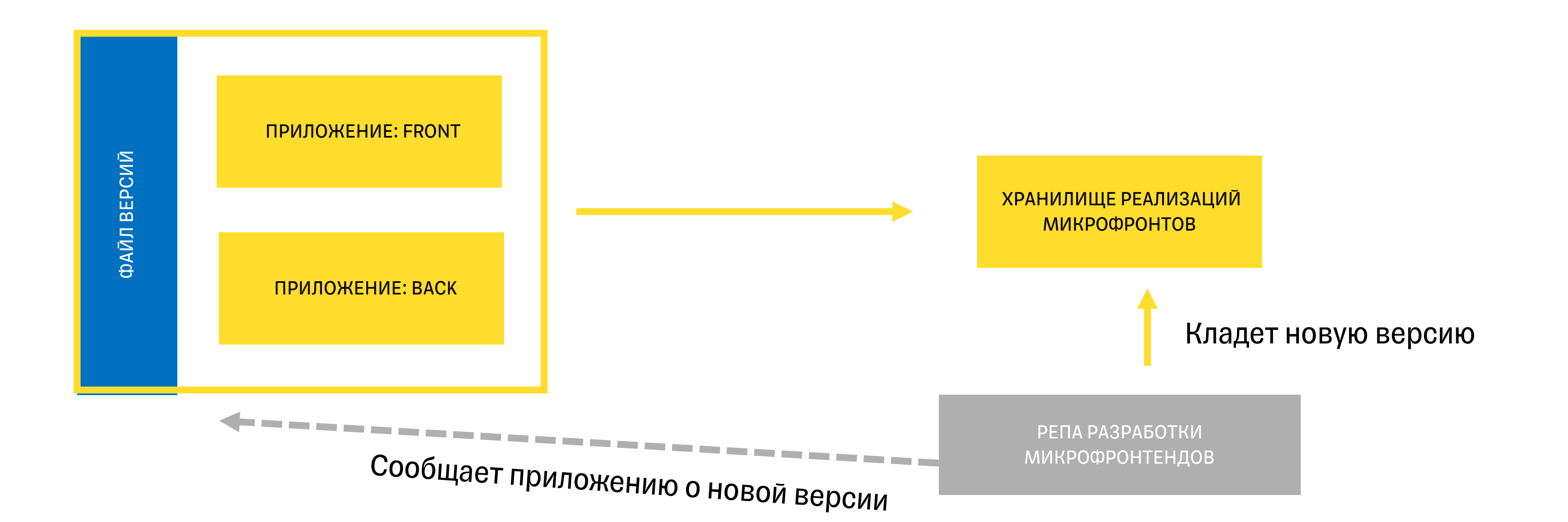

68

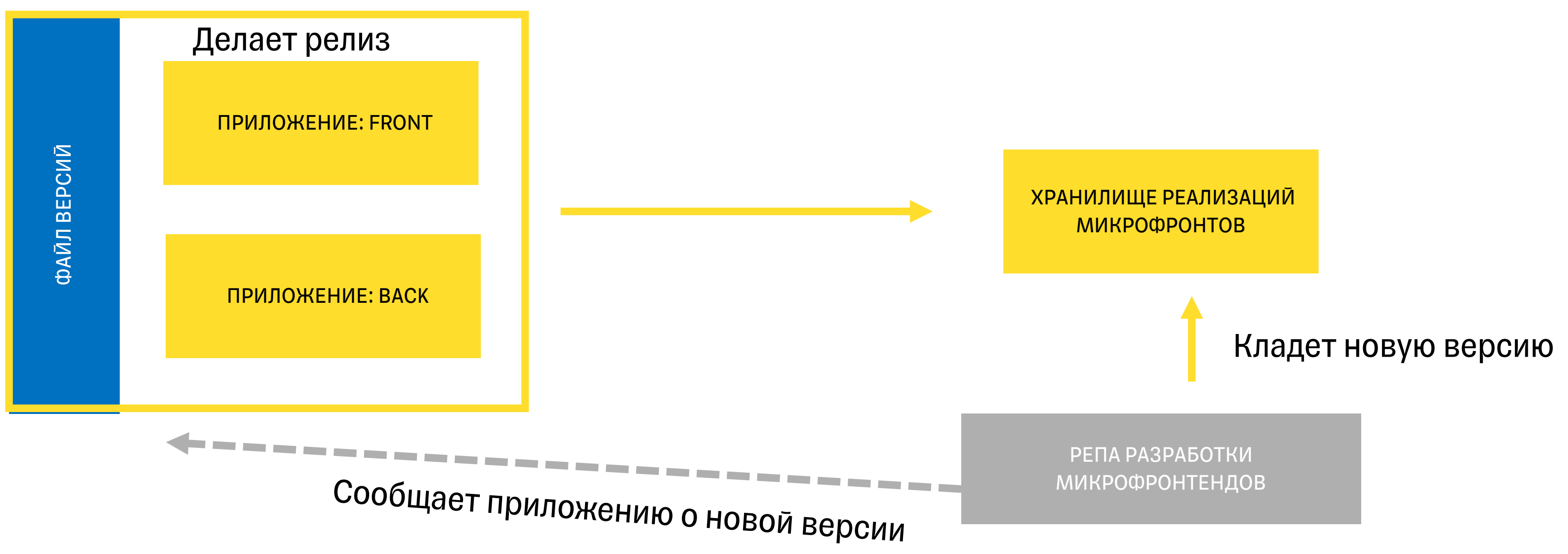

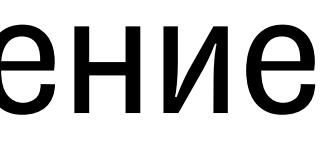

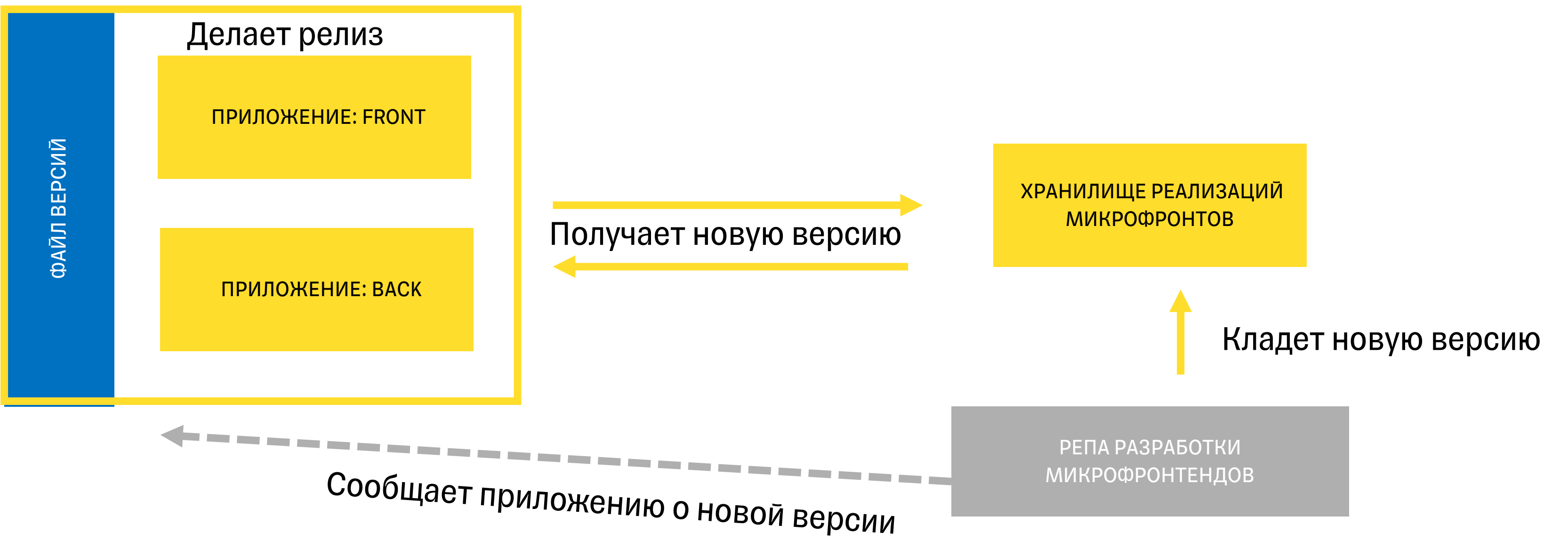

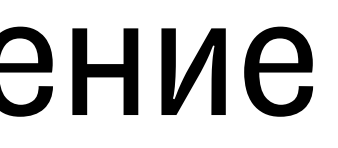

• Команда потребителя сама управляет обновлениями

- Команда потребителя сама управляет обновлениями
- Ради релиза одного файла приходится делать релиз большого приложения

- Команда потребителя сама управляет обновлениями
- Ради релиза одного файла приходится делать релиз большого приложения
- Доставка обновлений может задержаться проблемами в соседнем функционале

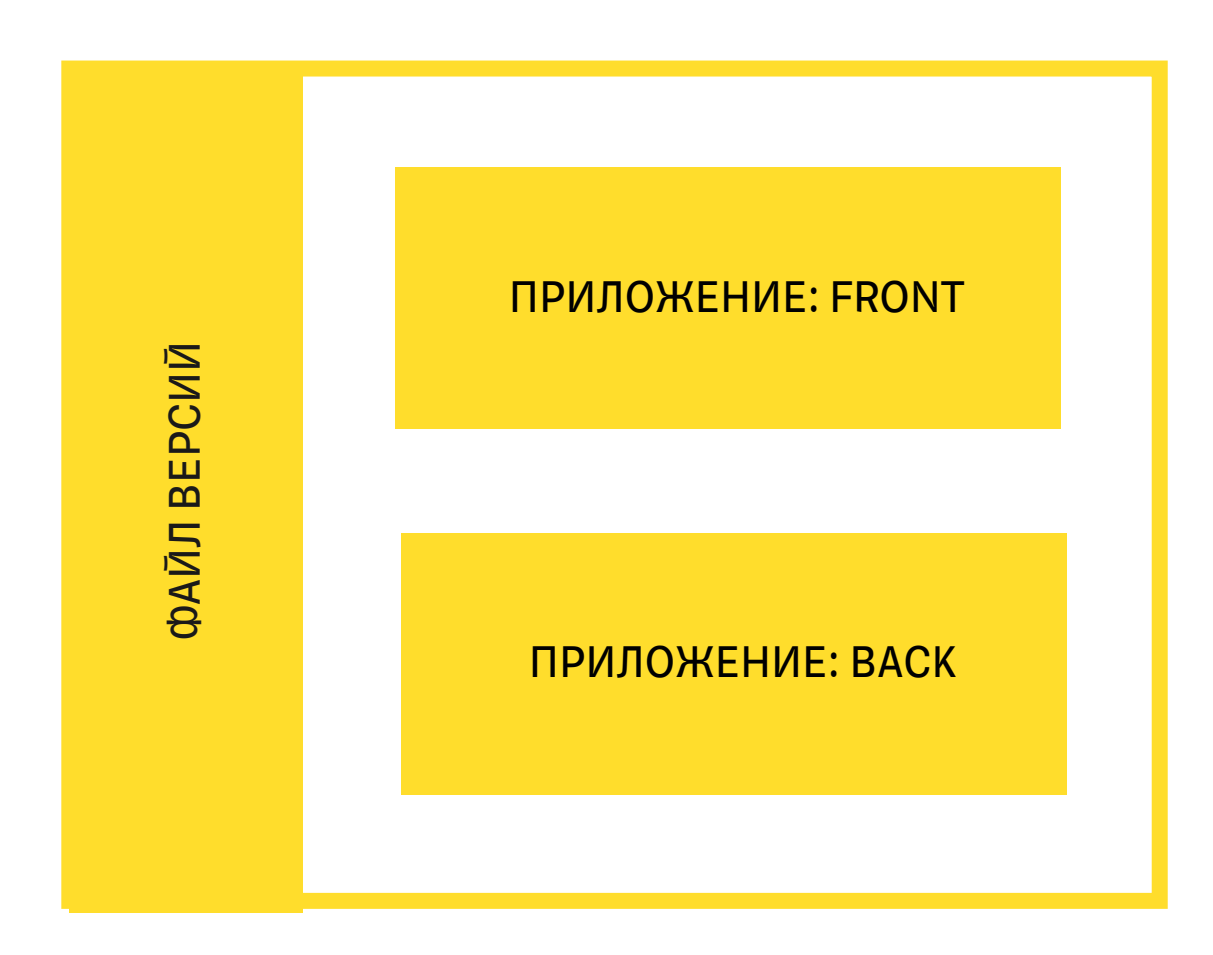

Делает релиз

# Проблемы релиза
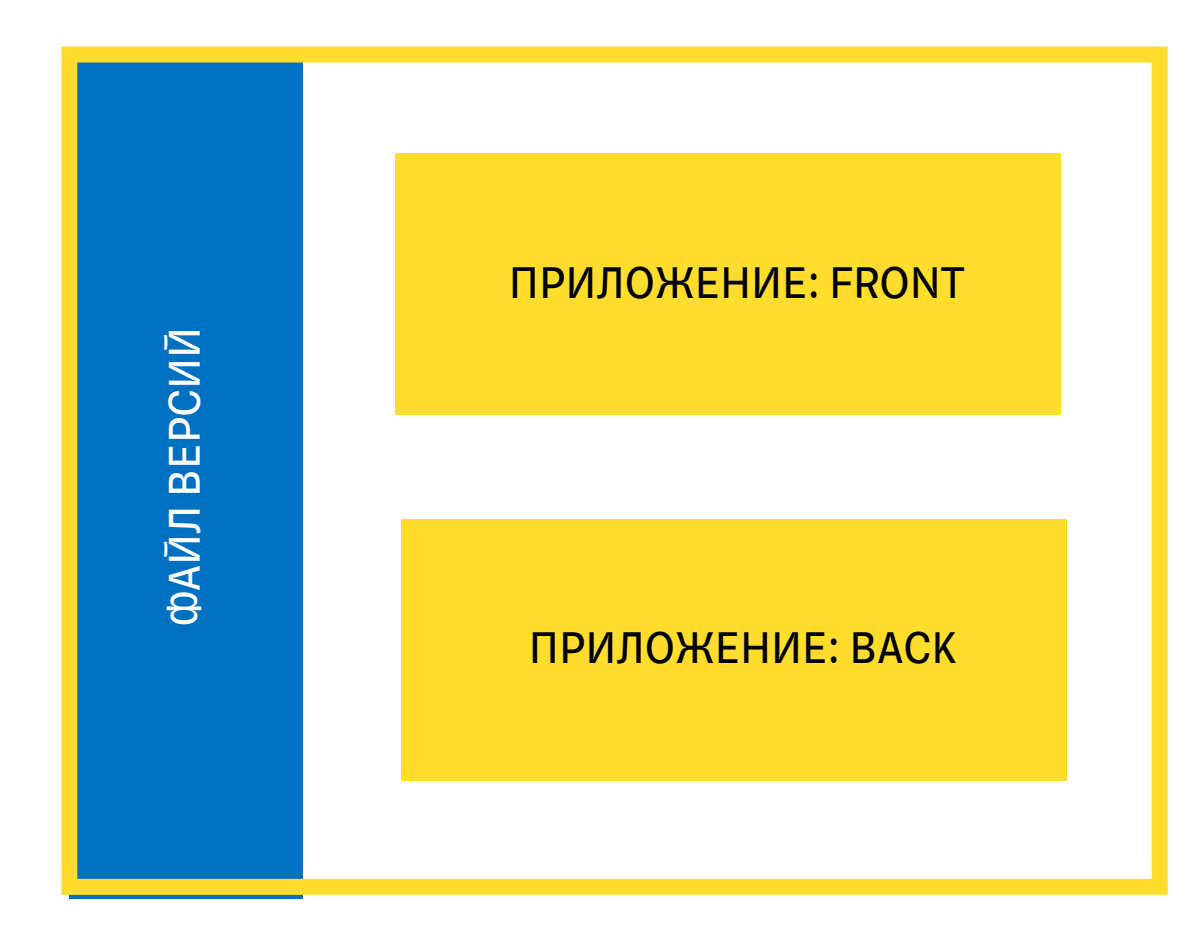

• Обновляешь файл версий

Делает релиз

# Проблемы релиза

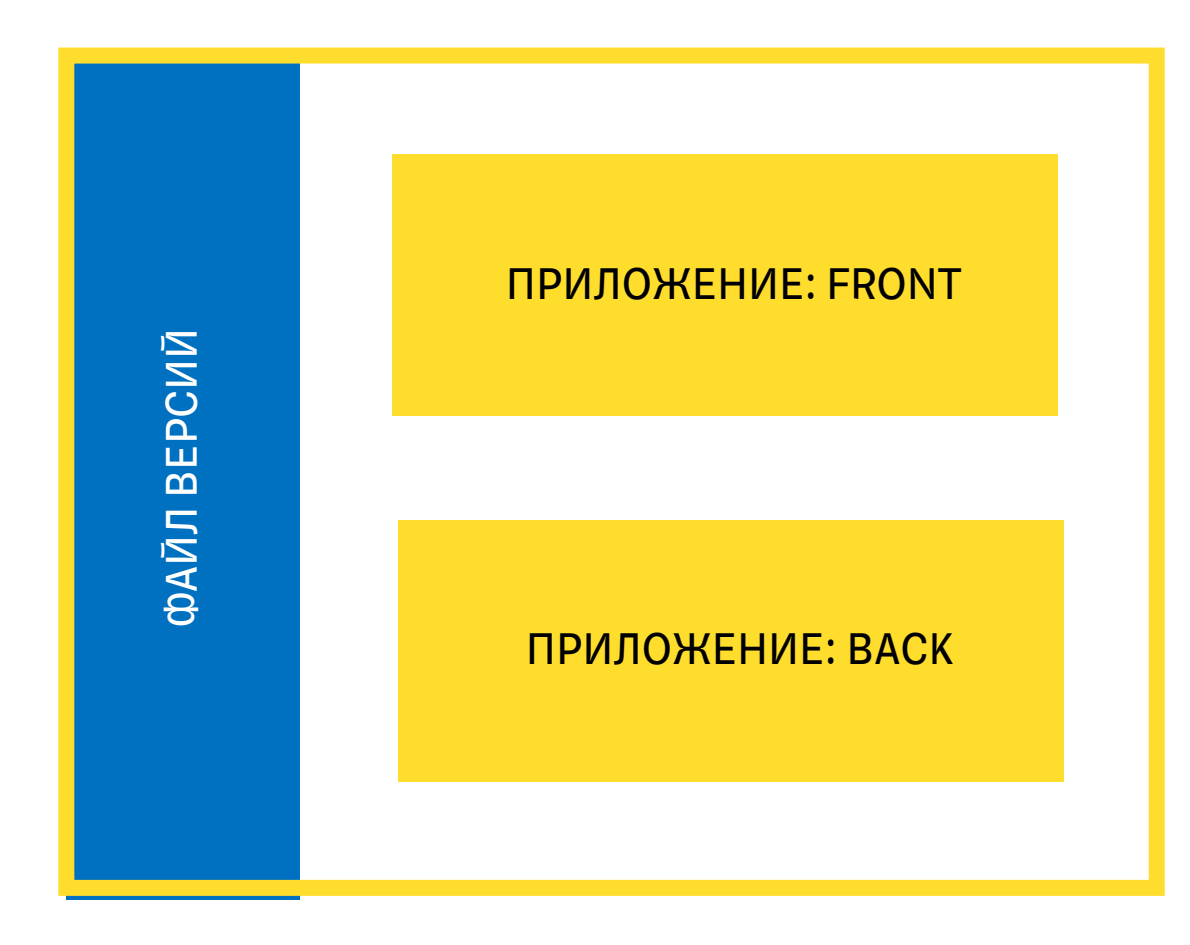

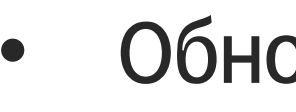

• Обновляешь файл версий

Делает релиз

• Начинаешь делать регресс

# Проблемы релиза

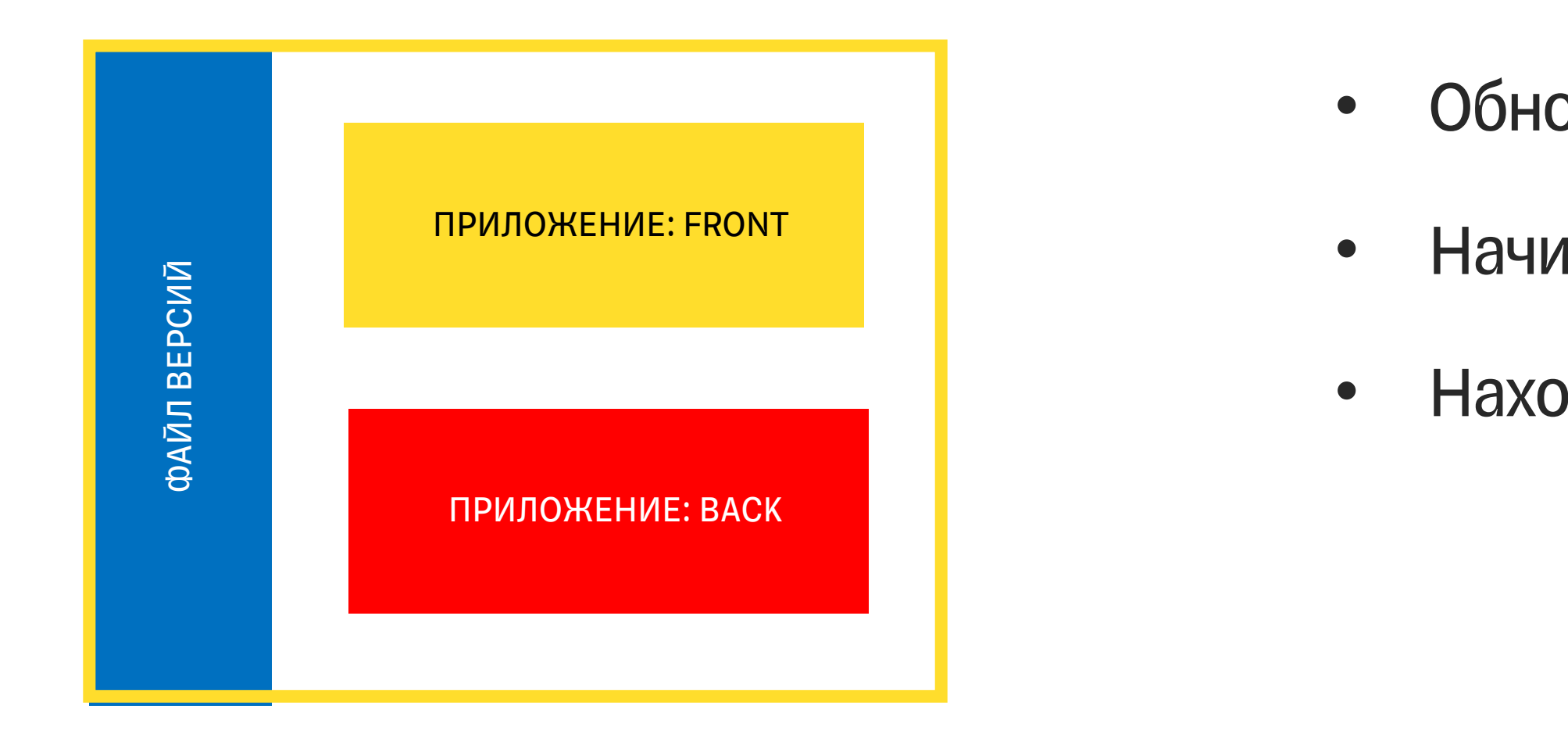

Делает релиз

- Обновляешь файл версий
- Начинаешь делать регресс
- Находишь баг

# Проблемы релиза

Среда тестирования

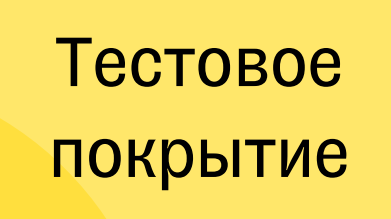

### Влияние

Скорость разработки

Процесс обновления

Среда тестирования

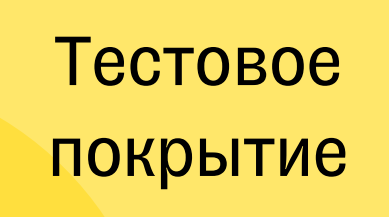

### Влияние

Скорость разработки

Процесс обновления

Среда тестирования

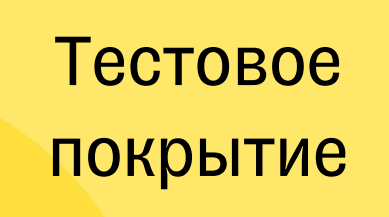

### Влияние

Скорость разработки

Процесс обновления

ХРАНИЛИЩЕ РЕАЛИЗАЦИЙ МИКРОФРОНТОВ

ПРИЛОЖЕНИЕ: FRONT

ПРИЛОЖЕНИЕ: BACK

ФАЙЛ ВЕРСИЙ

ХРАНИЛИЩЕ РЕАЛИЗАЦИЙ МИКРОФРОНТОВ

ПРИЛОЖЕНИЕ: FRONT

ПРИЛОЖЕНИЕ: BACK

ФАЙЛ ВЕРСИЙ

82

РЕПА РАЗРАБОТКИ МИКРОФРОНТЕНДОВ

ХРАНИЛИЩЕ РЕАЛИЗАЦИЙ МИКРОФРОНТОВ

ПРИЛОЖЕНИЕ: FRONT

ПРИЛОЖЕНИЕ: BACK

Кладет новую версию

ФАЙЛ ВЕРСИЙ

РЕПА РАЗРАБОТКИ МИКРОФРОНТЕНДОВ

ПРИЛОЖЕНИЕ: FRONT

ПРИЛОЖЕНИЕ: BACK

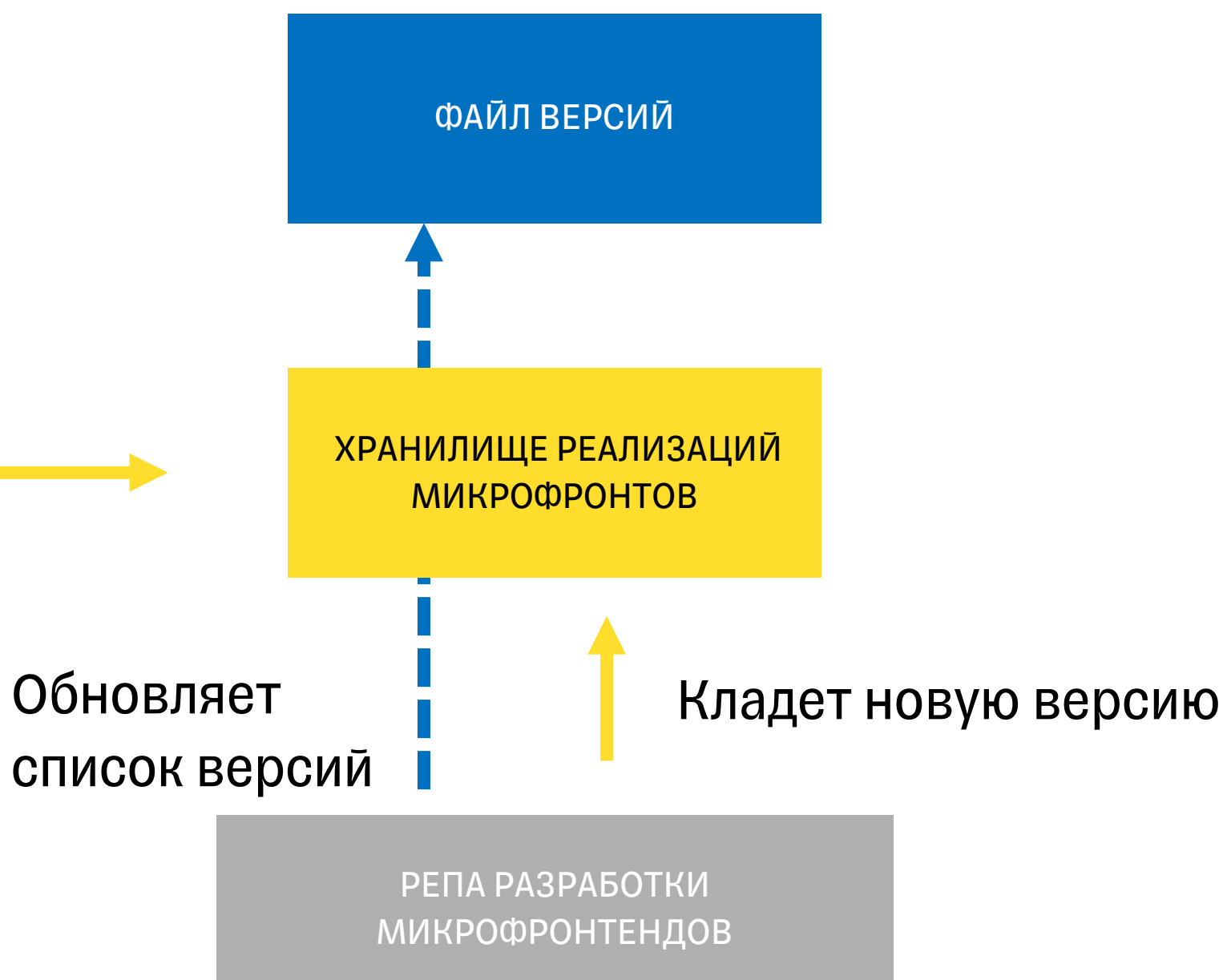

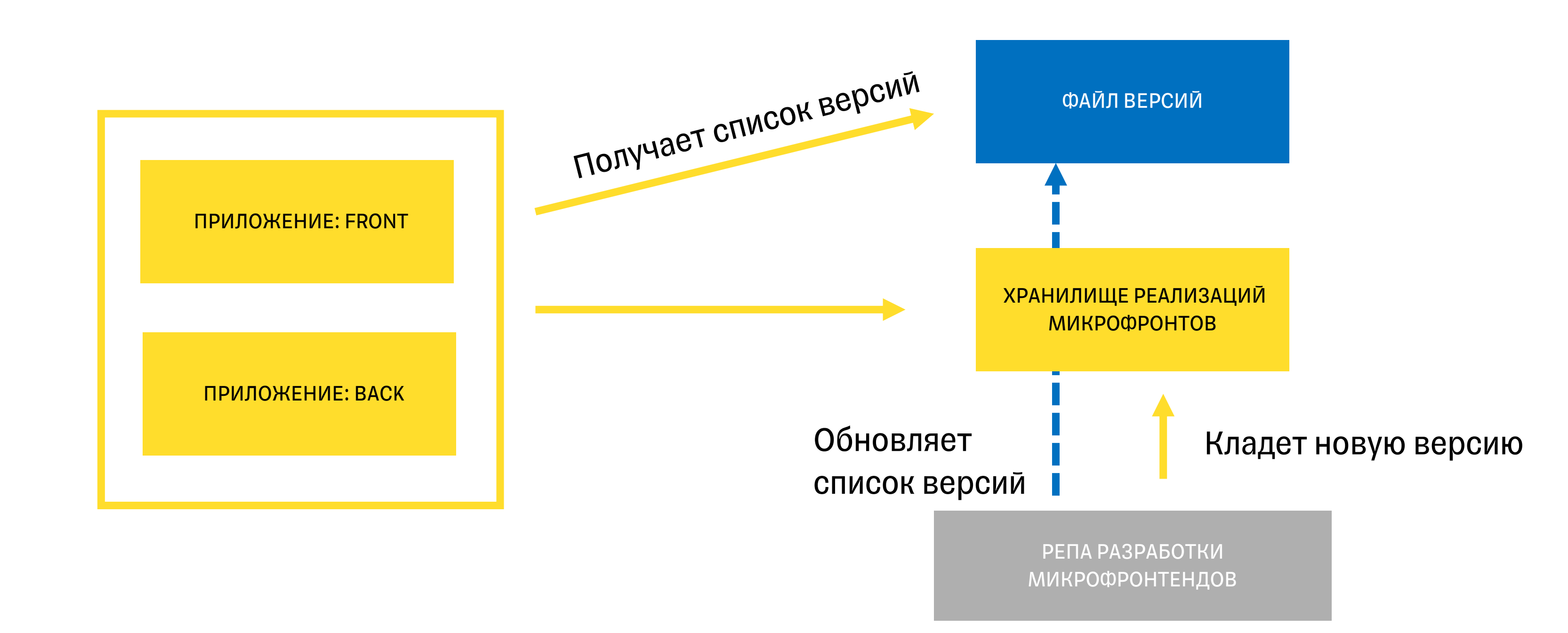

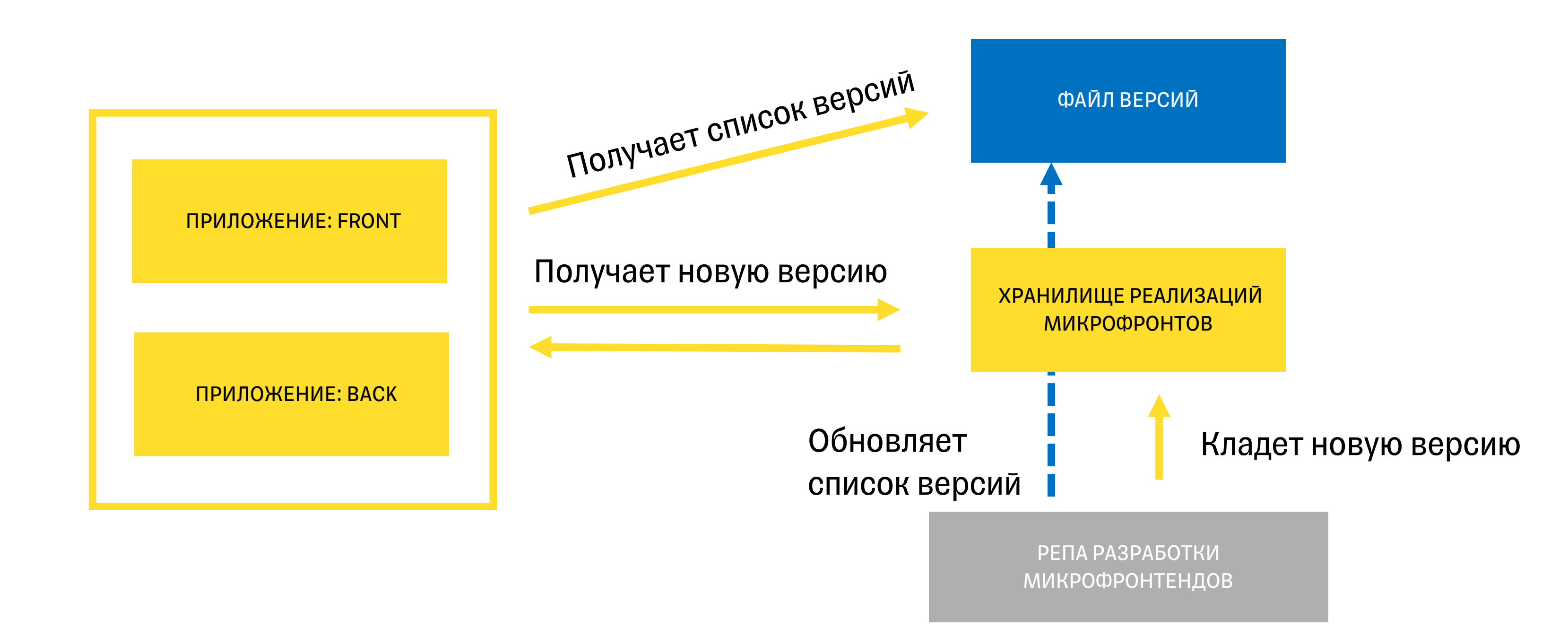

• Доставка обновлений UI никак не связана c доставкой обновлений логики

- Доставка обновлений UI никак не связана с доставкой обновлений логики
- Более маленькие (быстрые) релизы

#### Внутреннее управление

- Потребитель управляет обновлениями
- Потребитель должен вложиться в релиз

#### Внутреннее управление

- Потребитель управляет обновлениями
- Потребитель должен вложиться в релиз

#### Внешнее управление

- 
- 

• Независимые релизы

• Маленькие и быстрые релизы

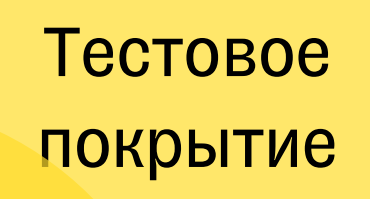

### Влияние

Скорость разработки

Процесс обновления

Список зависимостей

Среда тестирования

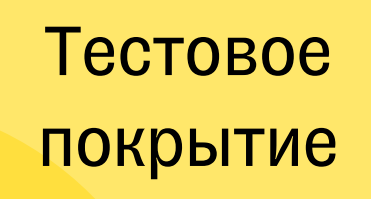

## Влияние

Скорость разработки

Процесс обновления

• Выявить места, в которых из-за технической реализации возникает связность процессов или команд

- Выявить места, в которых из-за технической реализации возникает связность процессов или команд
- Замерить скорость команд до и после изменений

- Выявить места, в которых из-за технической реализации возникает связность процессов или команд
- Замерить скорость команд до и после изменений
- Убедиться что выбранная схема соответствует нуждам заказчика

# Однажды мы неверно выбрали схему обновлений

#### LEAD TIME

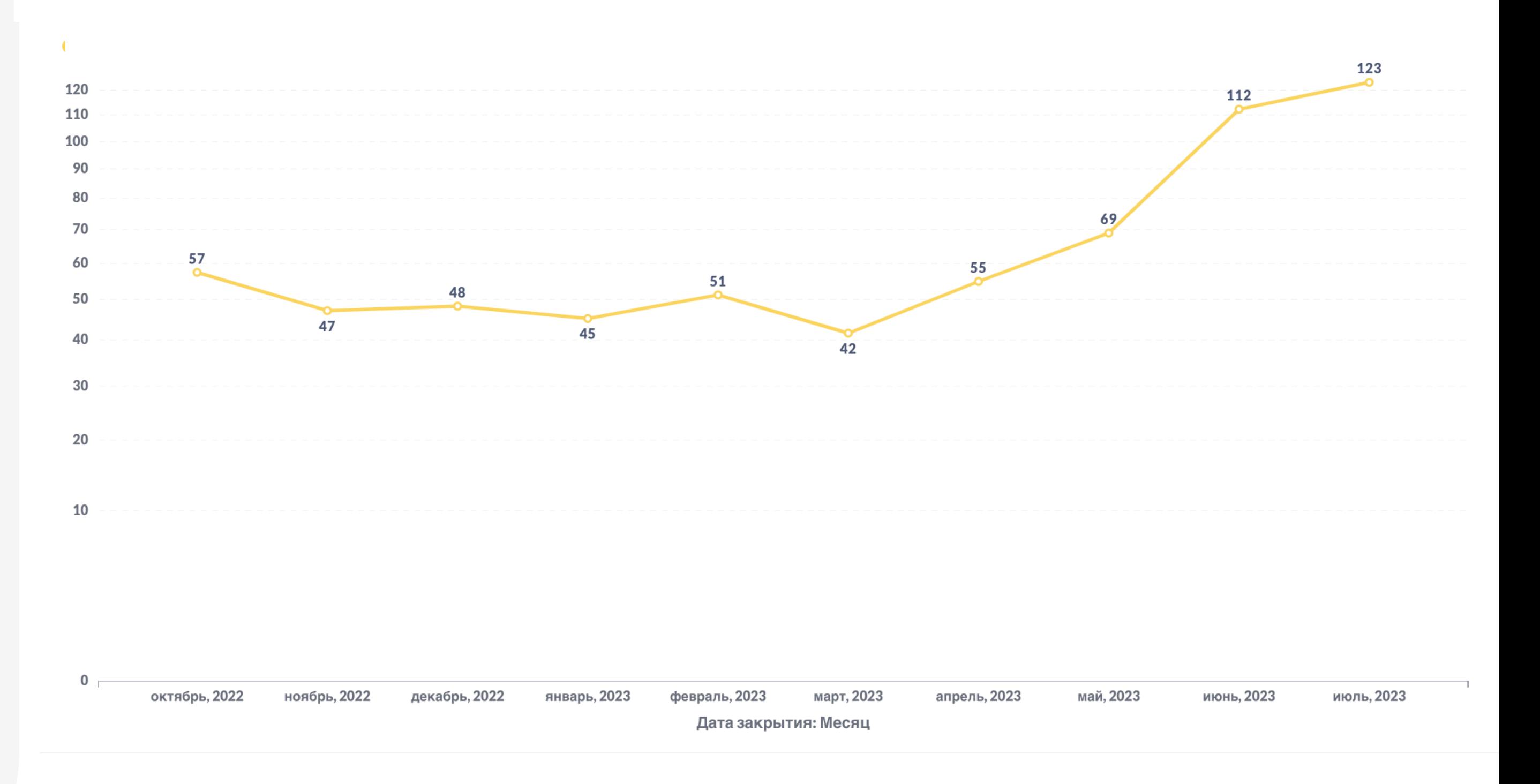

# ТИНЬКОФФ

T

# Как архитектура проекта влияет на процессыкачества

- Контекст микрофронтенды
- Кейс 1. Общие сущности
- Кейс 2. Схема обновлений
- Кейс 3. Масштабирование разработки
- Кейс 4. Технические улучшения
- Кейс 5. Ружье на стене
- Шпаргалка

# ТИНЬКОФФ

T

# Как архитектура проекта влияет на процессыкачества

- Контекст микрофронтенды
- Кейс 1. Общие сущности
- Кейс 2. Схема обновлений
- Кейс 3. Масштабирование разработки
- Кейс 4. Технические улучшения
- Кейс 5. Ружье на стене
- Шпаргалка

ПРИЛОЖЕНИЕ: FRONT

HTTPS://www.tinkoff.ru/...

#### ХРАНИЛИЩЕ МИКРОФРОНТЕНДОВ

УКАЗАТЕЛЬ ВЕРСИЙ

ПРИЛОЖЕНИЕ: BACK СЕРВИС

99

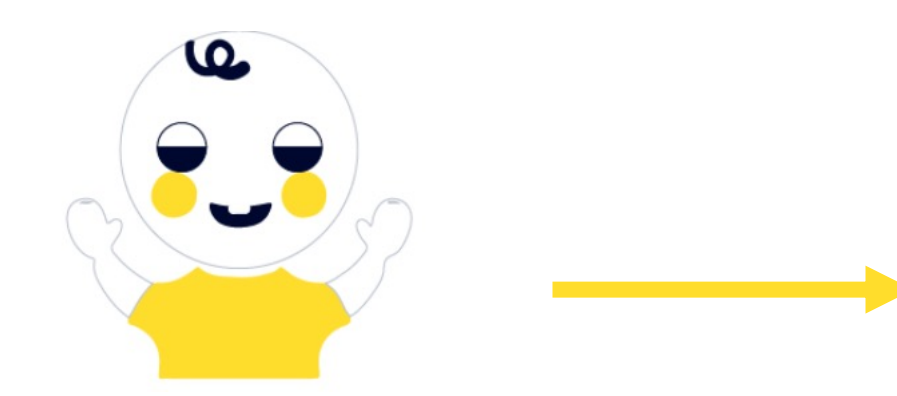

ПРИЛОЖЕНИЕ: FRONT

ПРИЛОЖЕНИЕ: BACK

РЕПА РАЗРАБОТКИ МИКРОФРОНТОВ

ПРИЛОЖЕНИЕ: FRONT

ПРИЛОЖЕНИЕ: BACK

РЕПА РАЗРАБОТКИ МИКРОФРО

ПРИЛОЖЕНИЕ: FRONT

**DENA DASORE OTHE** MITTEL THE LITTLE РЕПА РАЗРАБОТКИ МИКРОФРОНТОВ

ПРИЛОЖЕНИЕ: BACK

РЕПА РАЗРАБОТКИ МИКРОФРО

ПРИЛОЖЕНИЕ: FRONT

**DENA DASORE OTHE** MITTEL THE LITTLE РЕПА РАЗРАБОТКИ МИКРОФРОНТОВ

ПРИЛОЖЕНИЕ: BACK

103

## Вариант 1: Новые продукты в старой системе

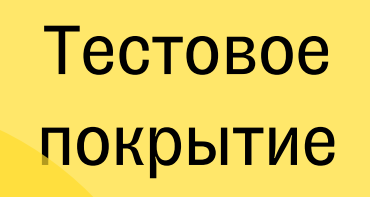

## Влияние

Скорость разработки

Процесс обновления

Список зависимостей

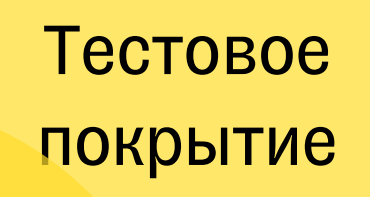

## Влияние

Скорость разработки

Процесс обновления

Список зависимостей

#### Тестовое покрытие

## Влияние

Скорость разработки

Процесс обновления

Список зависимостей

1. Настроить процессы так, чтобы релизы (и откаты) разных команд не мешали друг другу

- 1. Настроить процессы так, чтобы релизы (и откаты) разных команд не мешали друг другу
- 2. Расширить тестовое покрытие на уровне системы (например, что будет, если две команды одинаково назвали микрофронт)

109

# Однажды мы забыли протестировать добавление новых команд в наш процесс

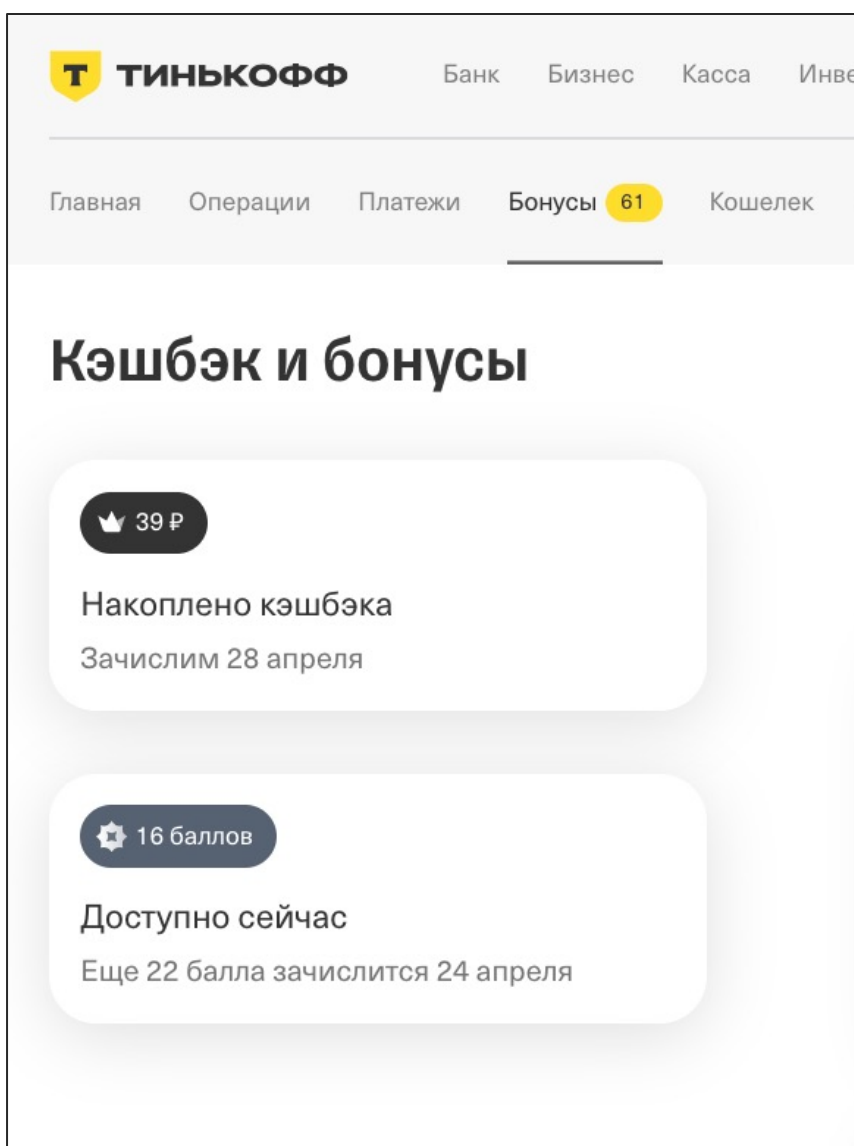

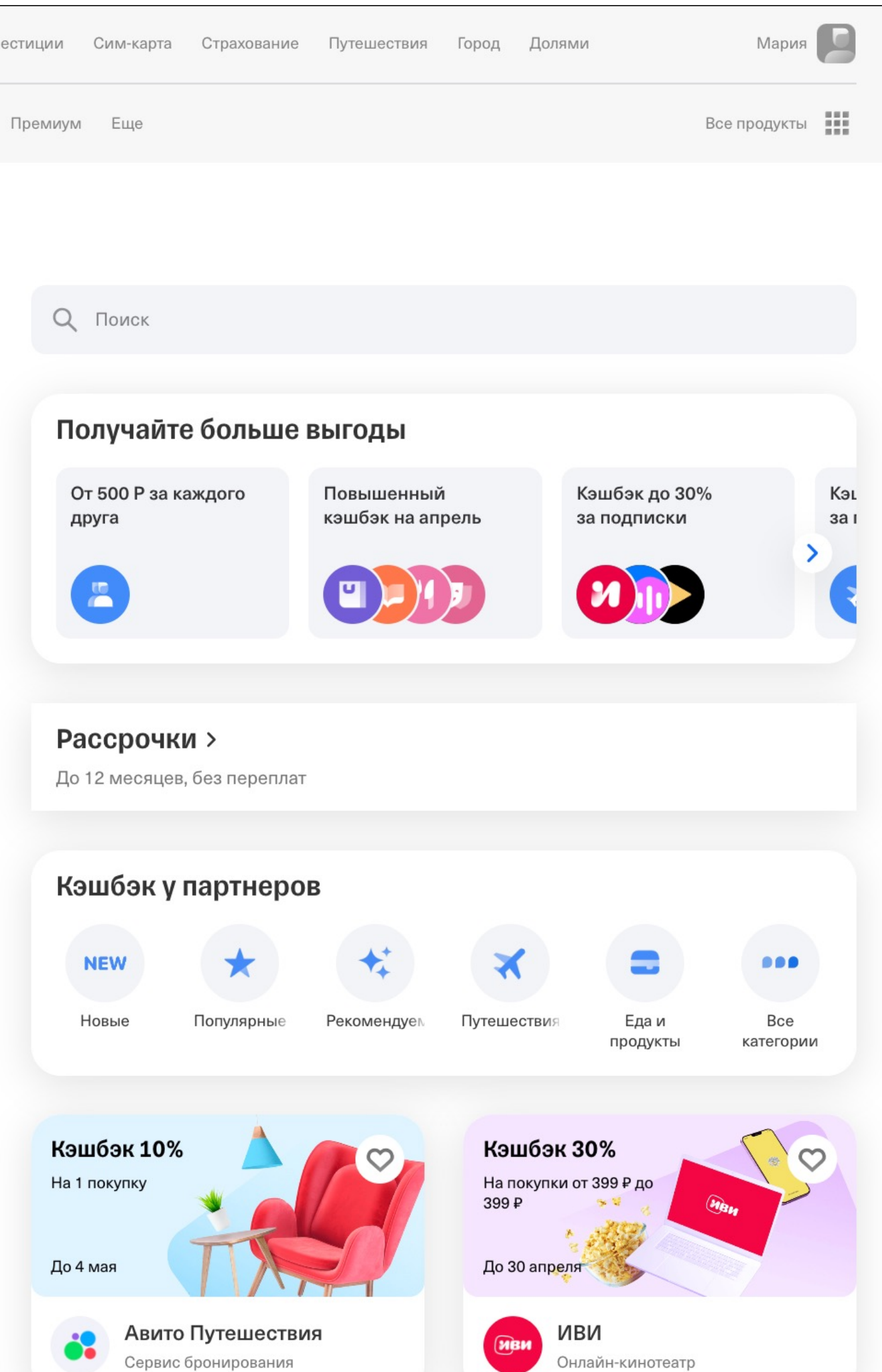

110

# Однажды мы забыли протестировать добавление новых команд в наш процесс

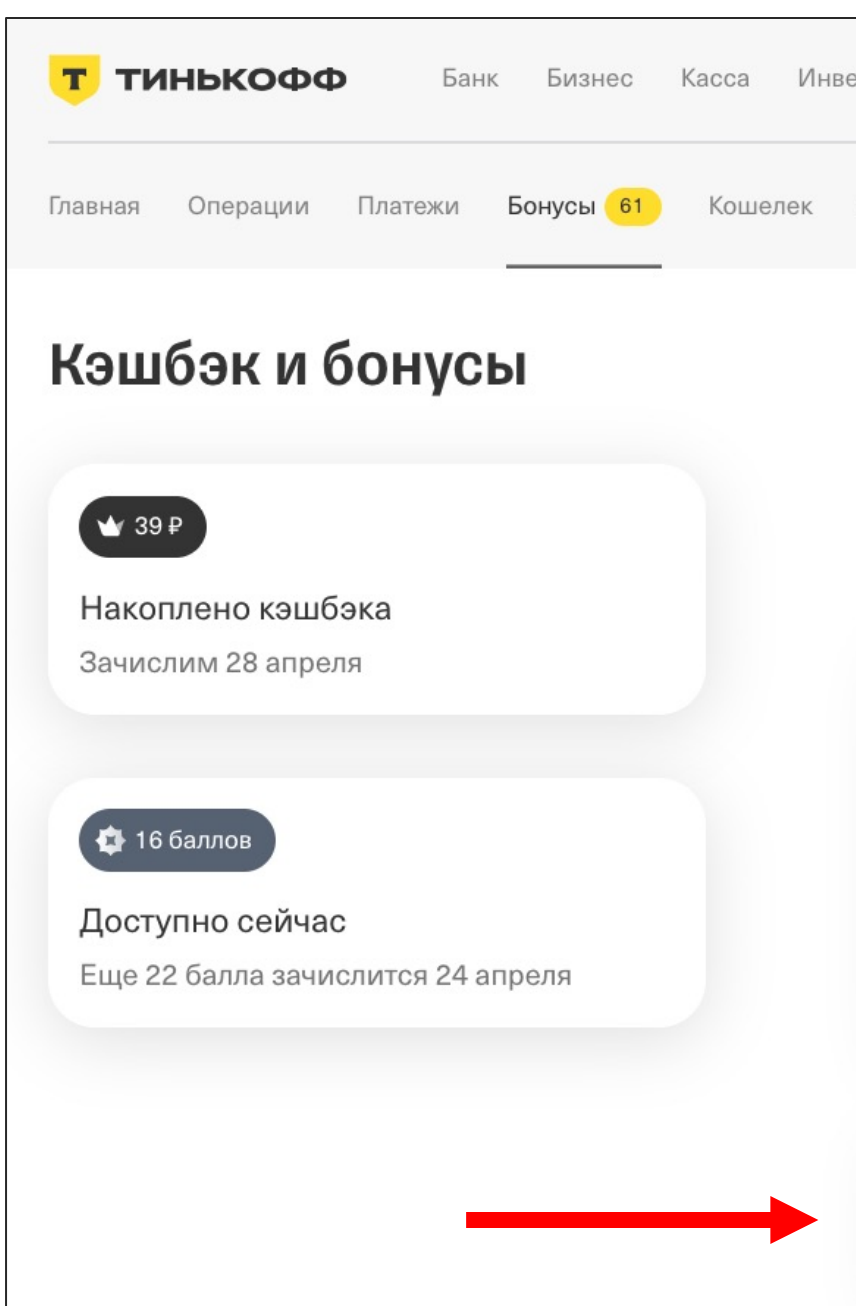

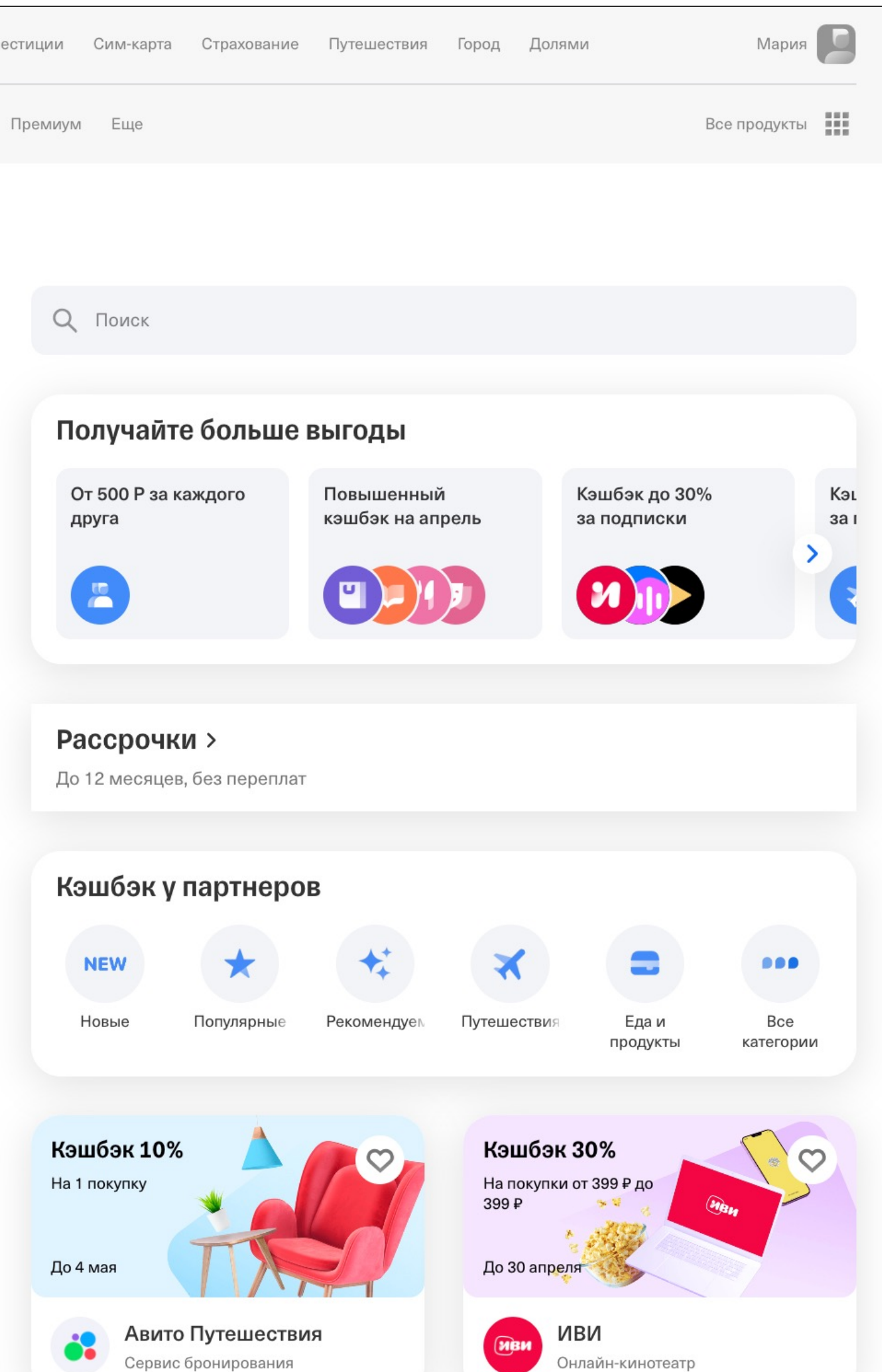
УКАЗАТЕЛЬ ВЕРСИЙ

РЕПА РАЗРАБОТКИ МИКРОФРО

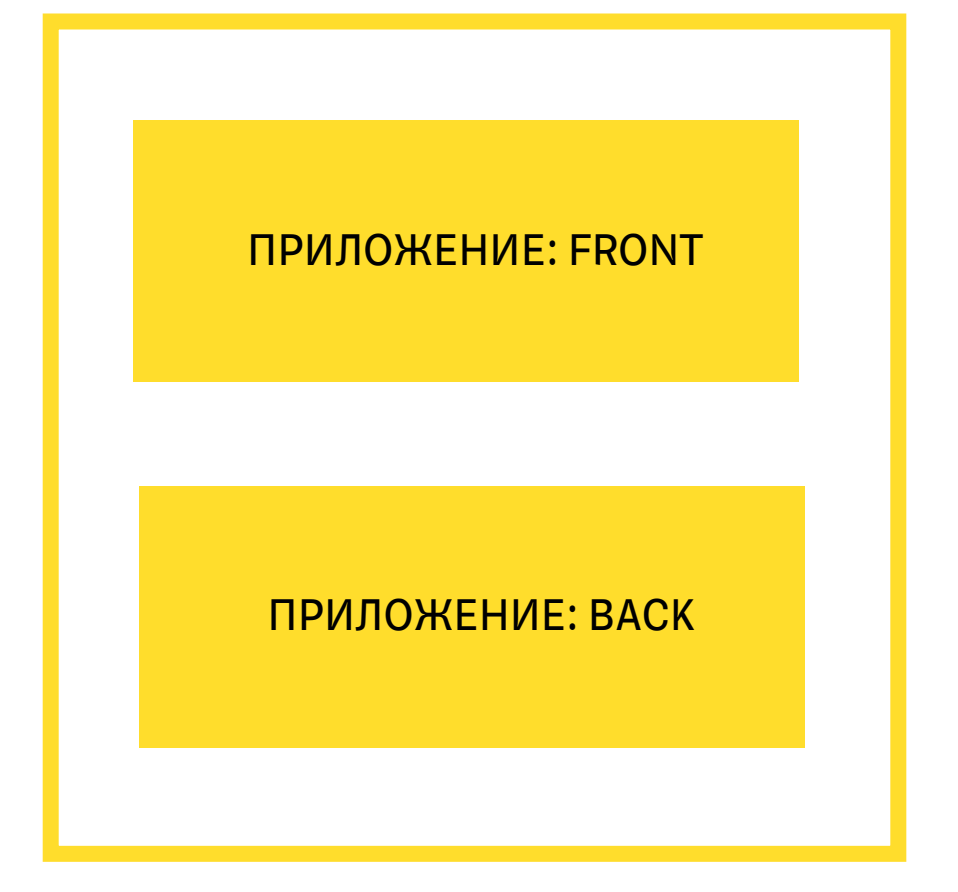

111

**DENA DASORE OTHE** MITTEL AND DONE TO THE T РЕПА РАЗРАБОТКИ МИКРОФРОНТОВ

Задача: сделать несколько реп разработки микрофронтов

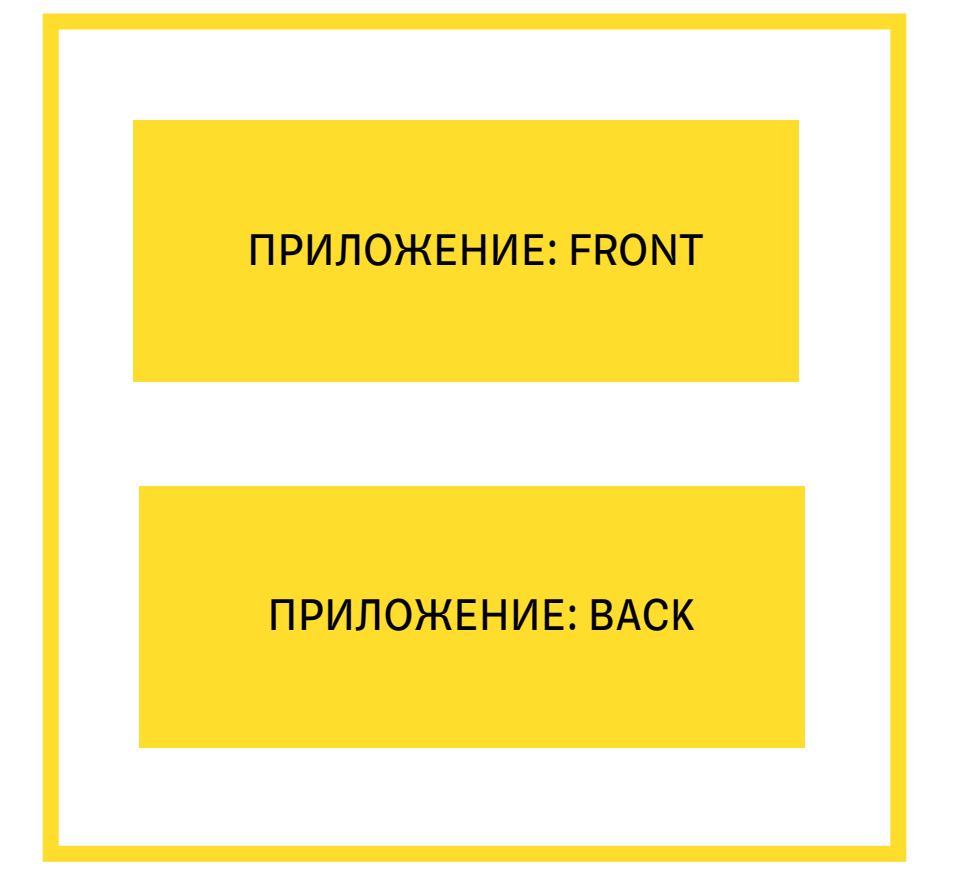

112

Задача: сделать несколько реп разработки микрофронтов

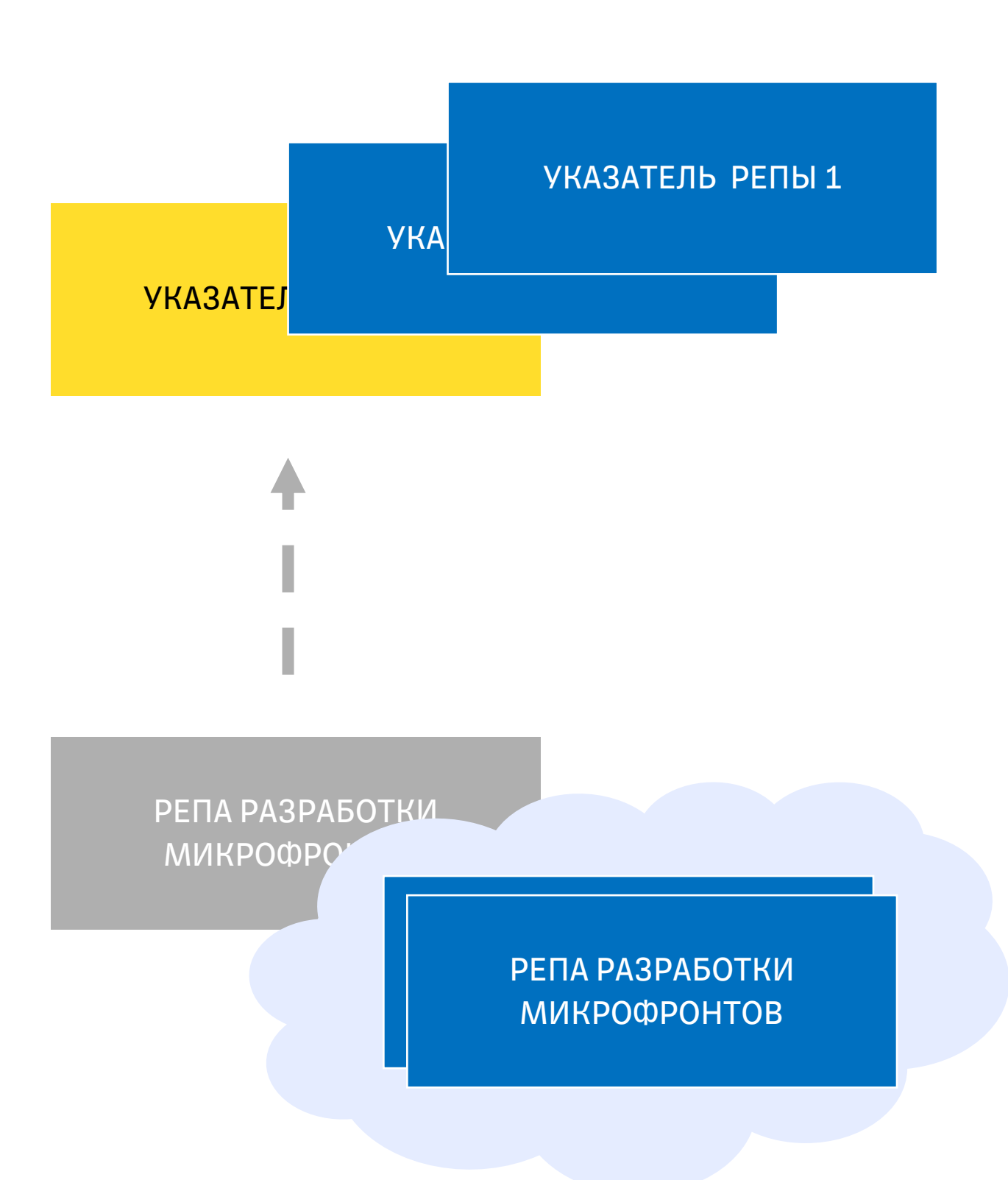

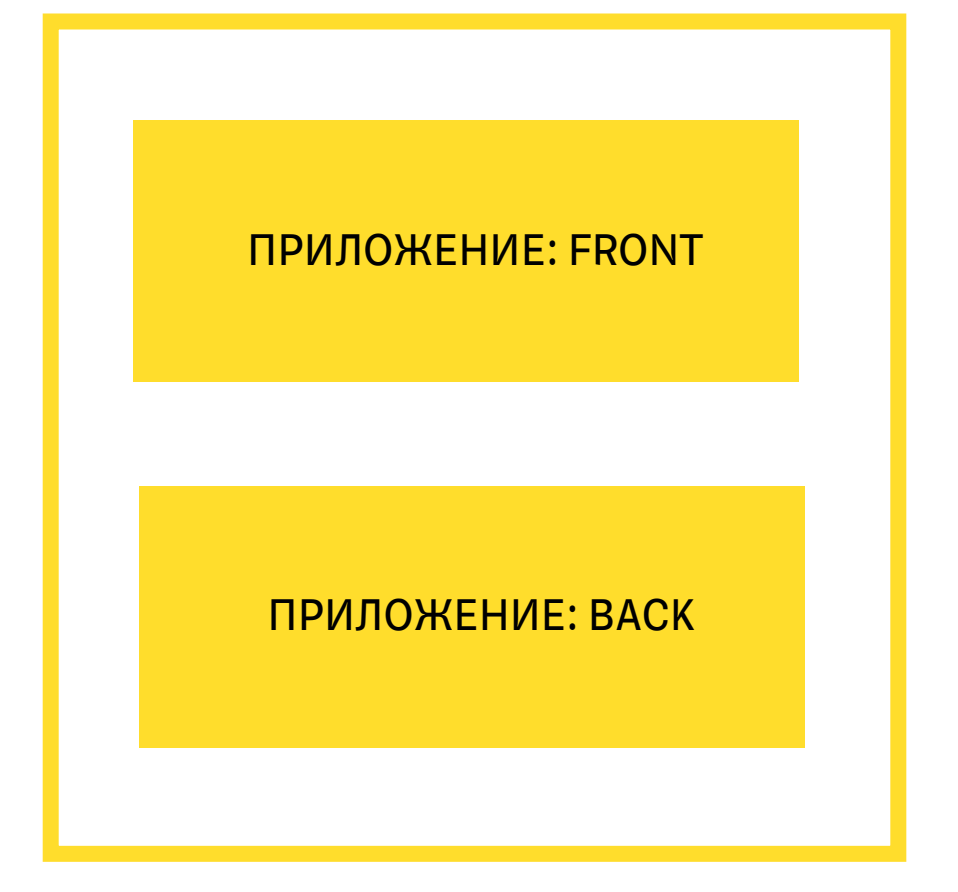

113

Задача: сделать несколько реп разработки микрофронтов

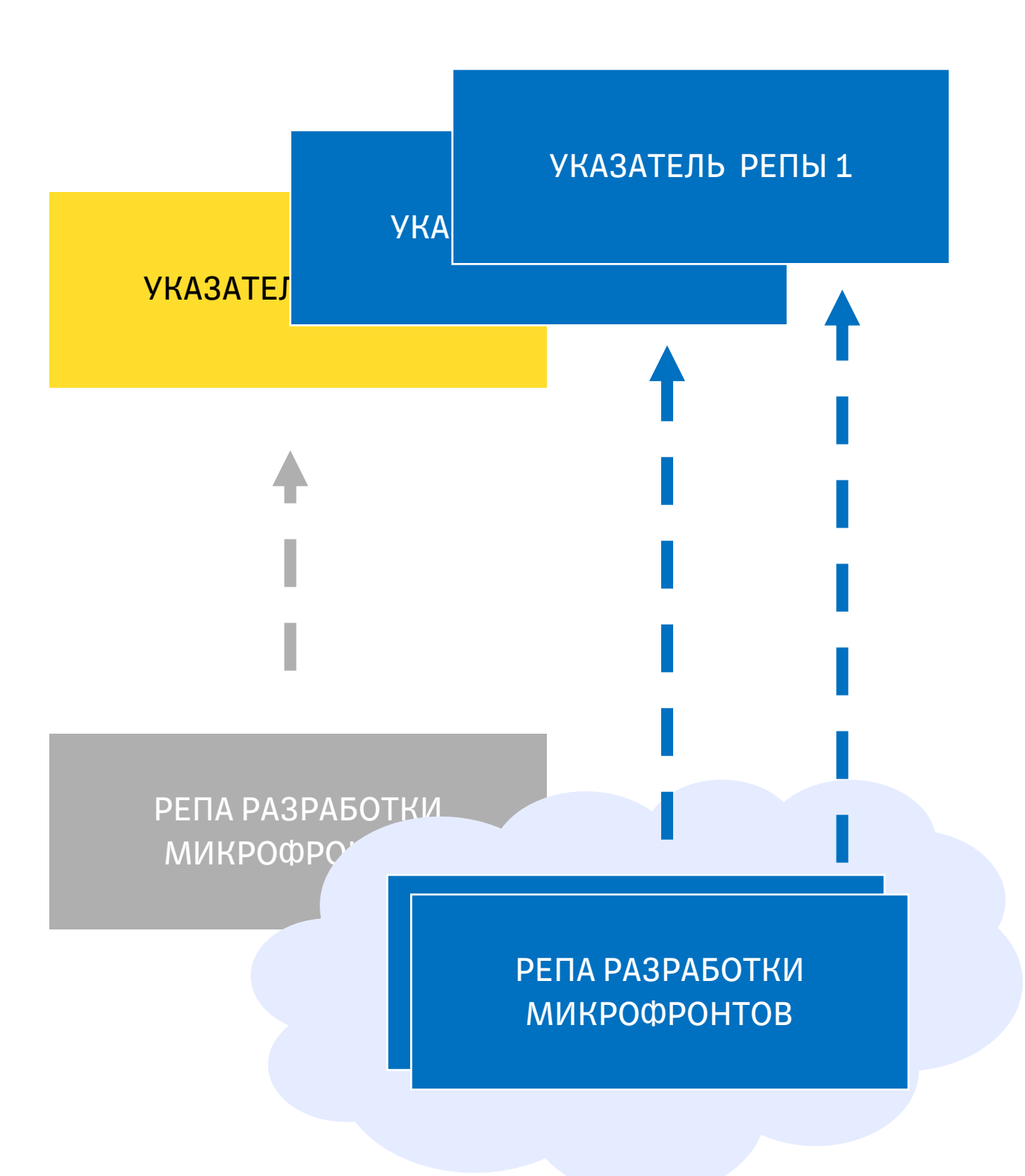

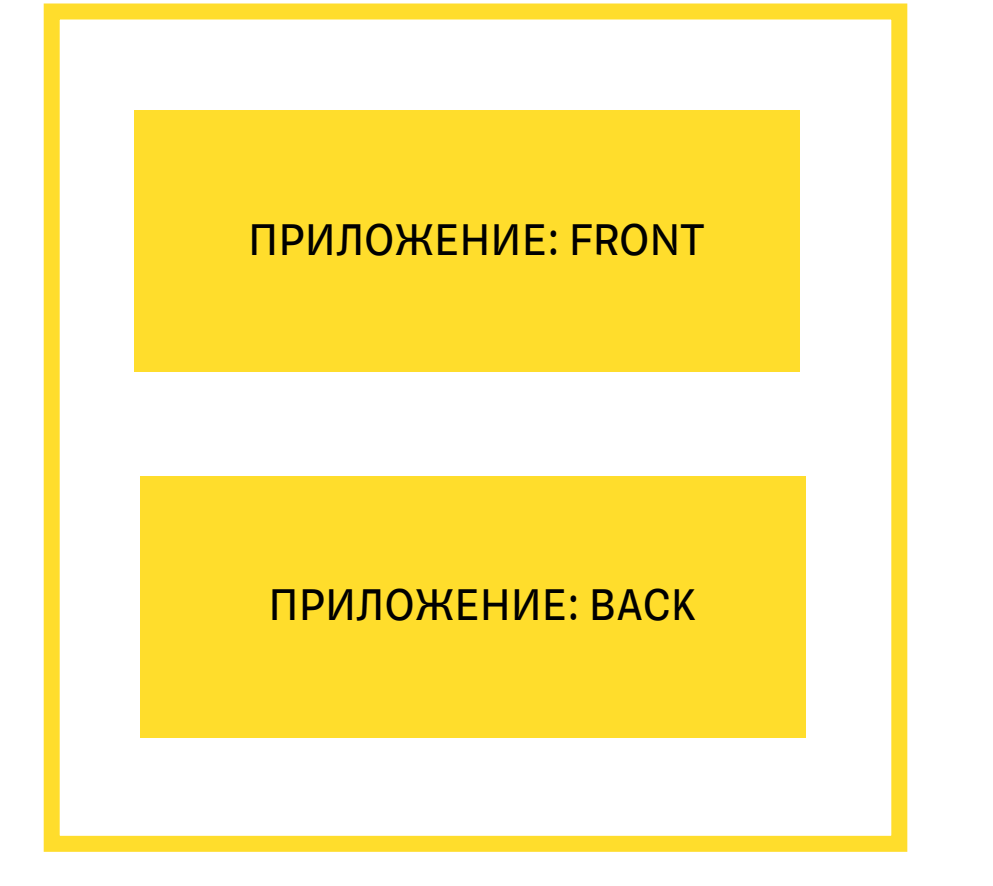

Задача: сделать несколько реп разработки микрофронтов

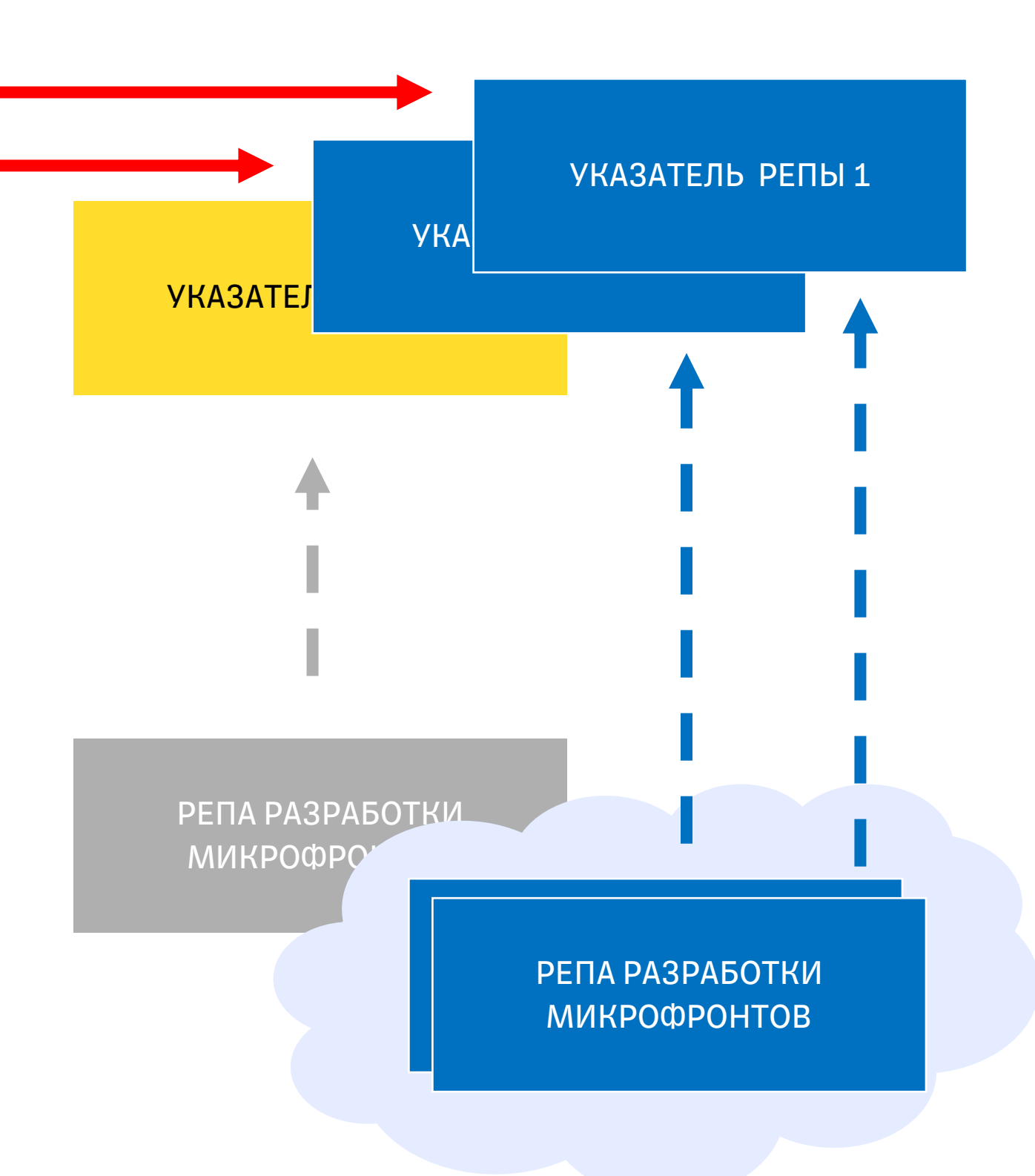

Объем релиза

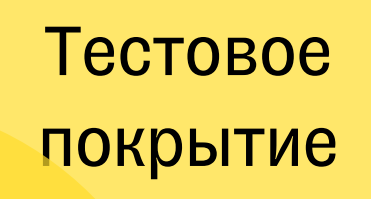

## Влияние

Скорость разработки

Процесс обновления

Список зависимостей

Среда тестирования Объем релиза

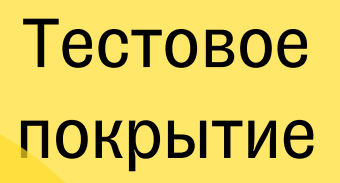

# Влияние

Скорость разработки

Процесс обновления

Список зависимостей

Среда тестирования

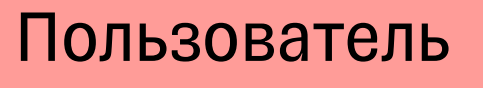

ПРИЛОЖЕНИЕ: FRONT ПРИЛОЖЕНИЕ: BACK

117

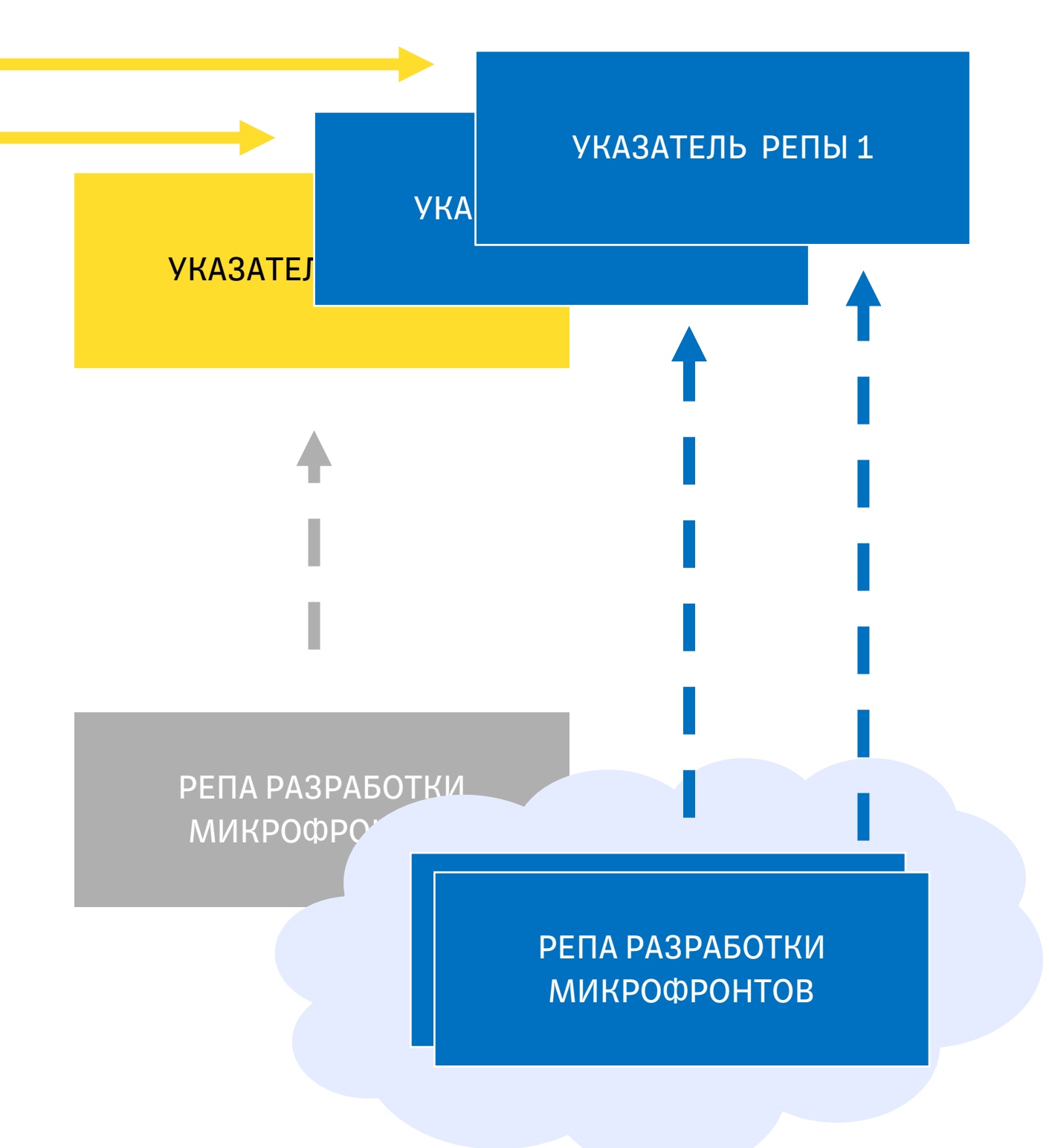

# Варианты масштабирования

ПРИЛОЖЕНИЕ: FRONT ПРИЛОЖЕНИЕ: BACK

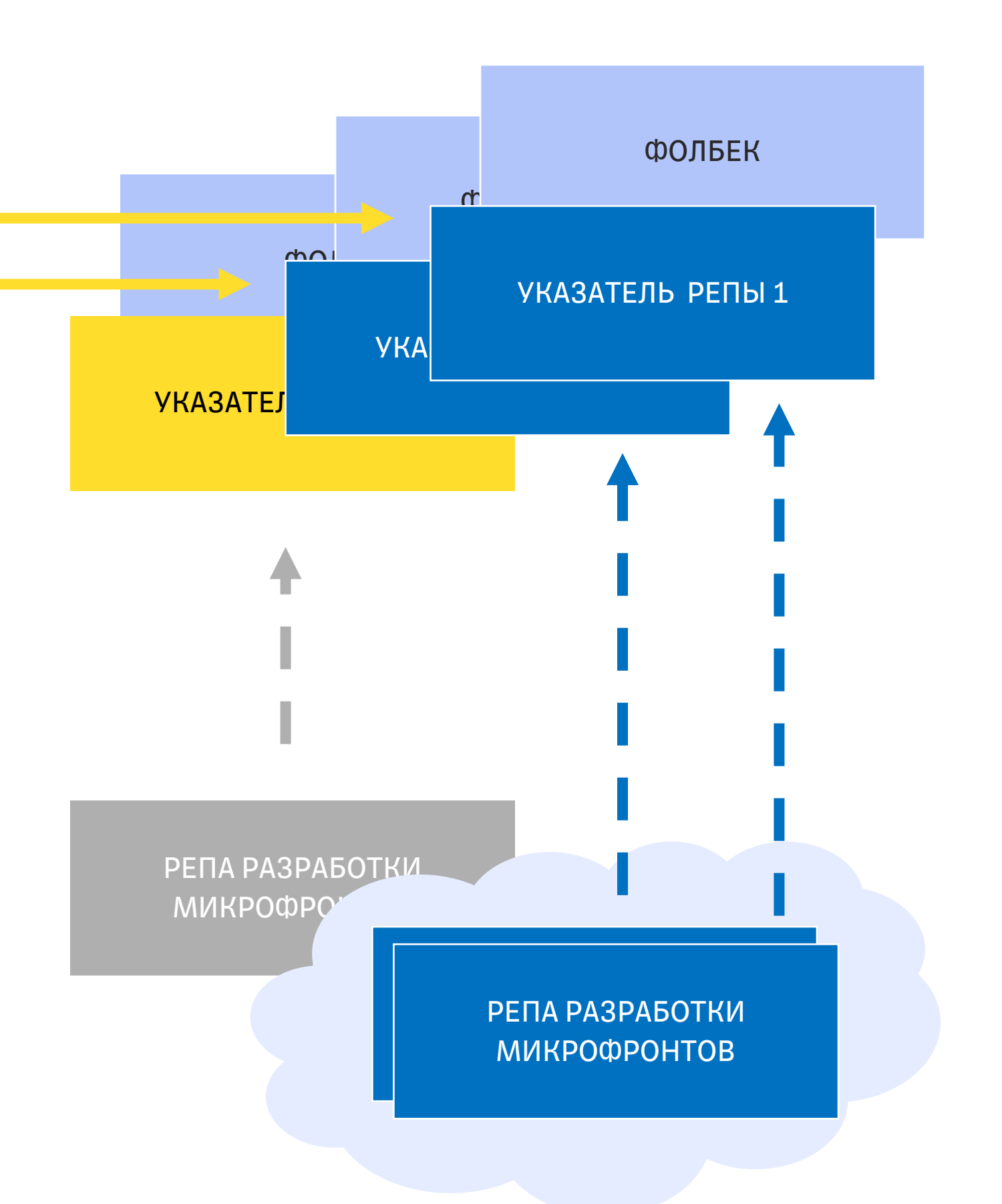

118

# Варианты масштабирования

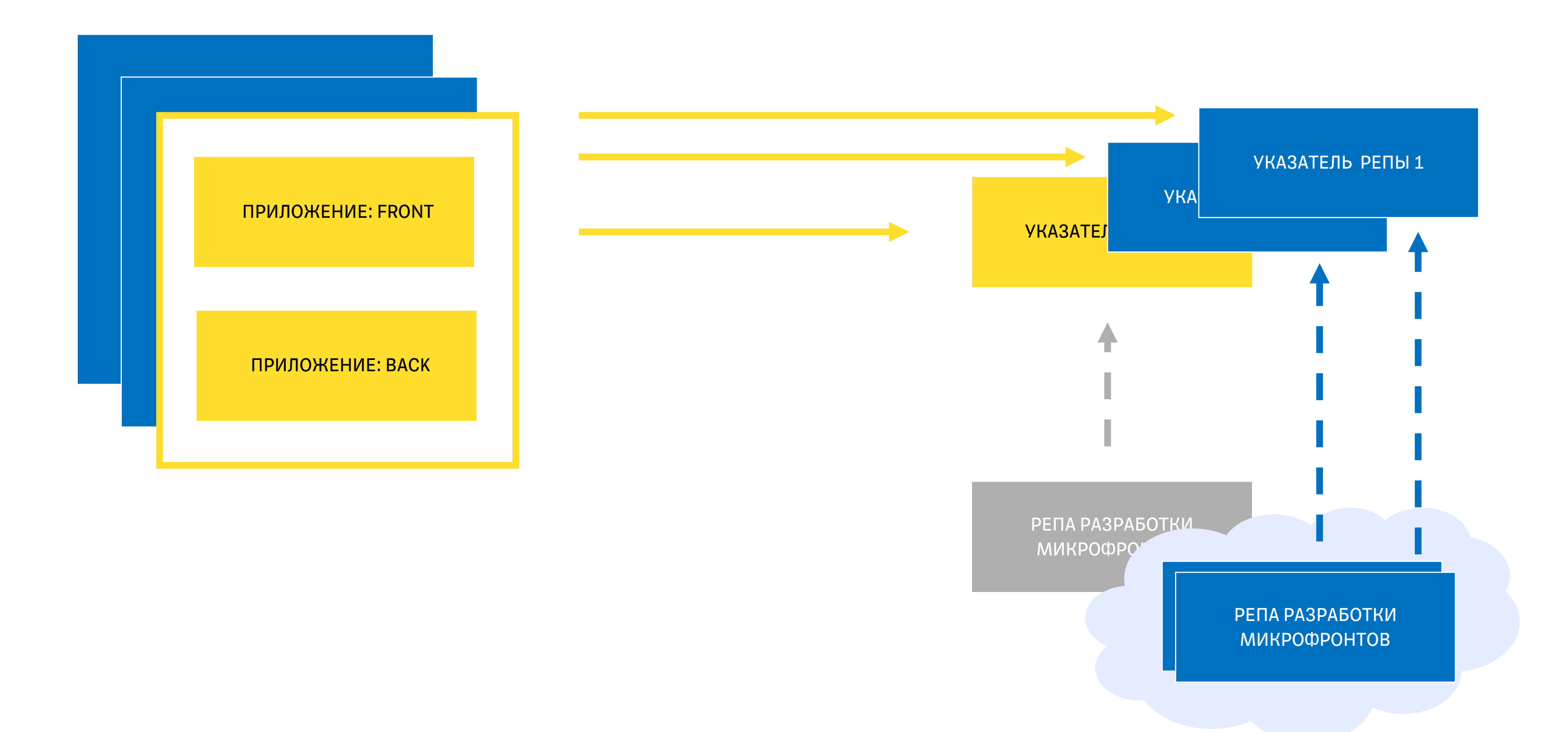

# Варианты масштабирования

Объем релиза

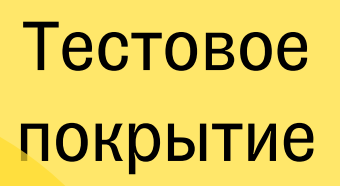

# Влияние

Скорость разработки

Процесс обновления

Список зависимостей

Среда тестирования

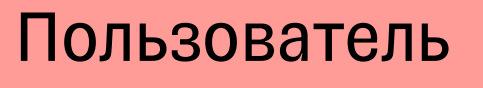

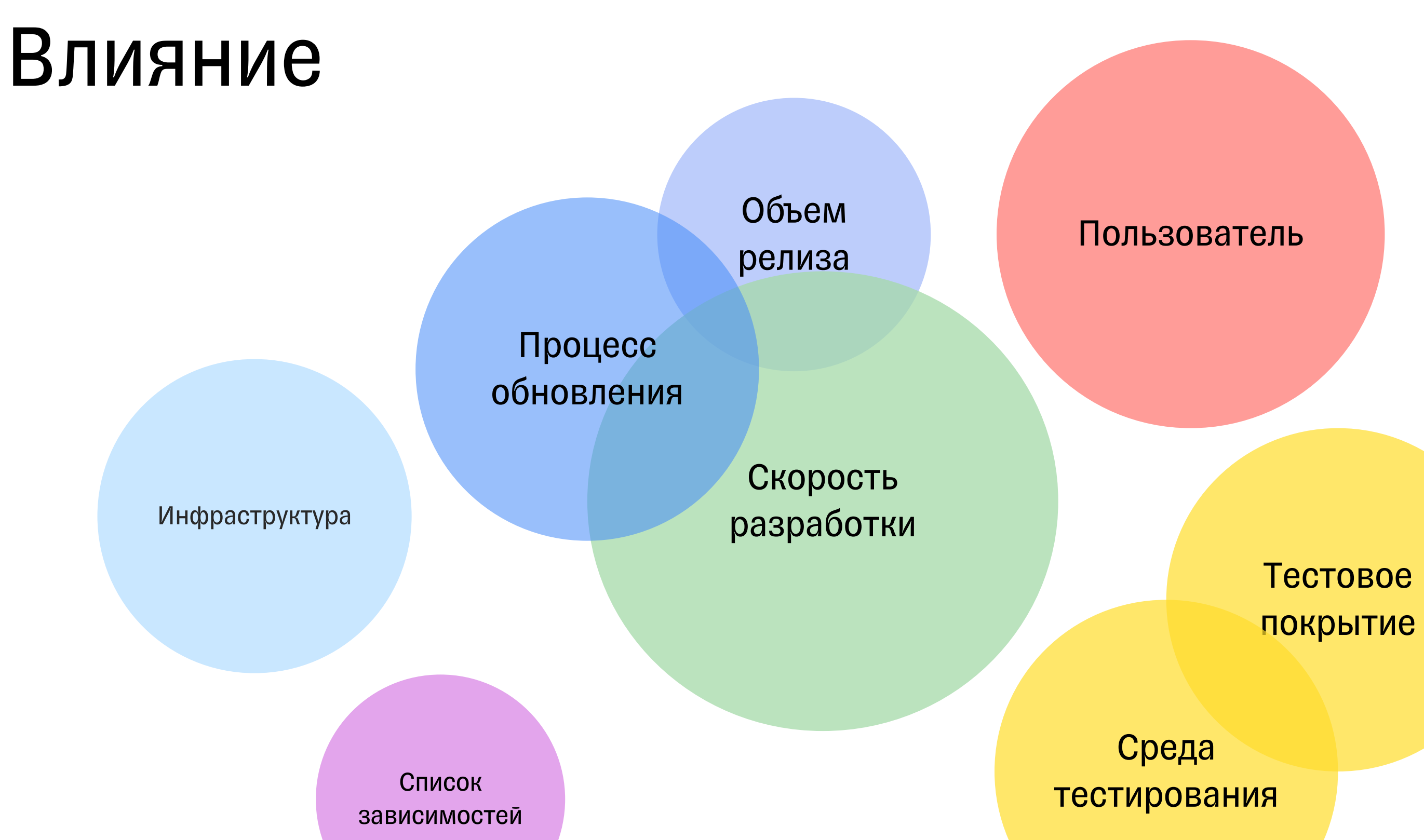

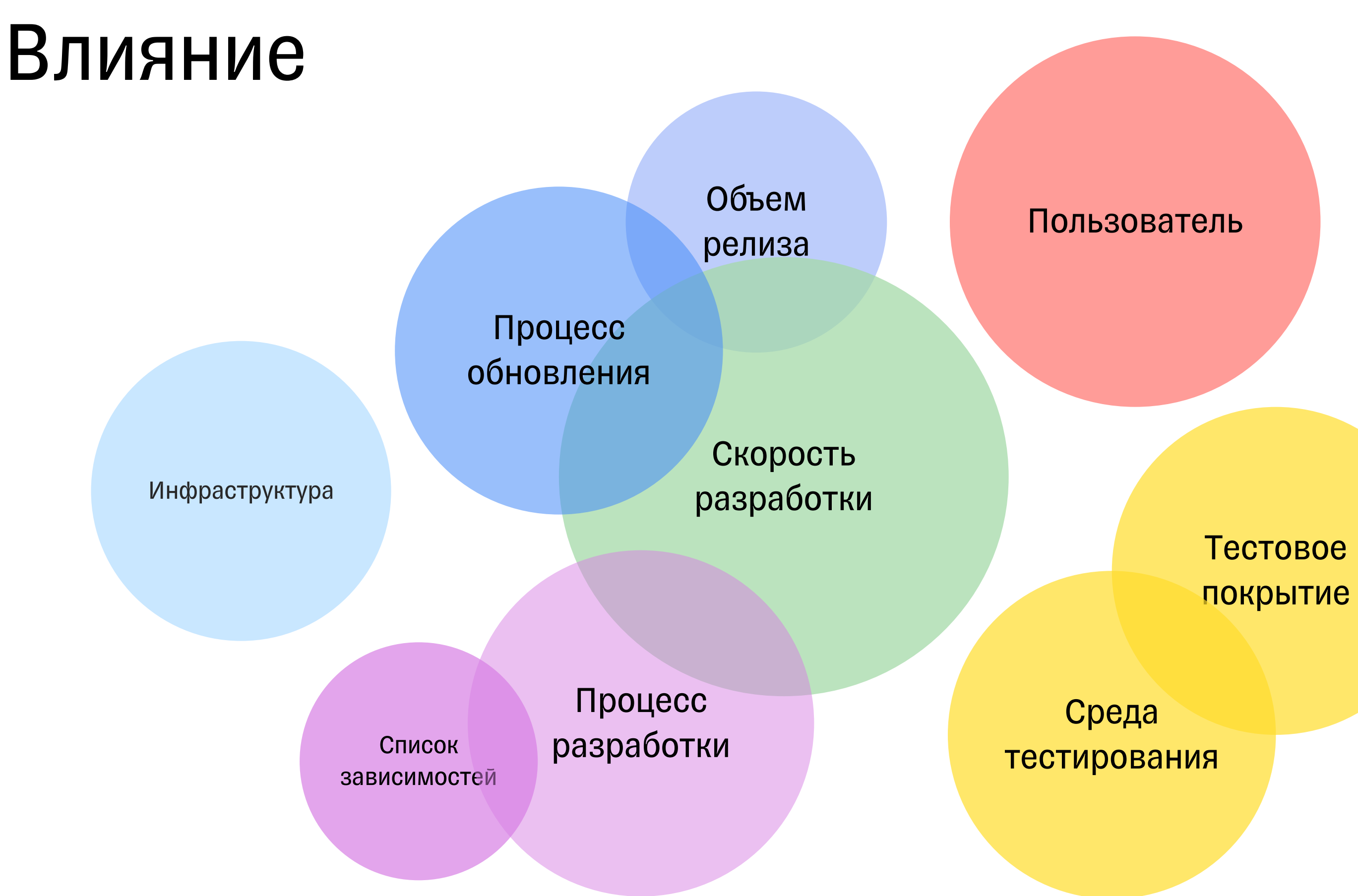

123

## Что делать QA?

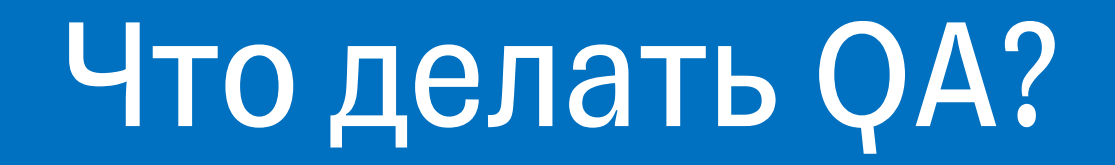

# Учитывать все зоны влияния изменения и подсвечивать риски в них

# ТИНЬКОФФ

T

# Как архитектура проекта влияет на процессыкачества

- Контекст микрофронтенды
- Кейс 1. Общие сущности
- Кейс 2. Схема обновлений
- Кейс 3. Масштабирование разработки
- Кейс 4. Технические улучшения
- Кейс 5. Ружье на стене
- Шпаргалка

# ТИНЬКОФФ

T

# Как архитектура проекта влияет на процессыкачества

- Контекст микрофронтенды
- Кейс 1. Общие сущности
- Кейс 2. Схема обновлений
- Кейс 3. Масштабирование разработки
- Кейс 4. Технические улучшения
- Кейс 5. Ружье на стене
- Шпаргалка

ХРАНИЛИЩЕ ВЕРСИЙ

ХРАНИЛИЩЕ МИКРОФРОНТОВ

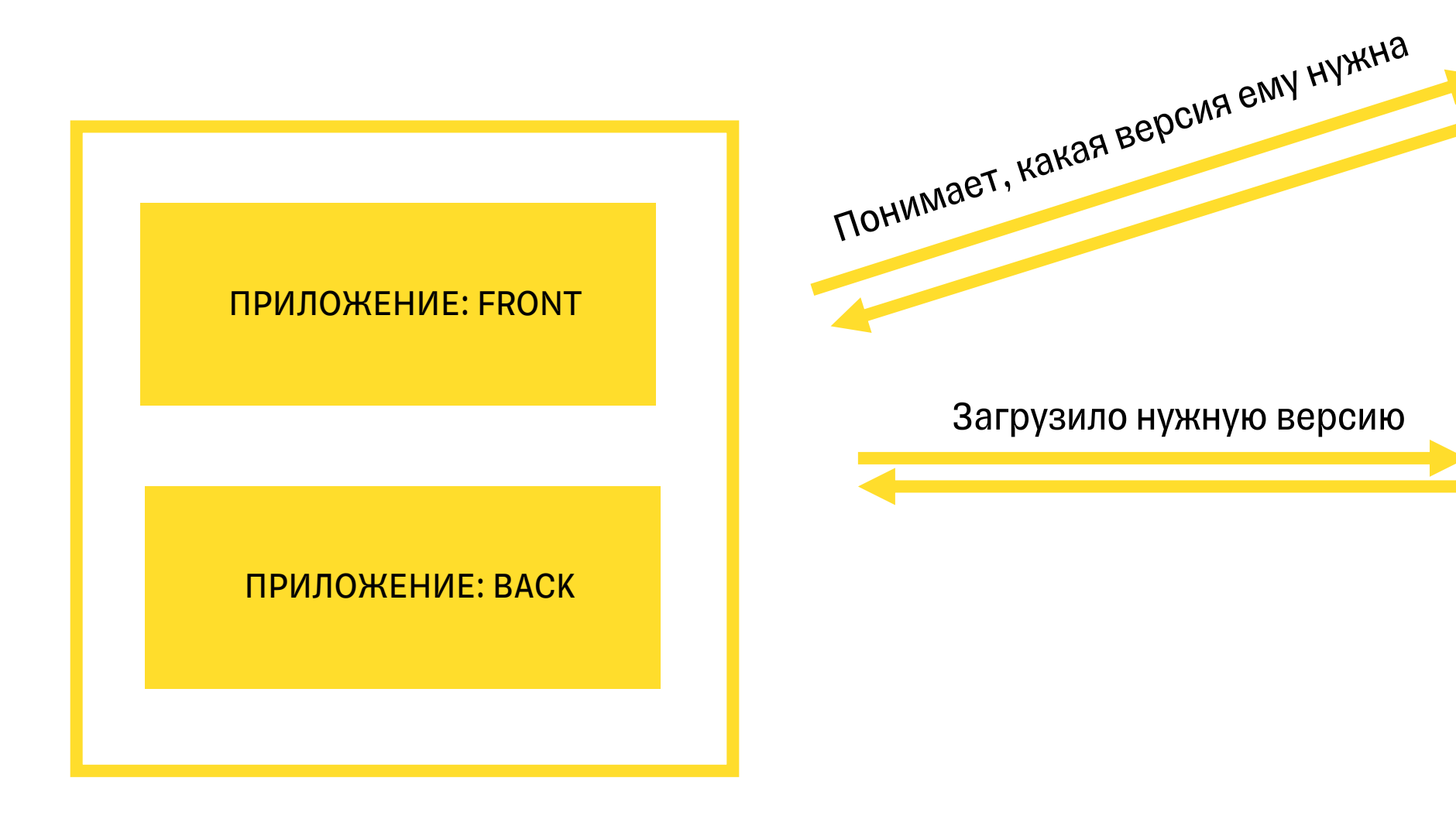

### ХРАНИЛИЩЕ ВЕРСИЙ

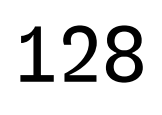

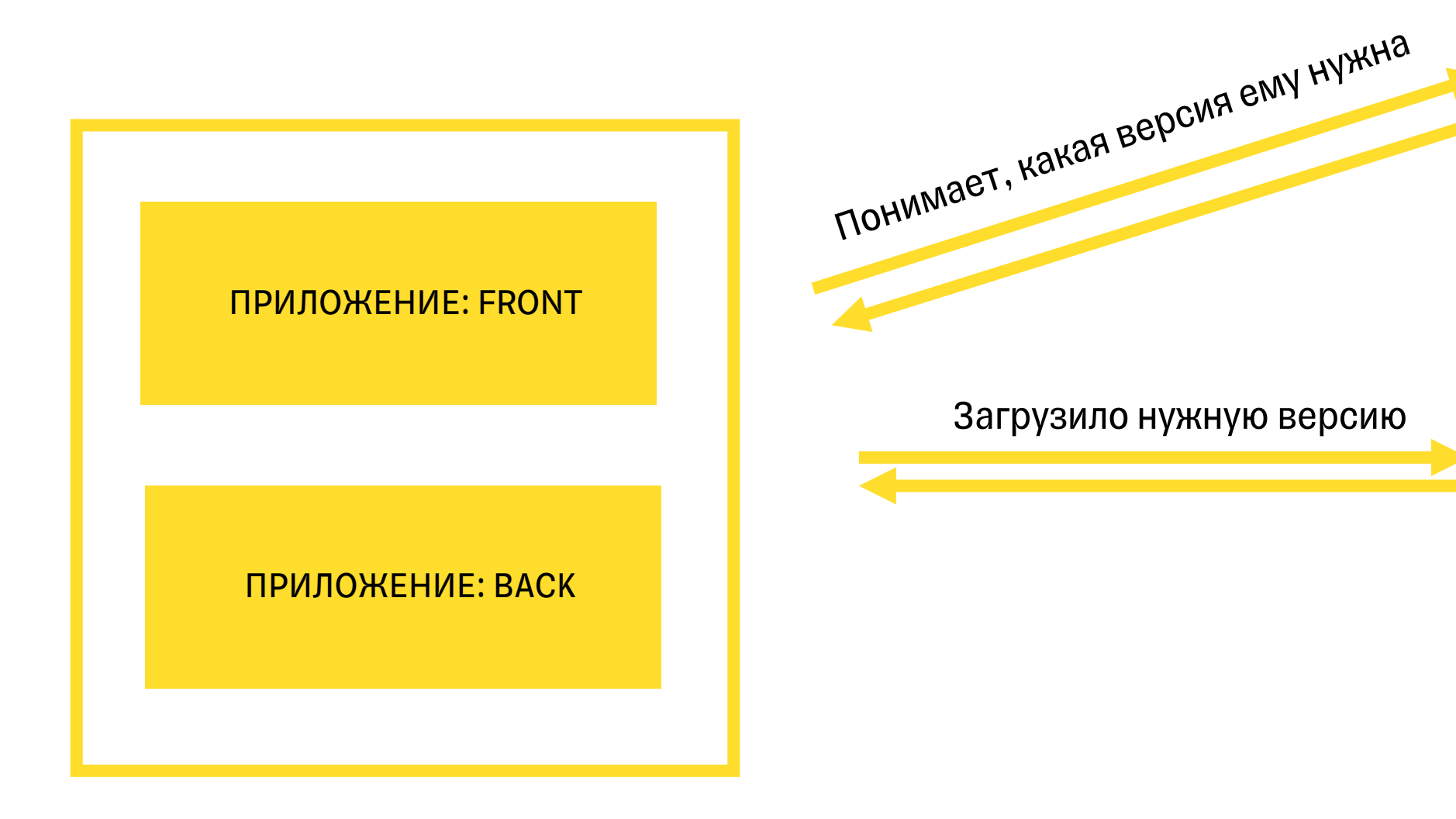

ХРАНИЛИЩЕ МИКРОФРОНТОВ

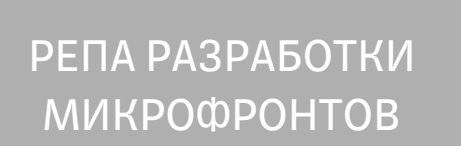

# $\blacktriangle$

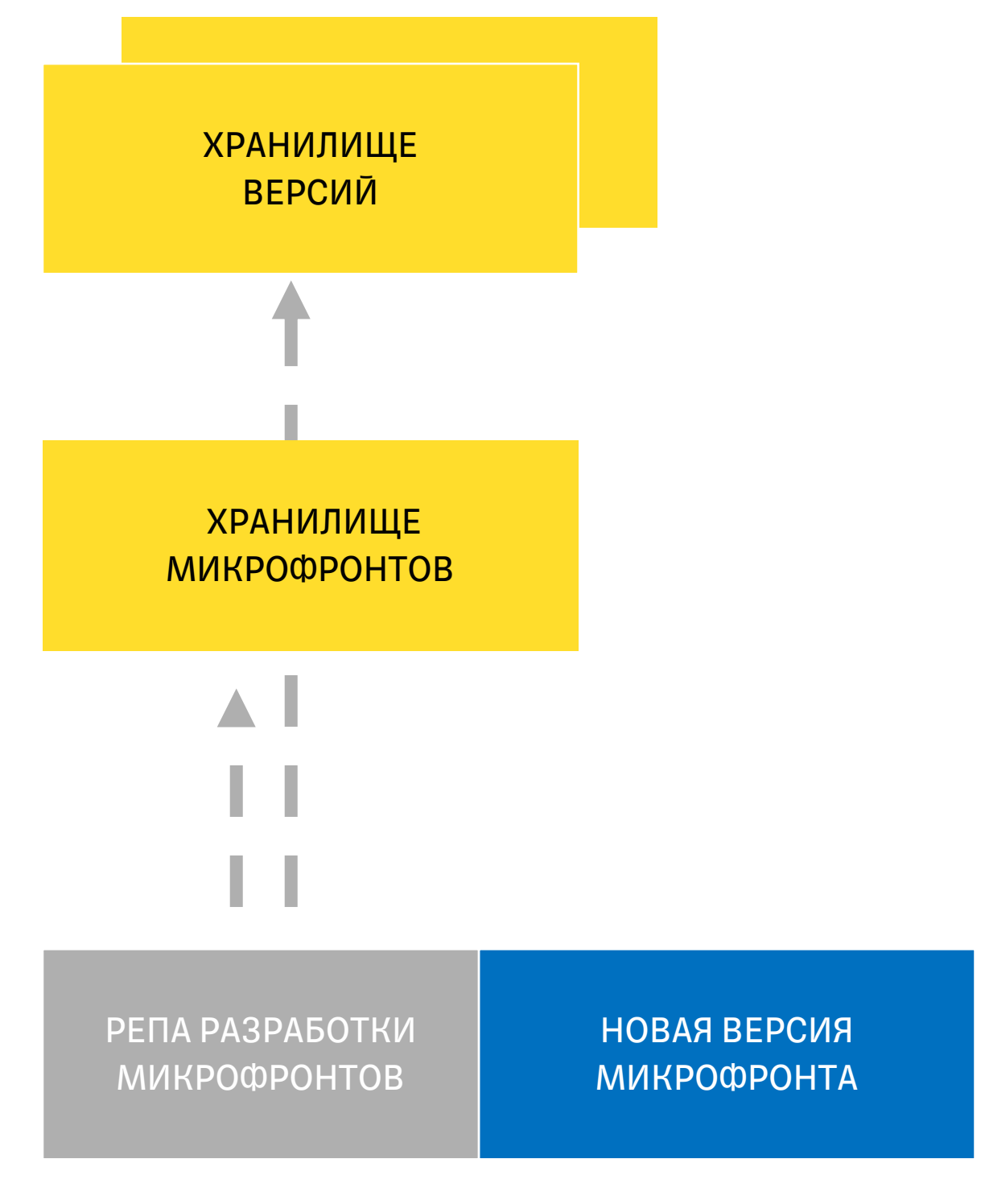

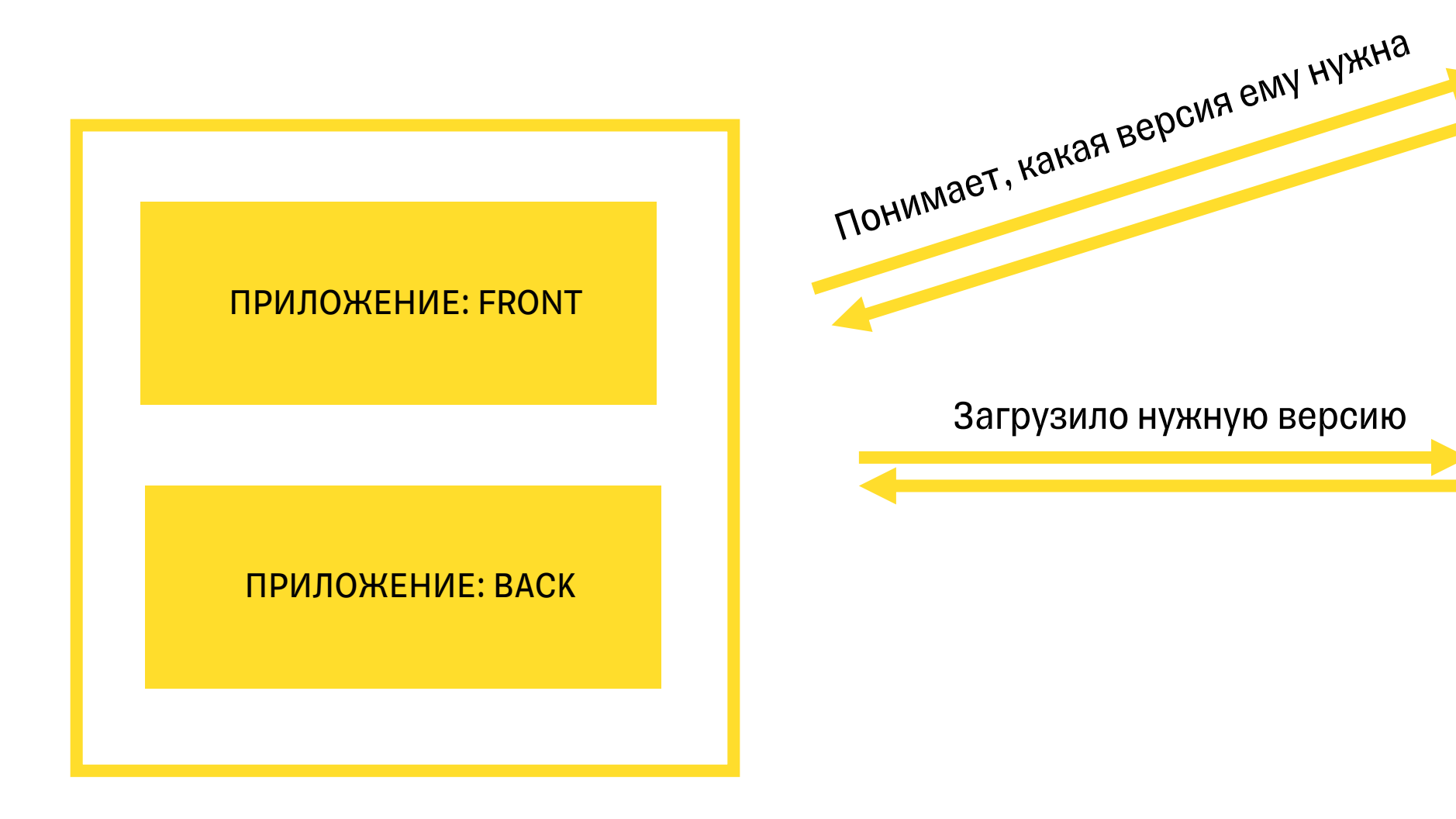

# Команда хочет протестировать версию микрофронта в реальном окружении ДО того, как отдать ее приложению

131

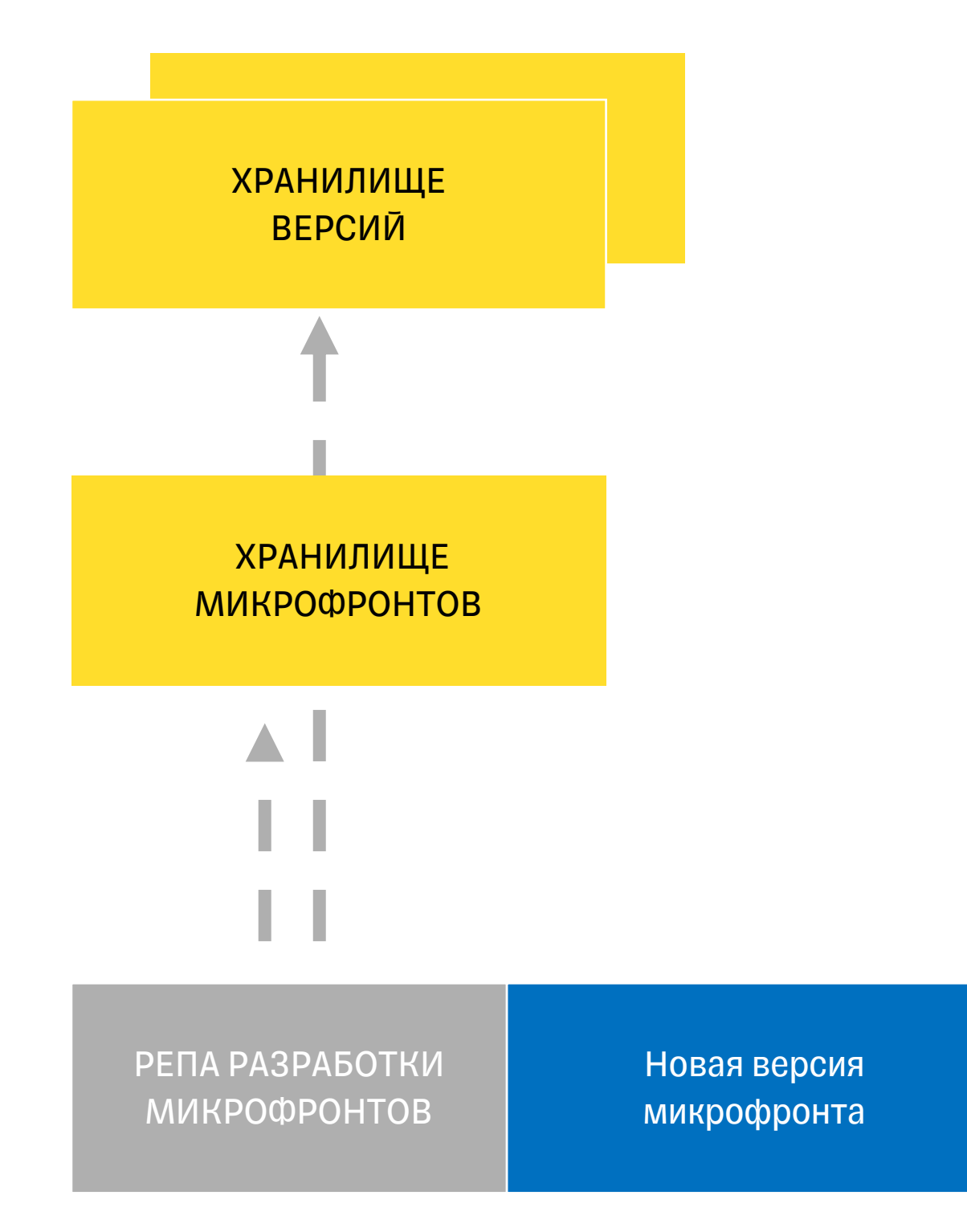

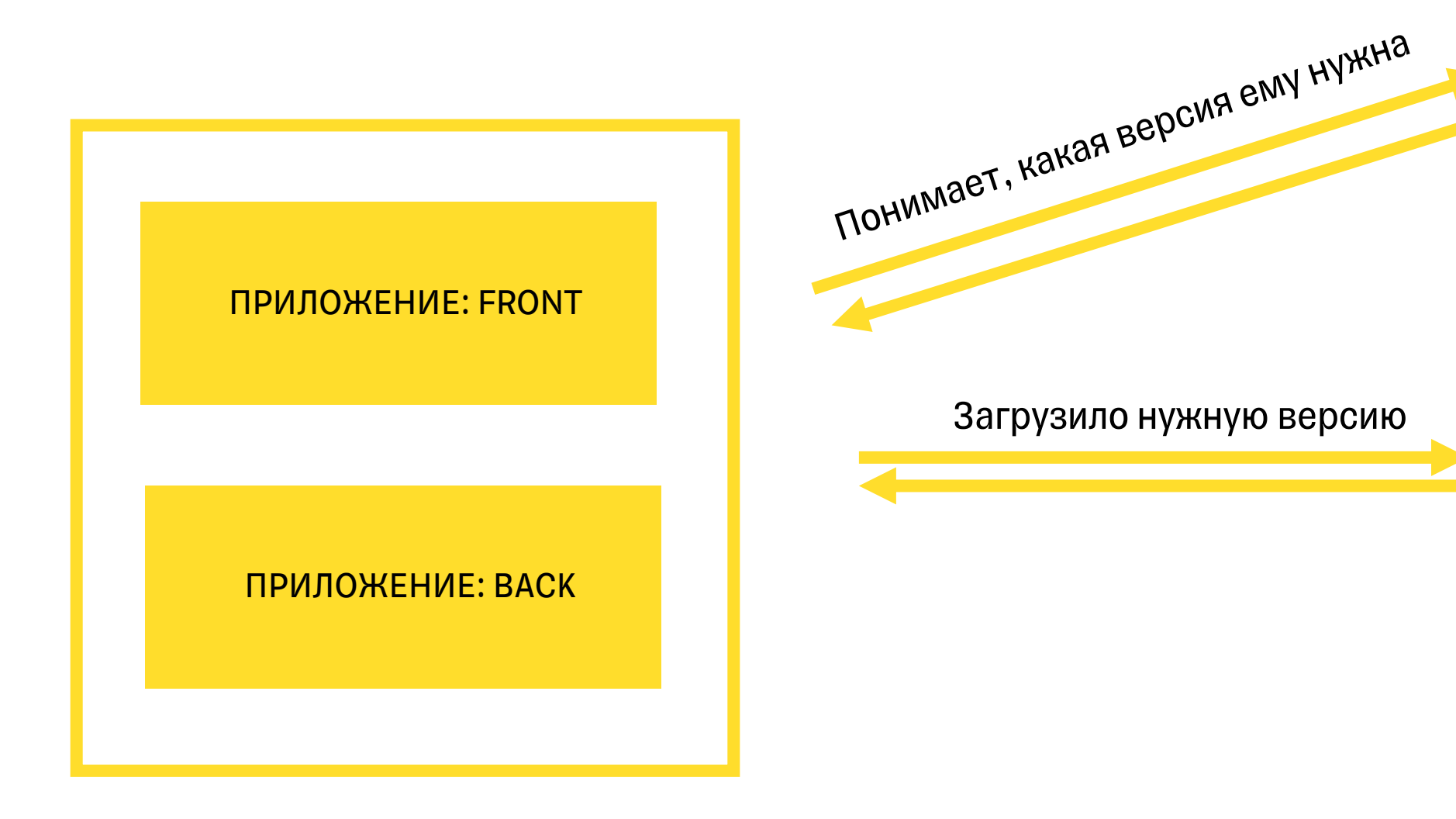

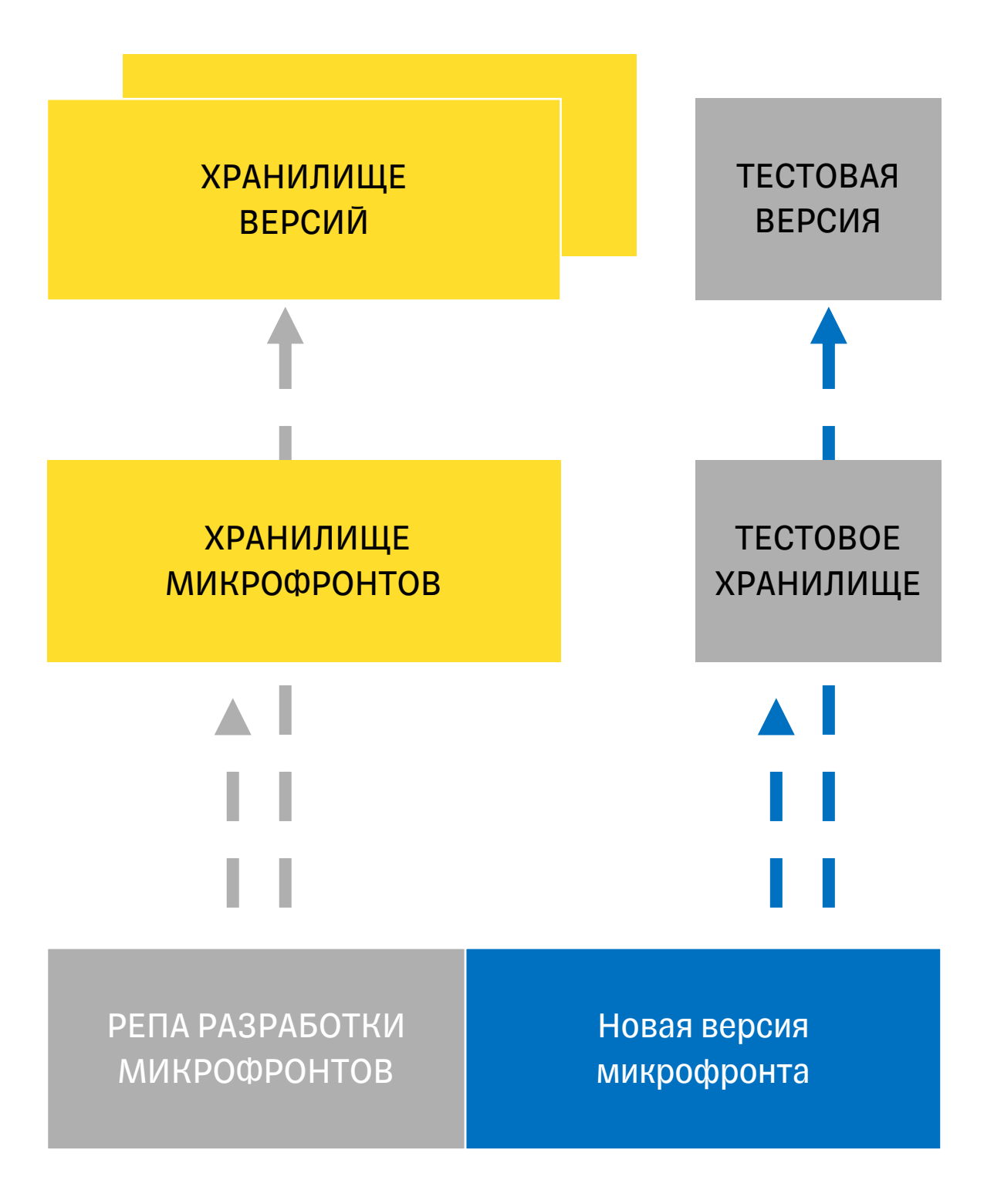

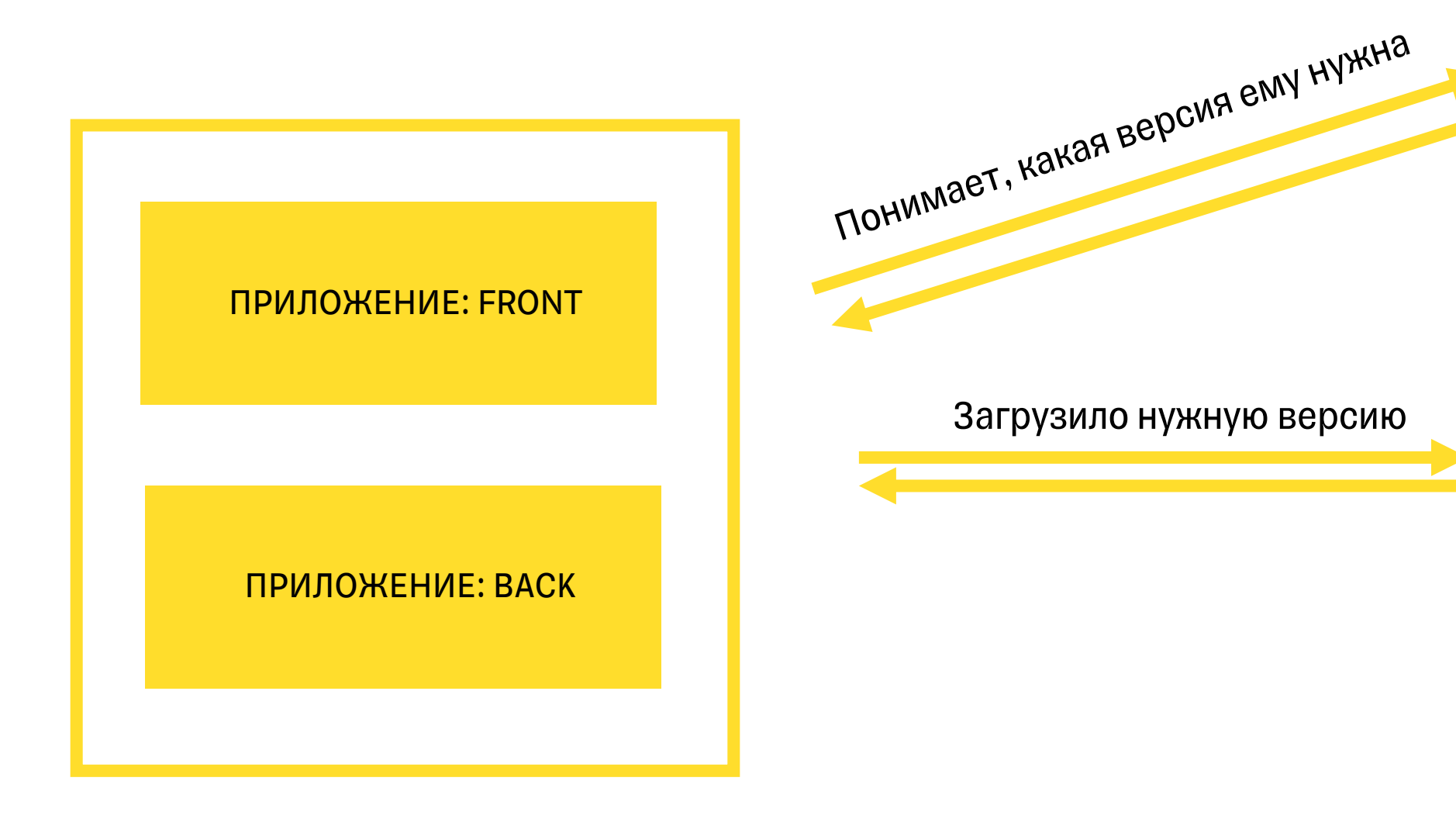

ПРИЛОЖЕНИЕ: FRONT

ПРИЛОЖЕНИЕ: BACK

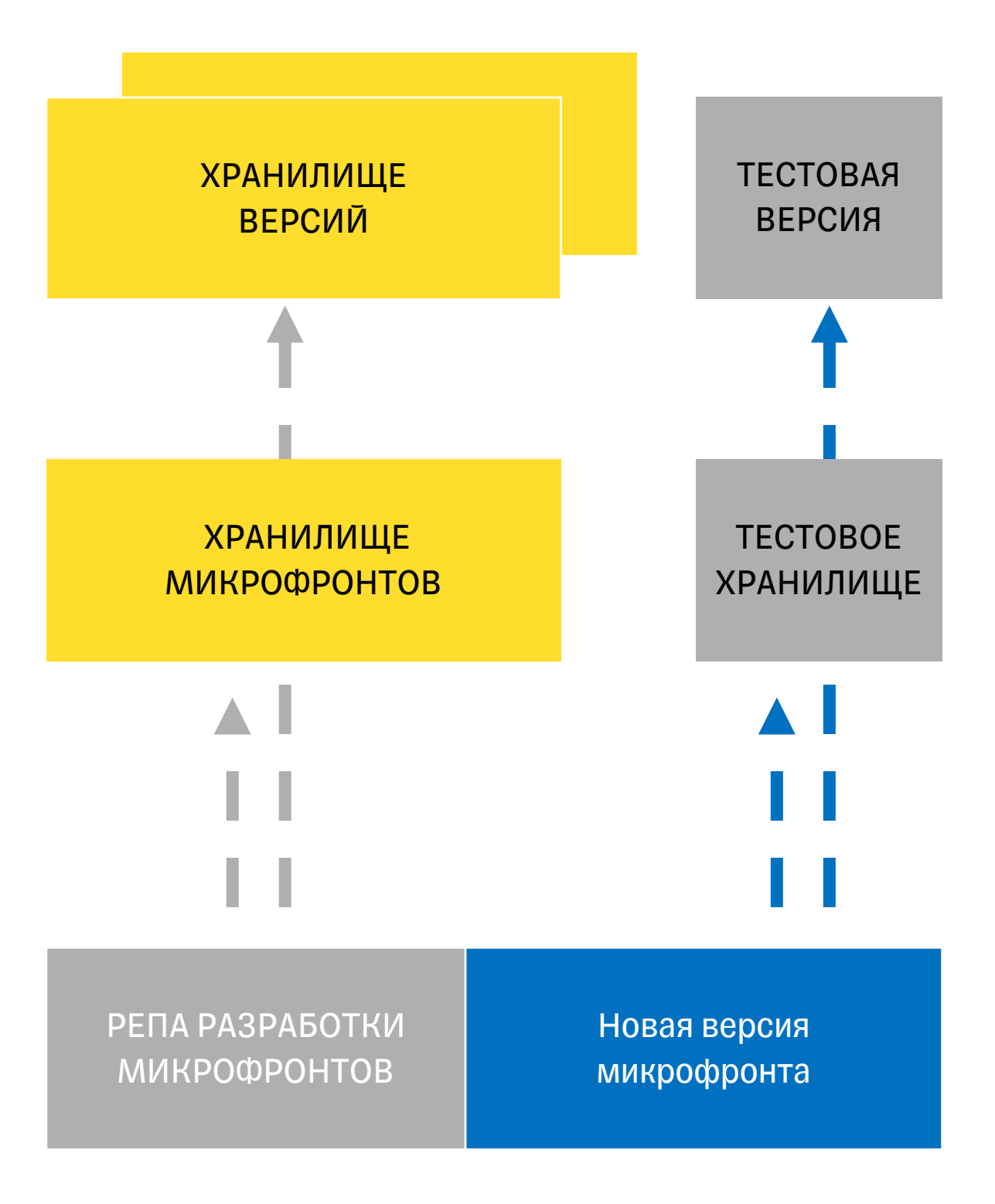

ЛОГИКА: ЗАГРУЗИ МИКРОФРОНТ ИЗ СТОРОННЕГО МЕСТА

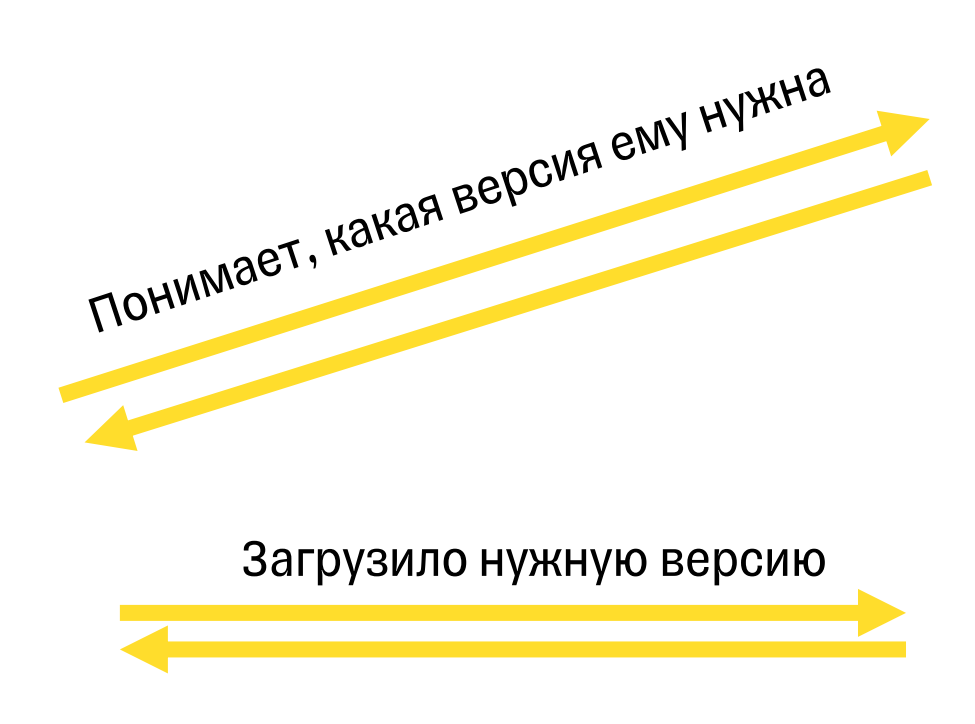

1. Можем протестировать микрофронт в реальном окружении до его релиза

## Что получилось?

- 1. Можем протестировать микрофронт в реальном окружении до его релиза
- 2. Создаем потенциальную

## Что получилось?

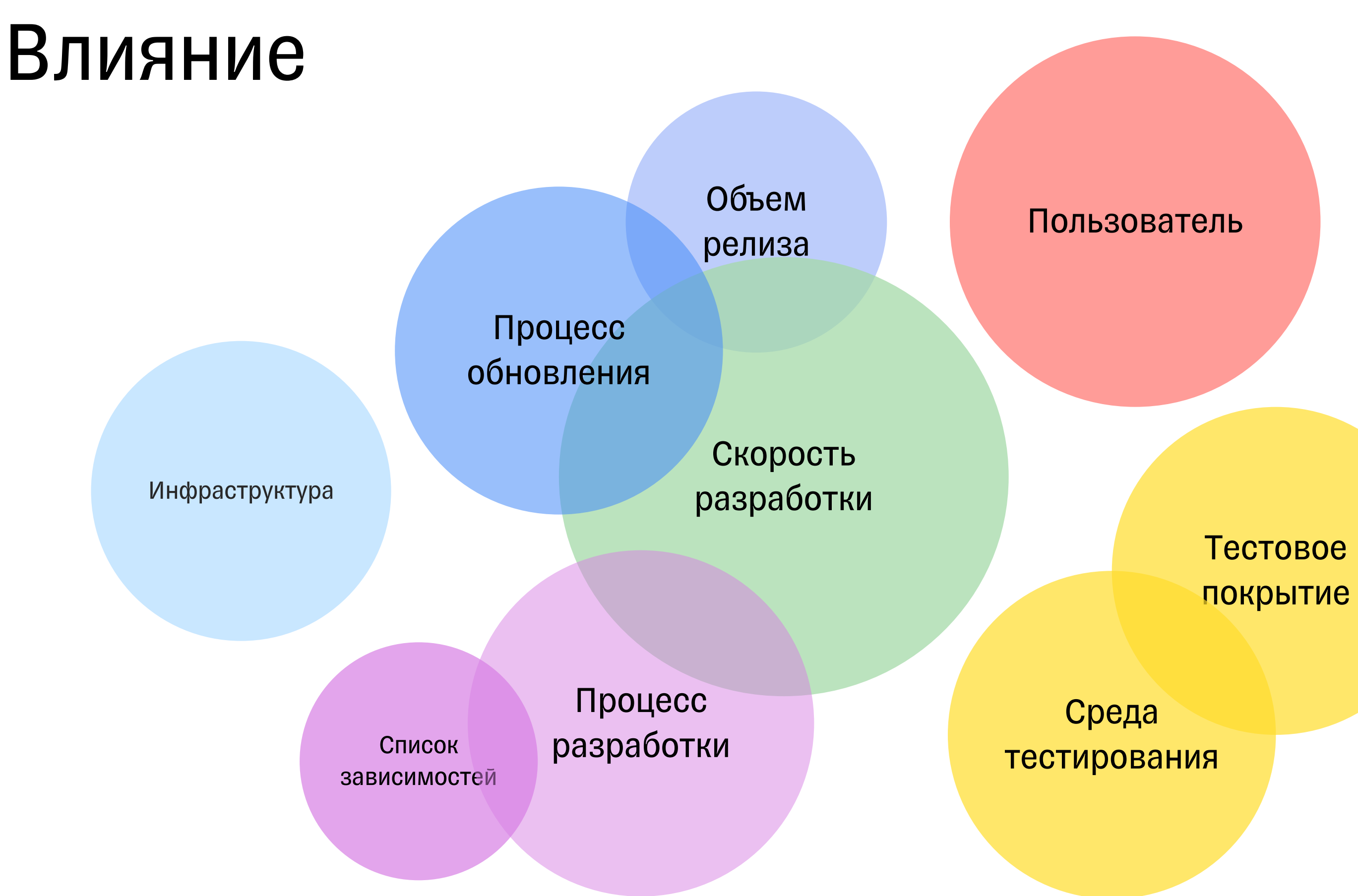

# ТИНЬКОФФ

T

# Как архитектура проекта влияет на процессыкачества

- Контекст микрофронтенды
- Кейс 1. Общие сущности
- Кейс 2. Схема обновлений
- Кейс 3. Масштабирование разработки
- Кейс 4. Технические улучшения
- Кейс 5. Ружье на стене
- Шпаргалка

# ТИНЬКОФФ

T

# Как архитектура проекта влияет на процессыкачества

- Контекст микрофронтенды
- Кейс 1. Общие сущности
- Кейс 2. Схема обновлений
- Кейс 3. Масштабирование разработки
- Кейс 4. Технические улучшения
- Кейс 5. Ружье на стене
- Шпаргалка

HTTPS://www.tinkoff.ru/...

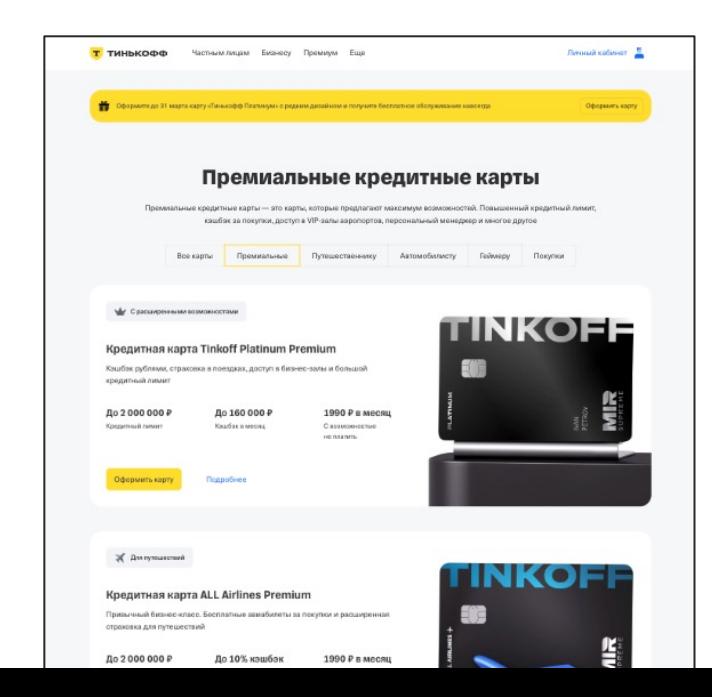

 $\mathbf{m}$ ПРИЛОЖЕНИЕ: FRONT ПРИЛОЖЕНИЕ: BACK СЕРВИС

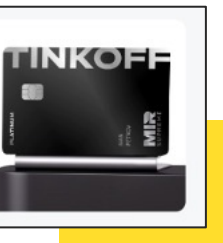

### ХРАНИЛИЩЕ МИКРОФРОНТЕНДОВ

СЕРВИС

139

## Микрофронтовая архитектура

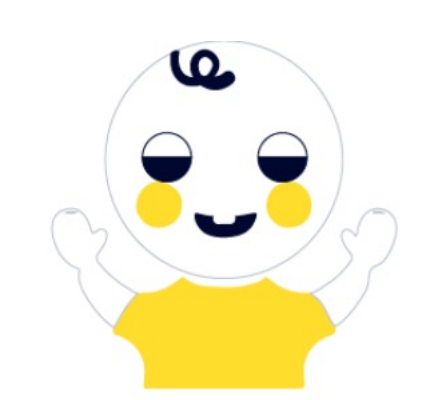

### ПРИЛОЖЕНИЕ

Отдает какие-то ручки

### router

# Общение микрофронта и приложения

### ПРИЛОЖЕНИЕ

Отдает какие-то ручки

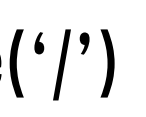

# Общение микрофронта и приложения

### router .navigate('/')

### МИКРОФРОНТ

Использует эти ручки

# Заказ от продукта – Хочу, чтобы блок умел ронять страницу

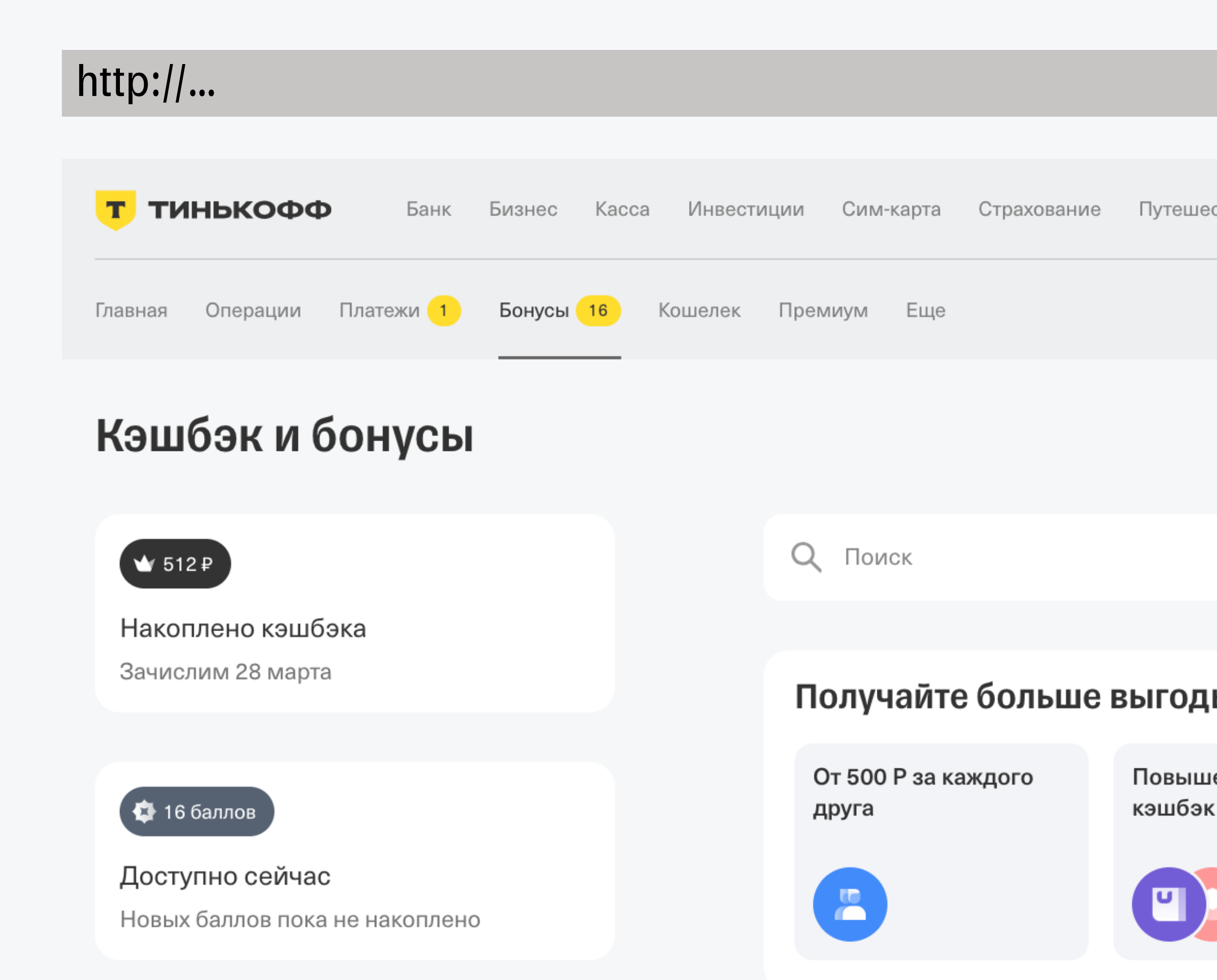

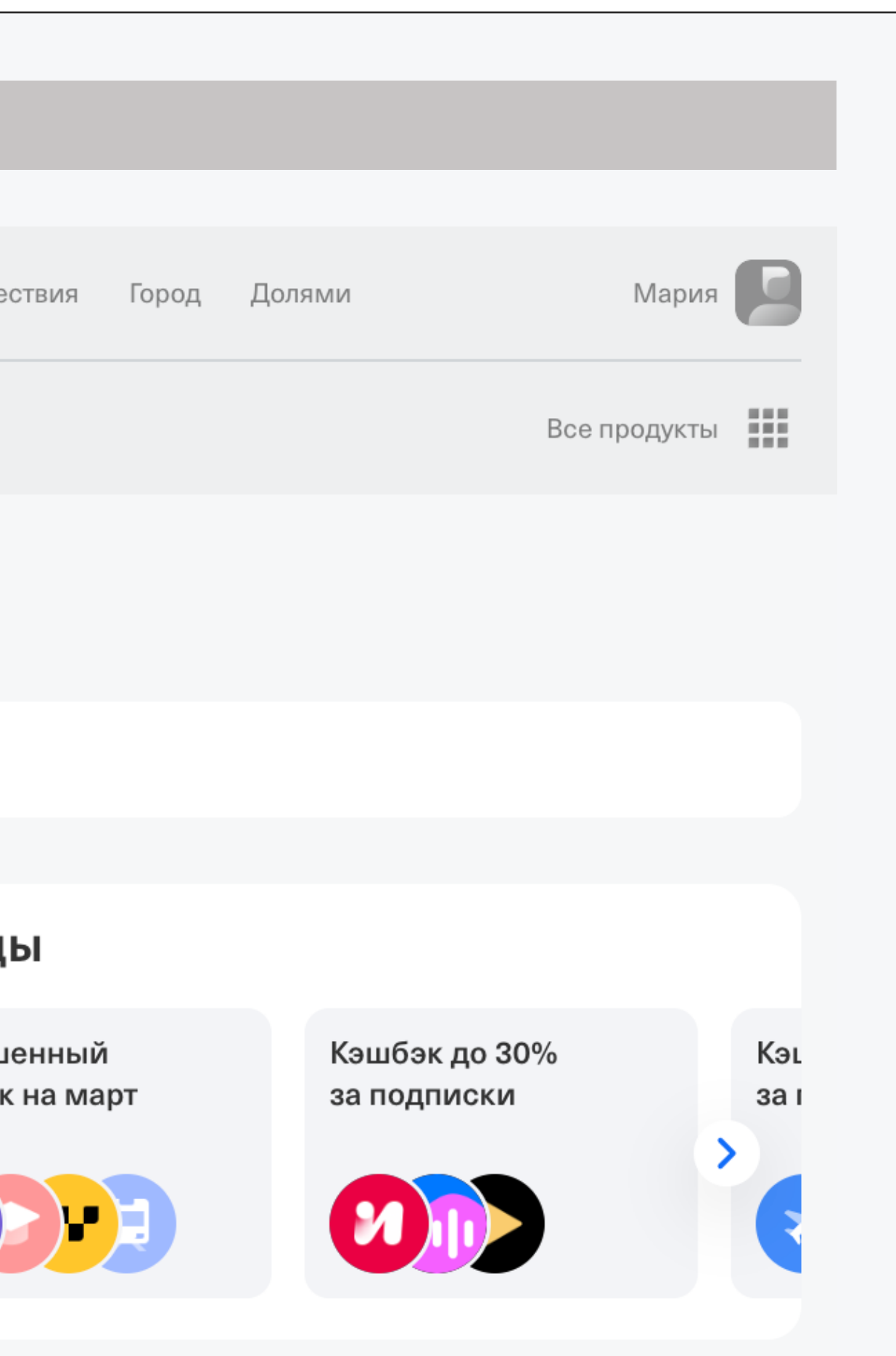

# Зачем блоку ронять страницу

# Зачем блоку ронять страницу

http://… Т ТИНЬКОФФ Банк Бизнес Kacca Инвестиции Сим-карта Страхование Путеш Платежи 1 Бонусы 16 Операции Премиум Еще Главная Кошелек Кэшбэк и бонусы **Q** Поиск  $\mathbf{\hat{w}}$  512 ₽ Накоплено кэшбэка Зачислим 28 марта Получайте больше выгод От 500 Р за каждого Повыц 4 16 баллов кэшбэ друга Доступно сейчас 回 溫 Новых баллов пока не накоплено

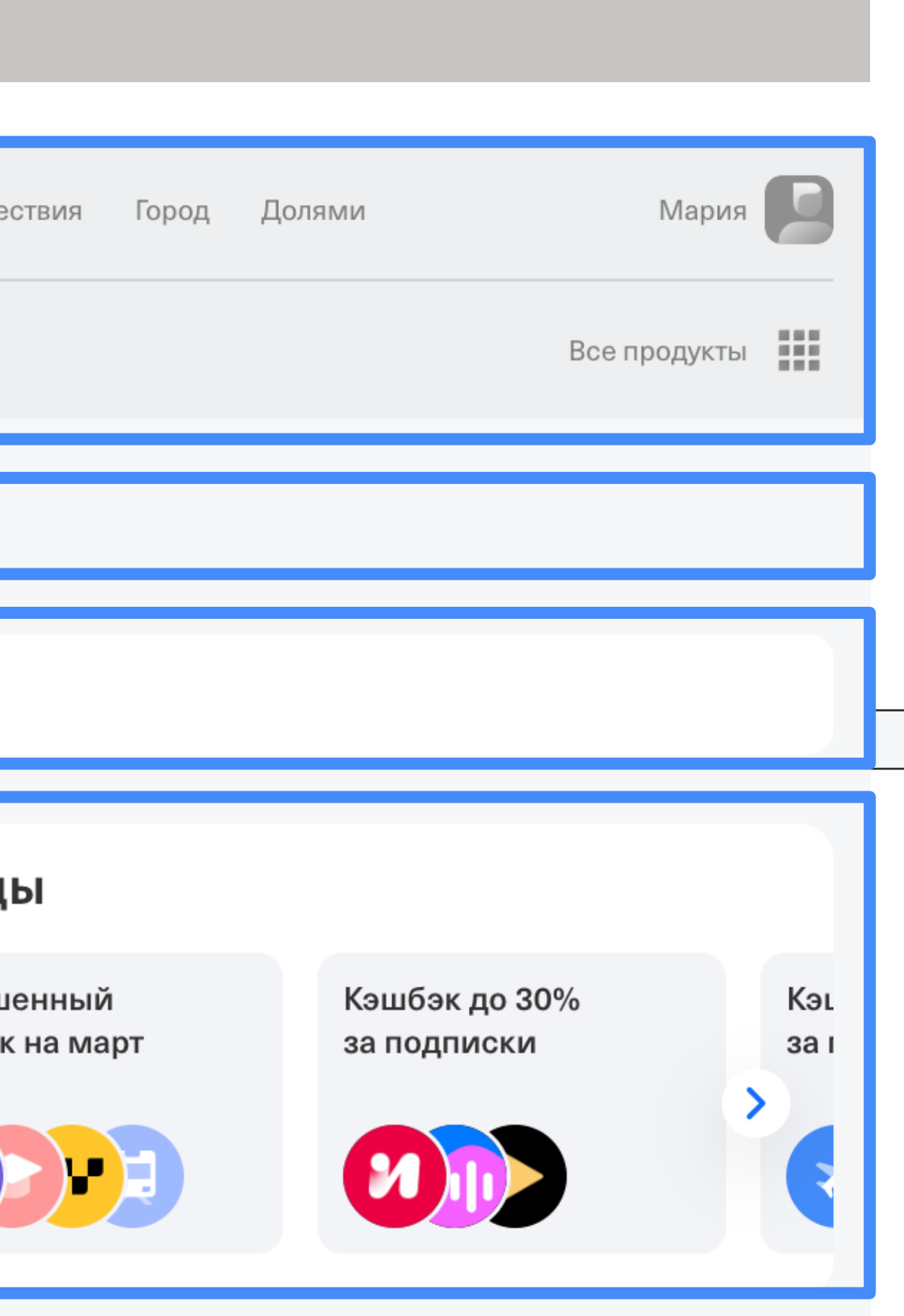

http://…

# Зачем блоку ронять страницу

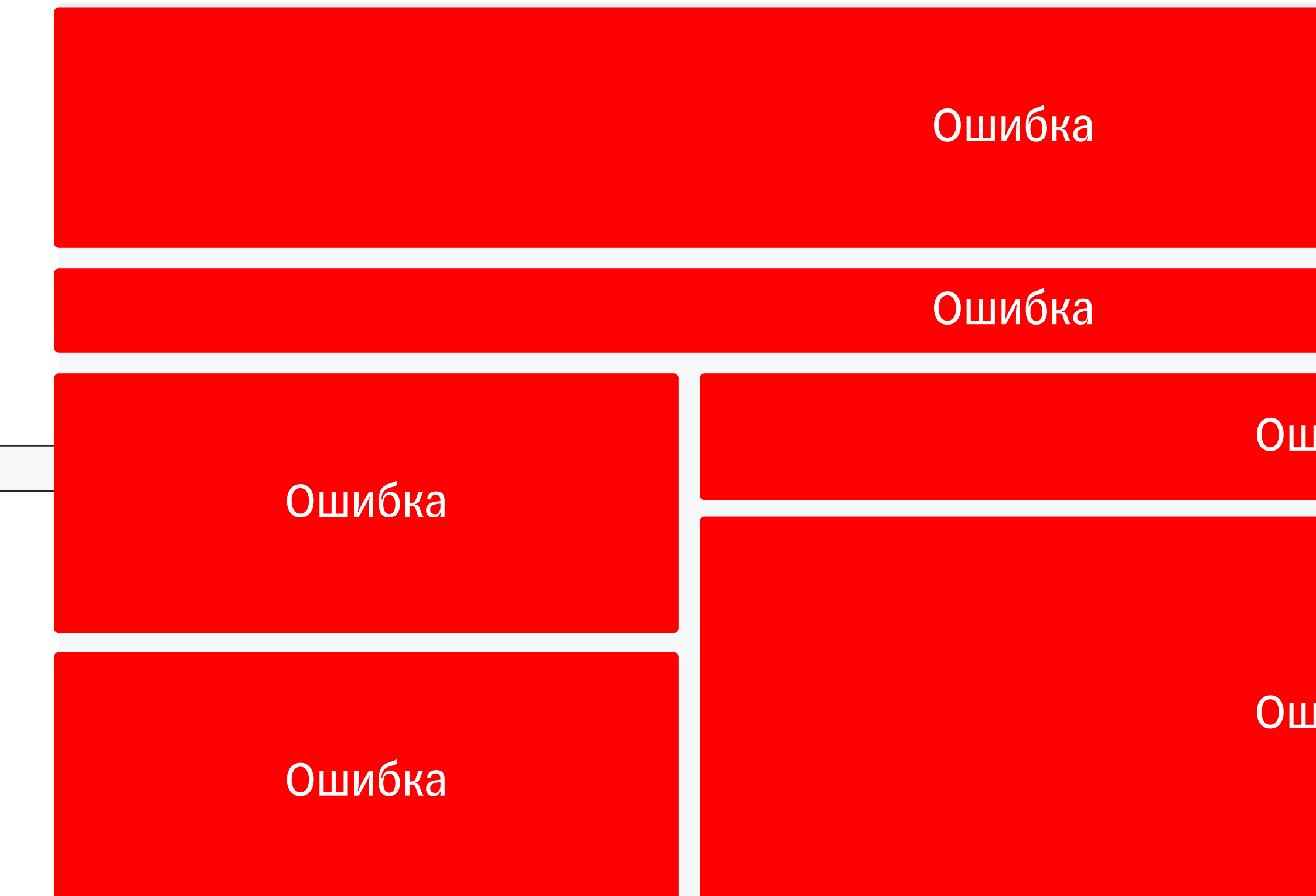

### Ошибка

### Ошибка

http://…

# Зачем блоку ронять страницу

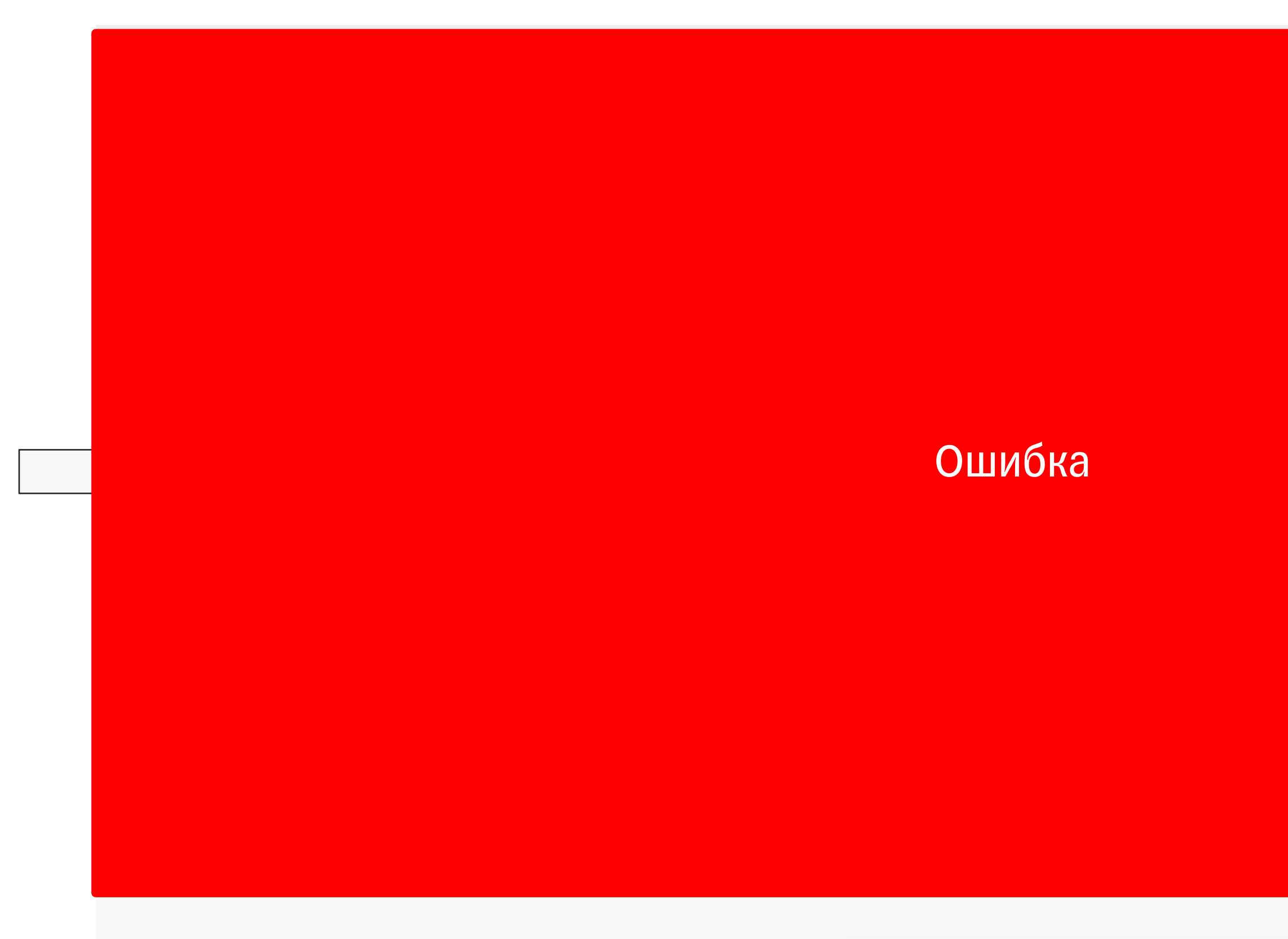

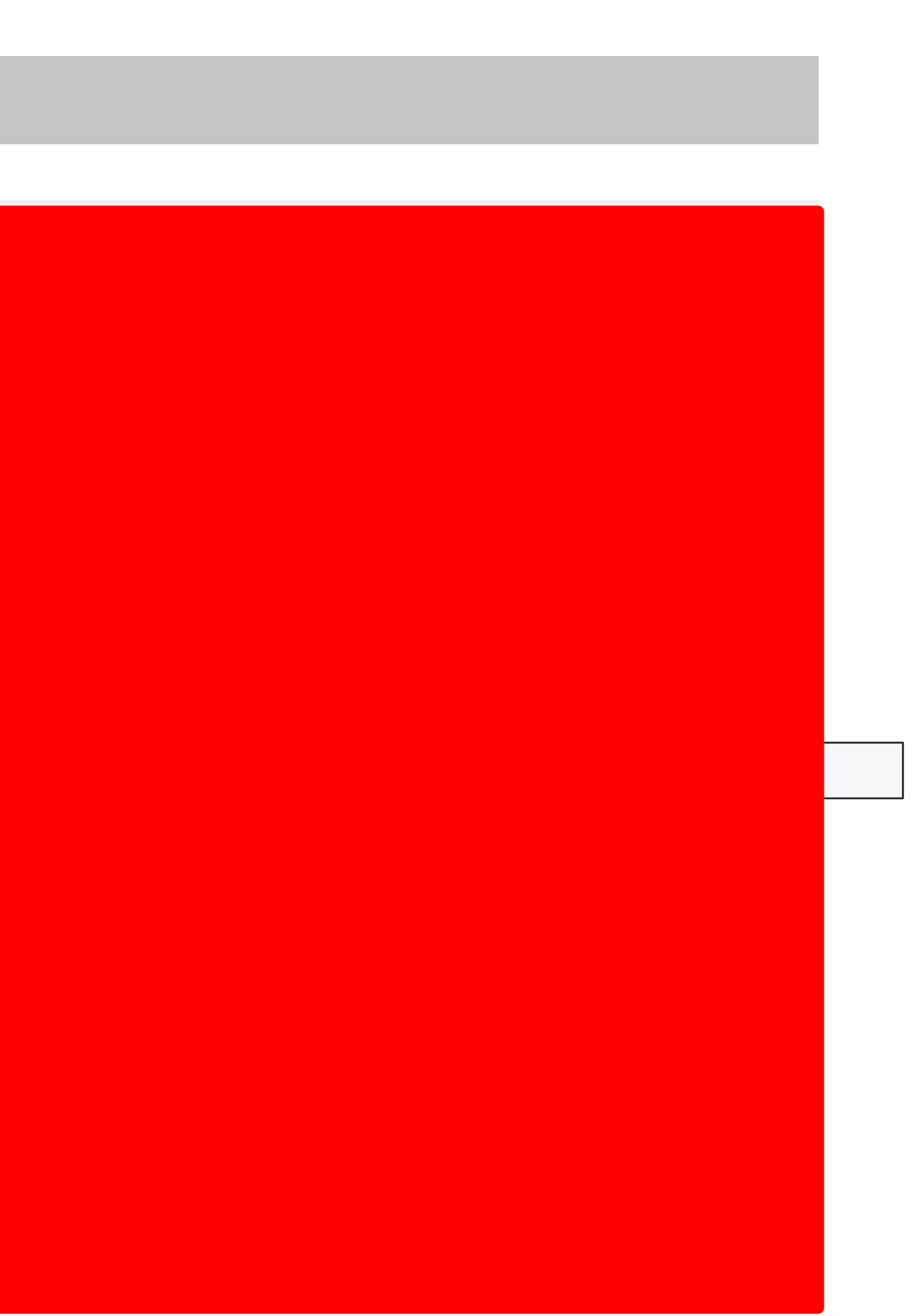
http://…

### Что-то пошло не так

Мы уже решаем проблему. Попробуйте перезагрузить страницу или зайдите позже

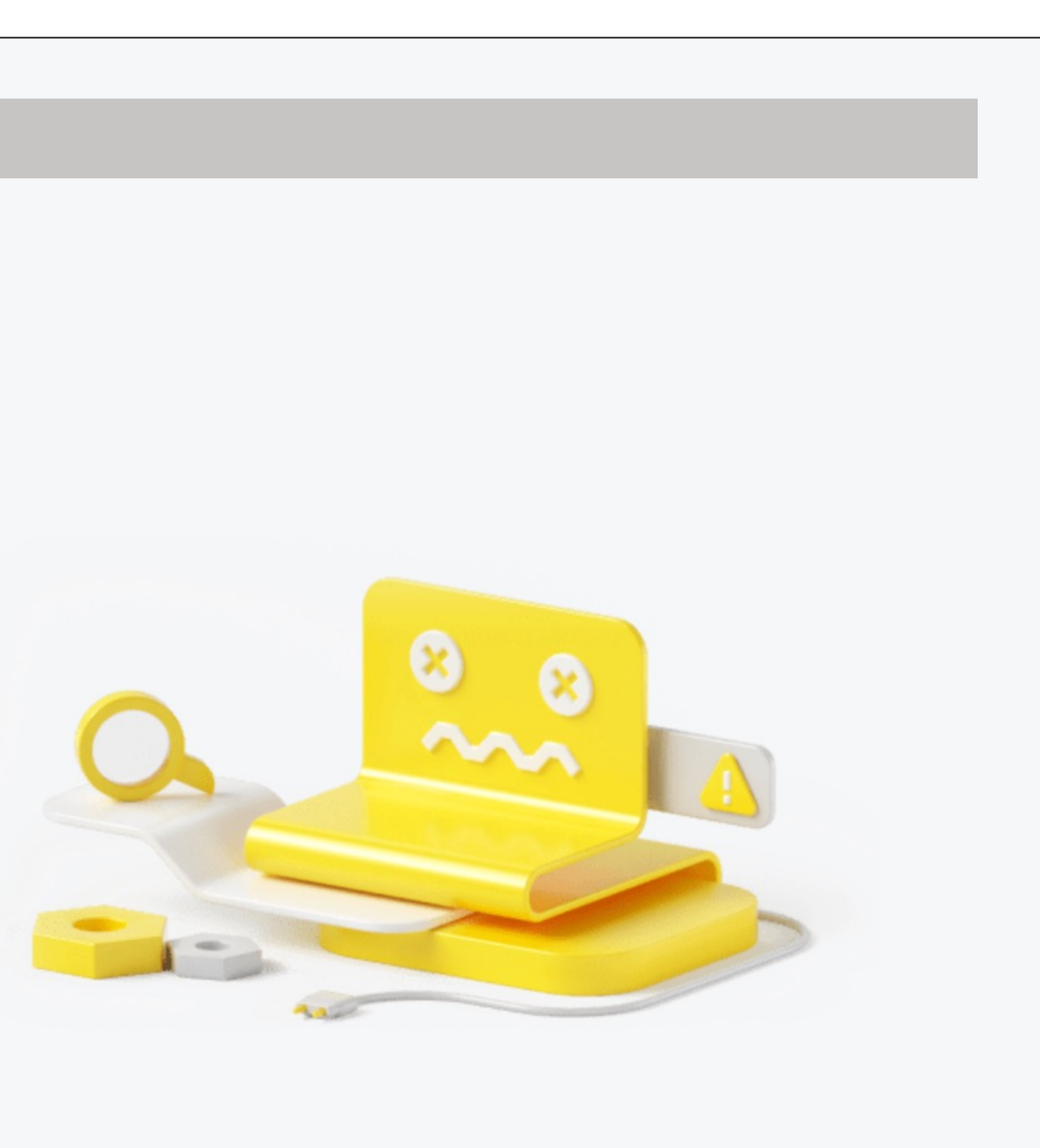

### Зачем блоку ронять страницу

### ПРИЛОЖЕНИЕ

Отдает какие-то ручки

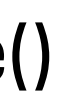

### Добавляем новую возможность

#### router .failRoute()

### МИКРОФРОНТ

Использует эти ручки

# Новый год

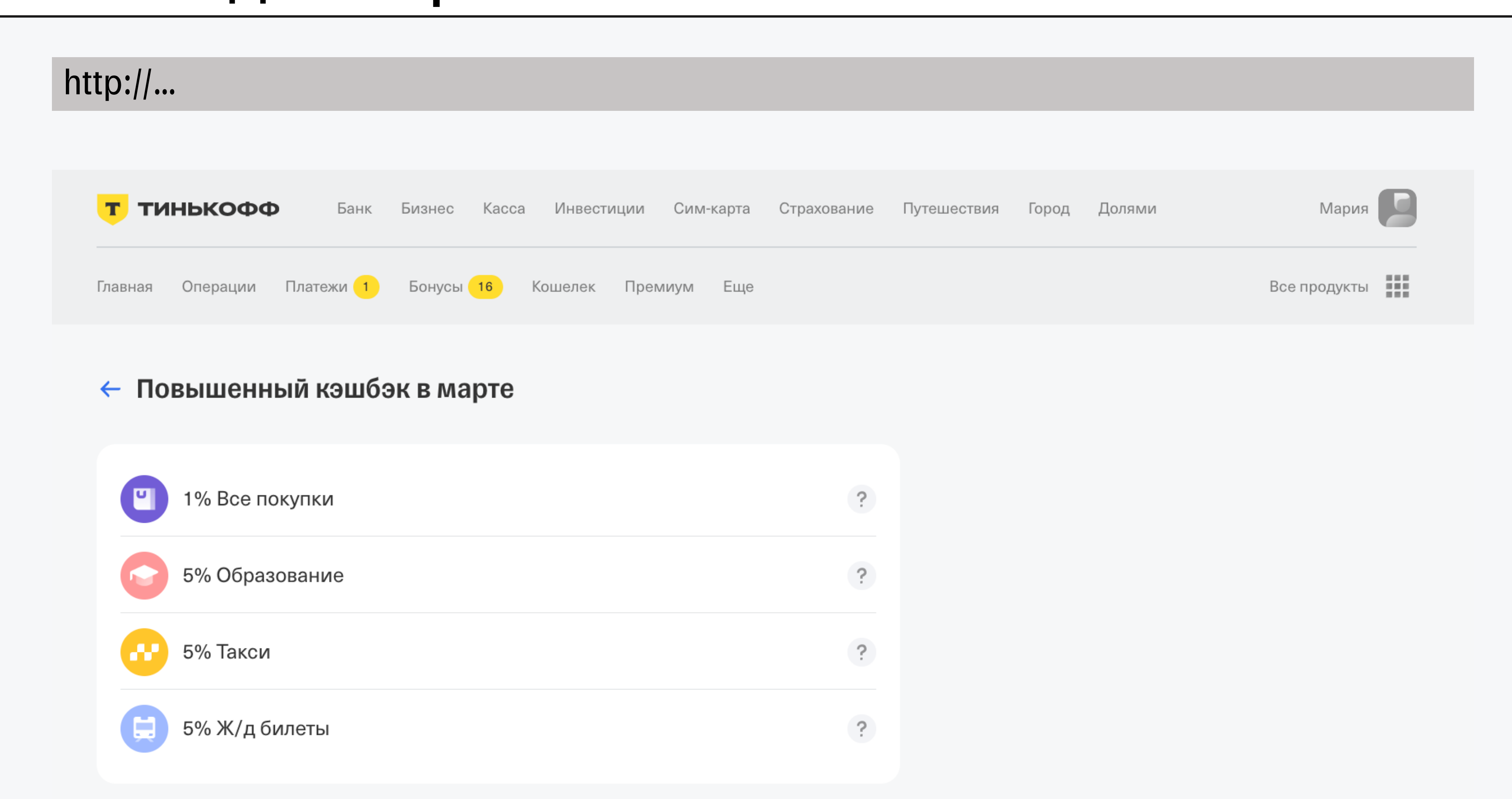

### Новогодняя проблема

#### http://…

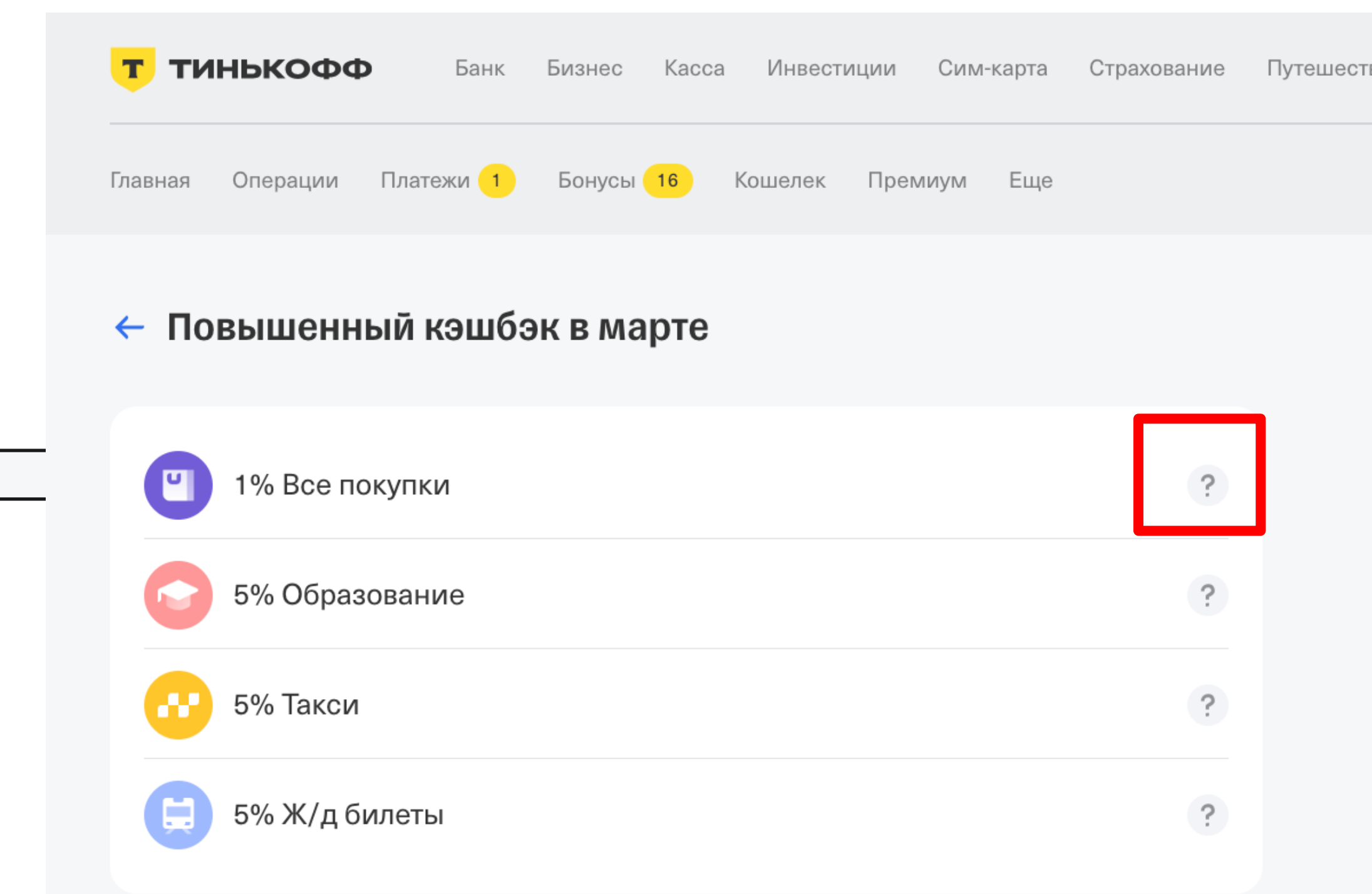

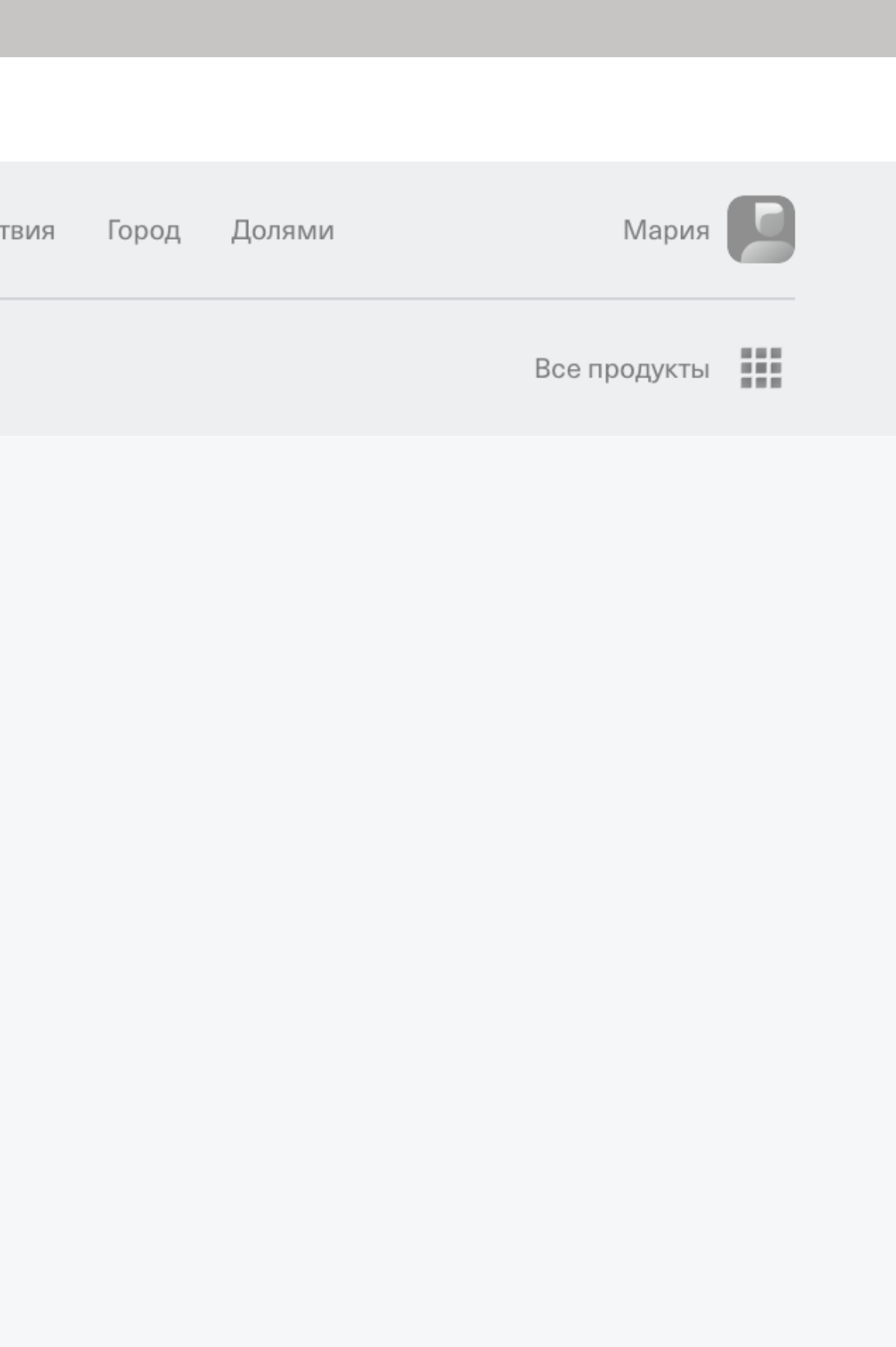

# Новогодняя проблема

http://…

### Что-то пошло не так

Мы уже решаем проблему. Попробуйте перезагрузить страницу или зайдите позже

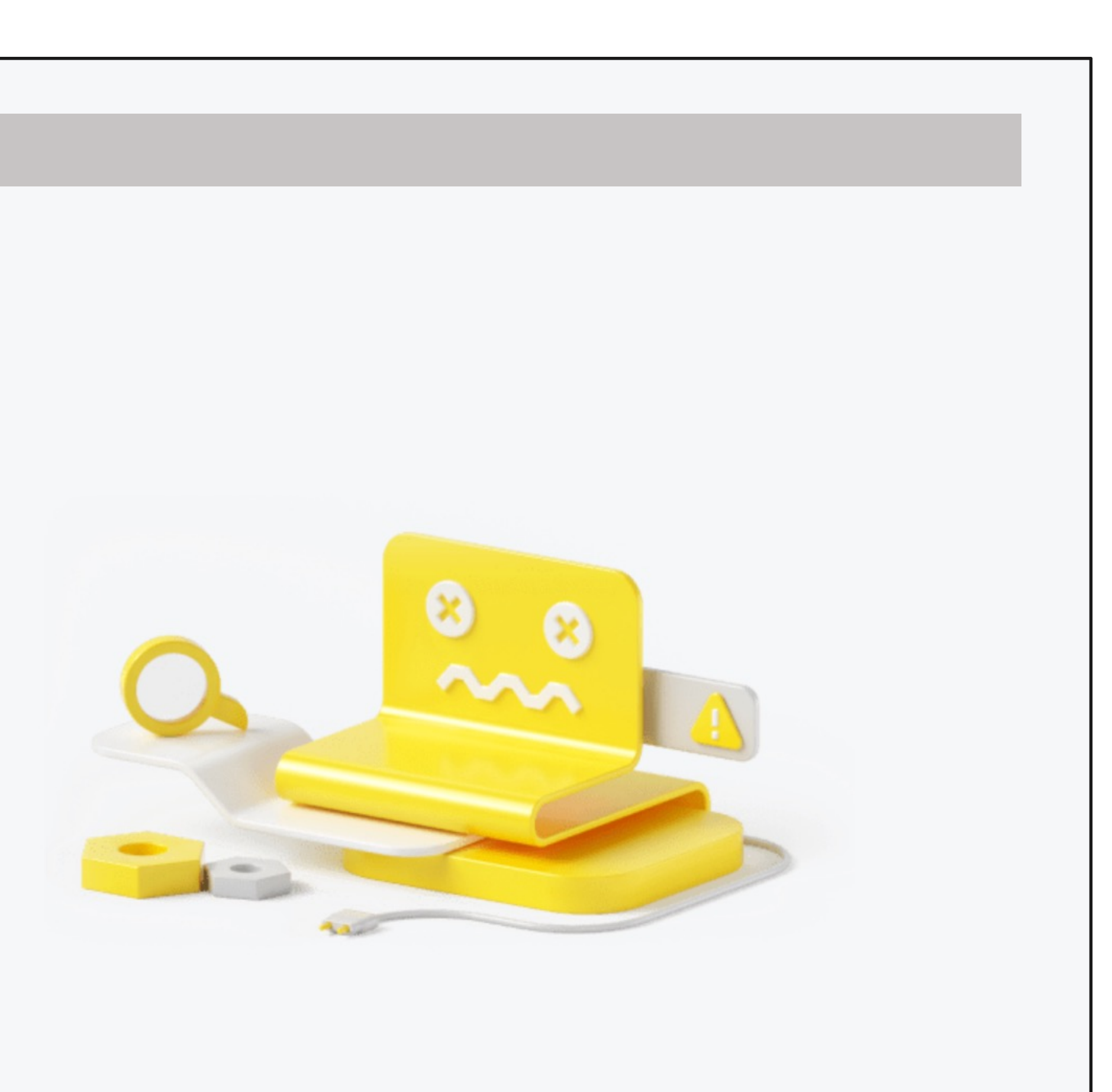

### Что мы увидели

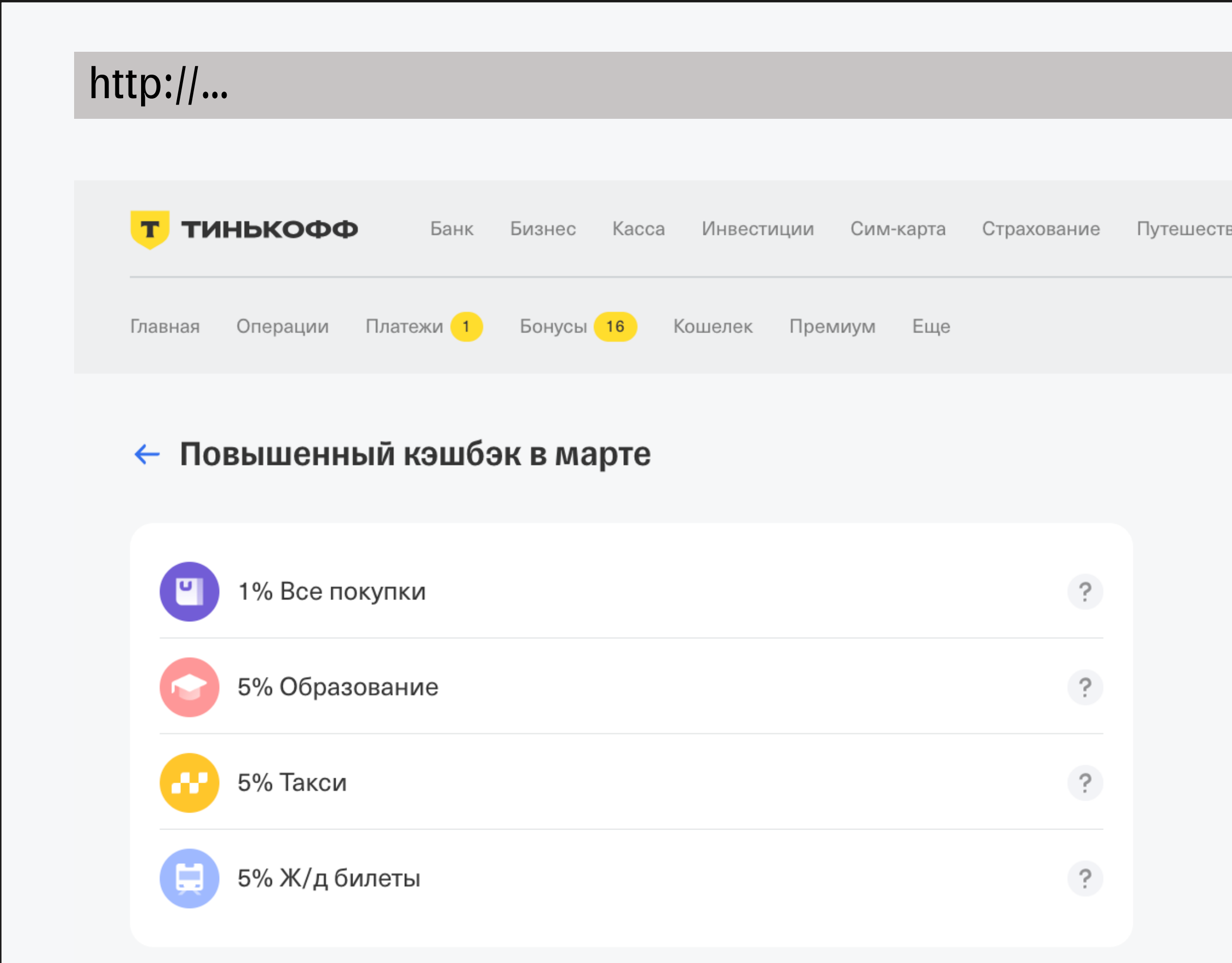

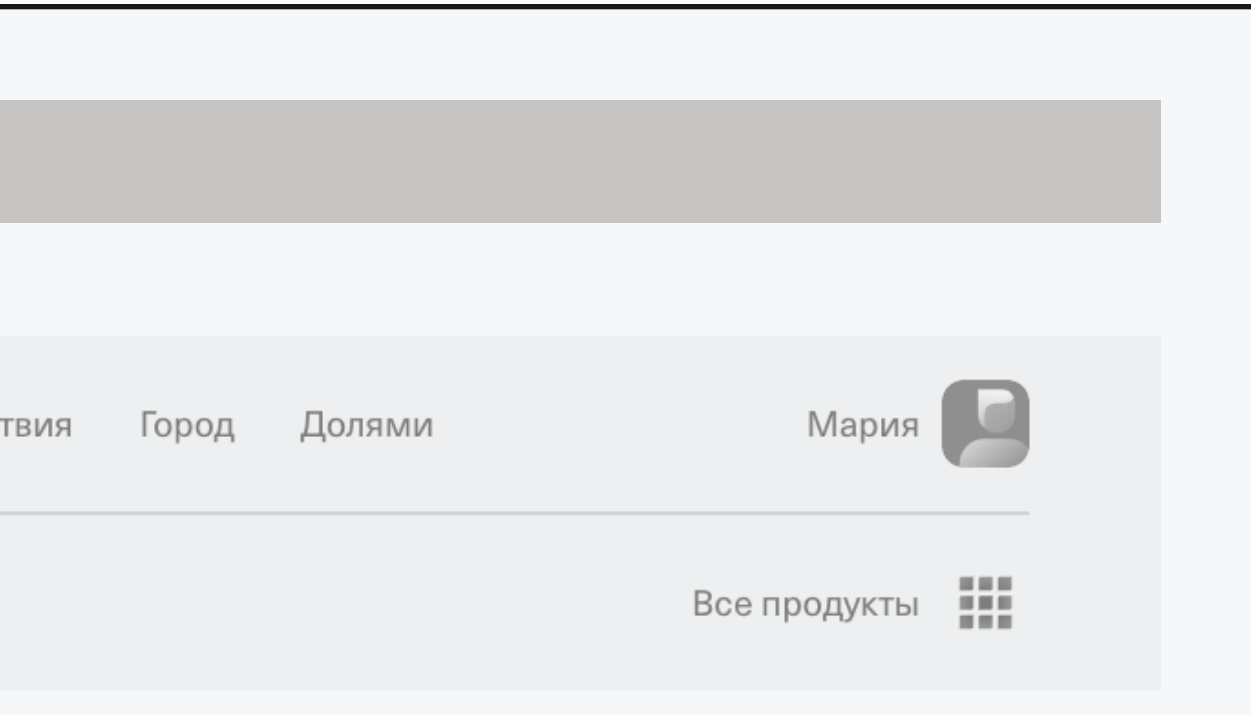

## Что должны были увидеть

http://…

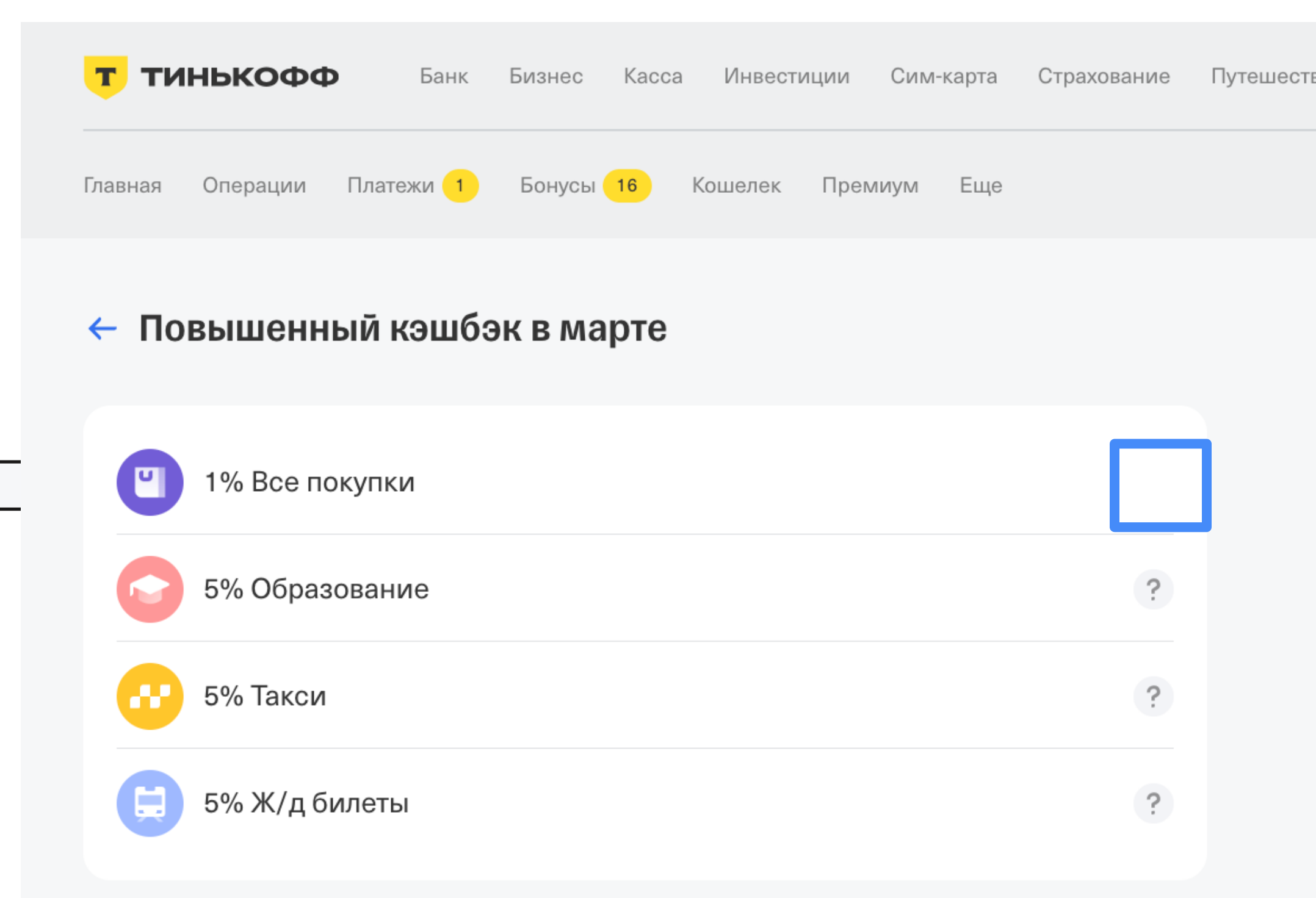

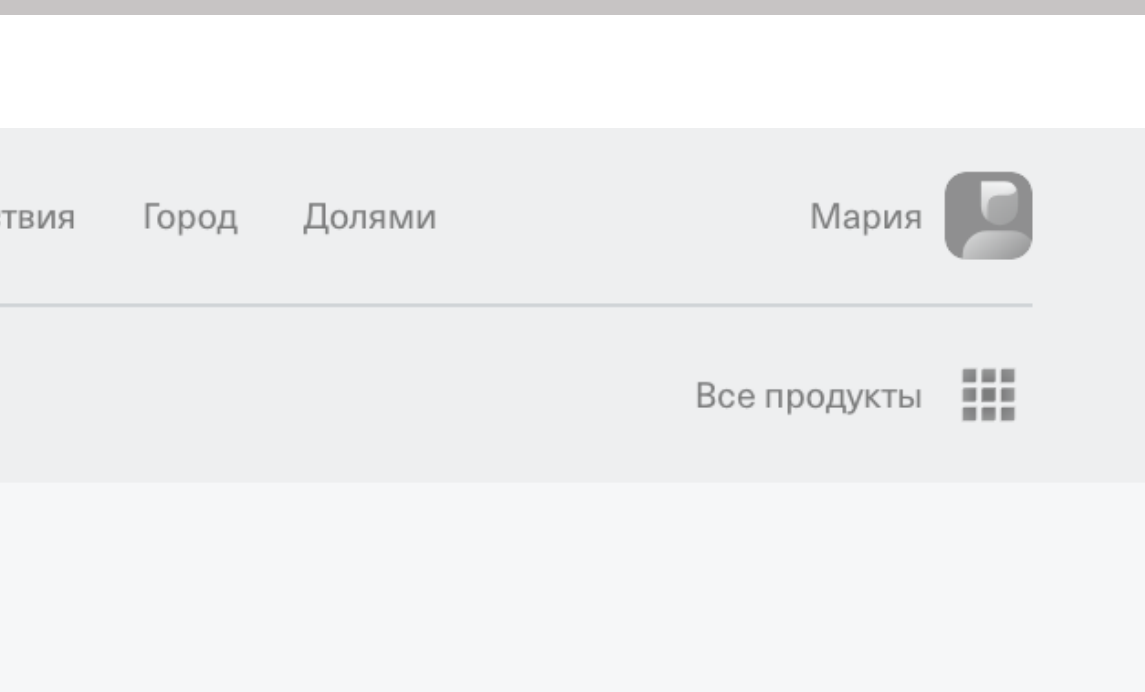

## Что должны были увидеть

1. Валидировать требования

### Что делать QA?

1. Валидировать требования

### Что делать QA?

Хочу, чтобы блок умел ронять страницу

1. Валидировать требования

### Что делать QA?

Хочу, чтобы блок умел ронять страницу

### Хочу, чтобы при проблемах пользователь видел единую ошибку

- 1. Валидировать требования
- 2. Искать дополнительные точки отказа системы

### Что делать QA?

# Если ты закладываешь в систему возможность ее уронить, кто-то ее обязательно уронит

### ТИНЬКОФФ

T

# Как архитектура проекта влияет на процессыкачества

- Контекст микрофронтенды
- Кейс 1. Общие сущности
- Кейс 2. Схема обновлений
- Кейс 3. Масштабирование разработки
- Кейс 4. Технические улучшения
- Кейс 5. Ружье на стене
- Шпаргалка

### ТИНЬКОФФ

T

# Как архитектура проекта влияет на процессыкачества

- Контекст микрофронтенды
- Кейс 1. Общие сущности
- Кейс 2. Схема обновлений
- Кейс 3. Масштабирование разработки
- Кейс 4. Технические улучшения
- Кейс 5. Ружье на стене
- Шпаргалка

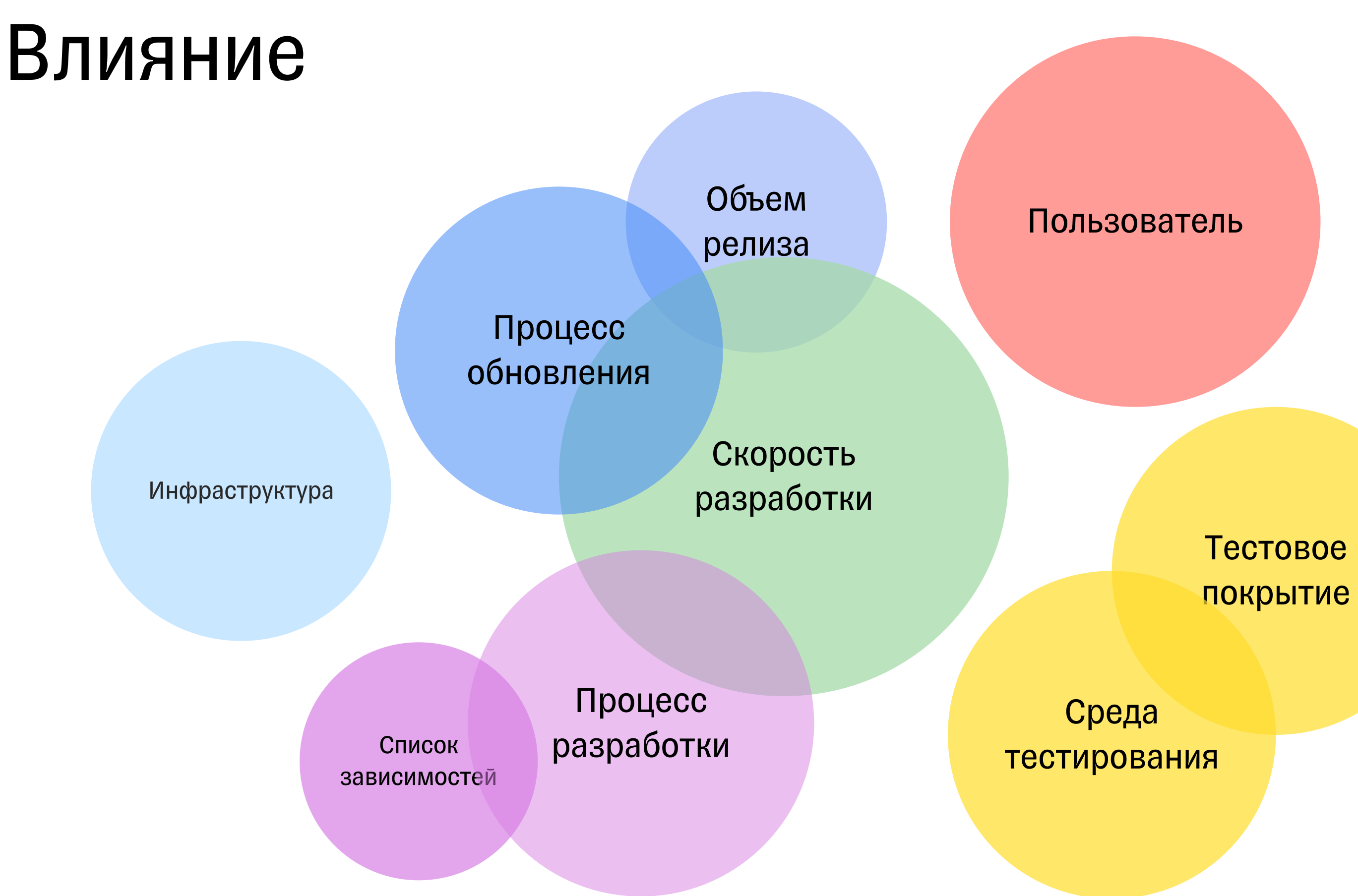

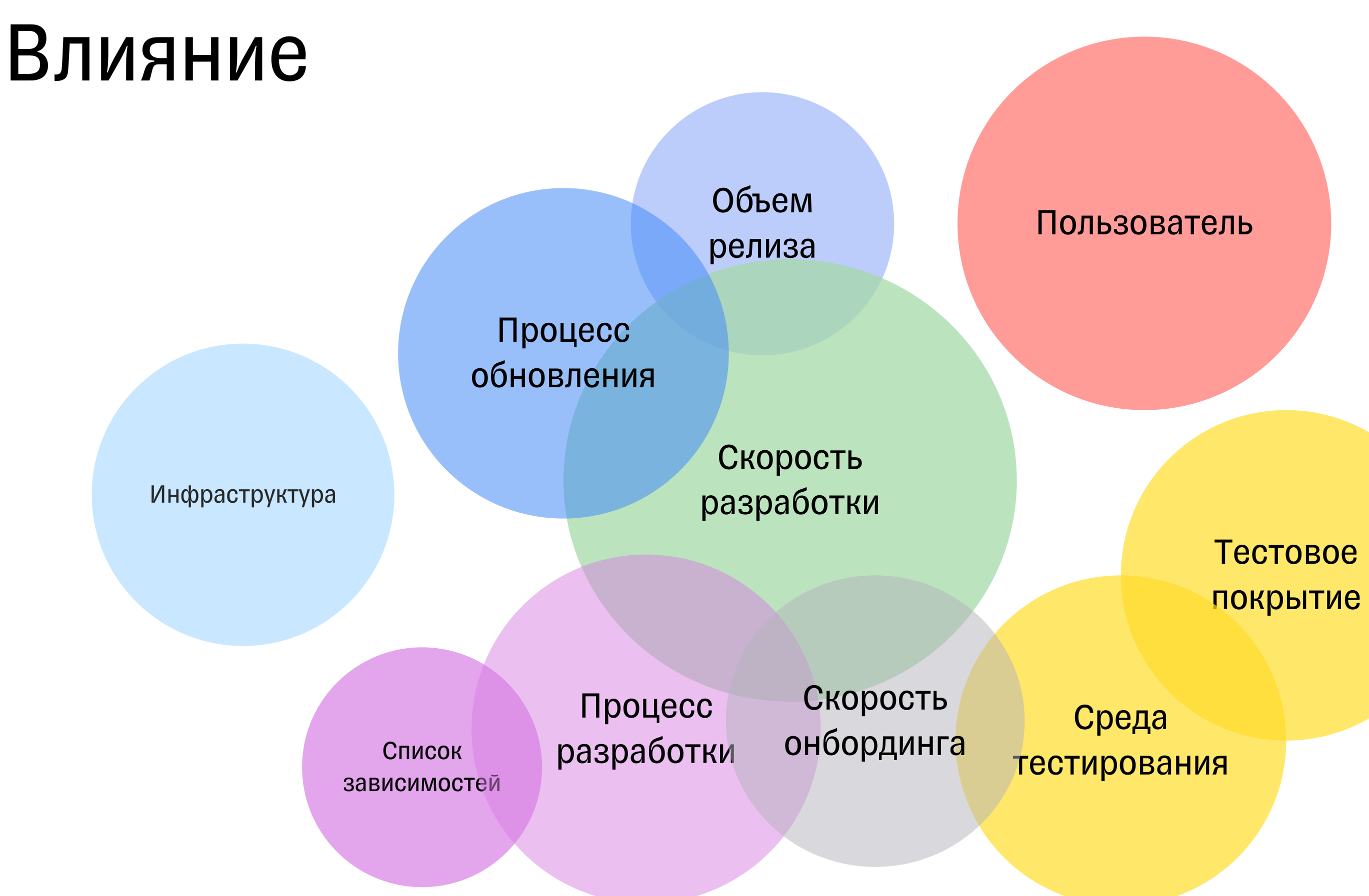

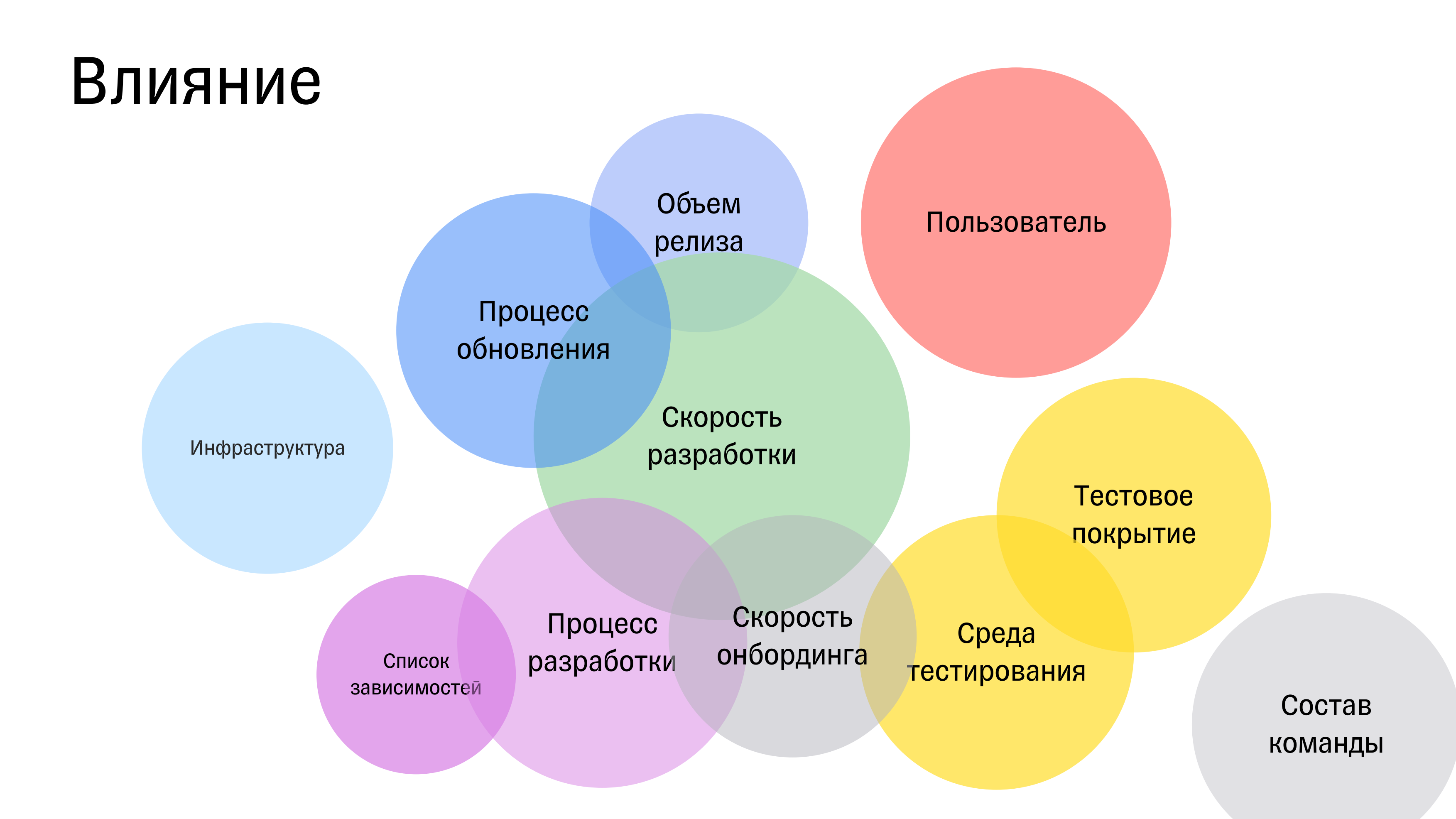

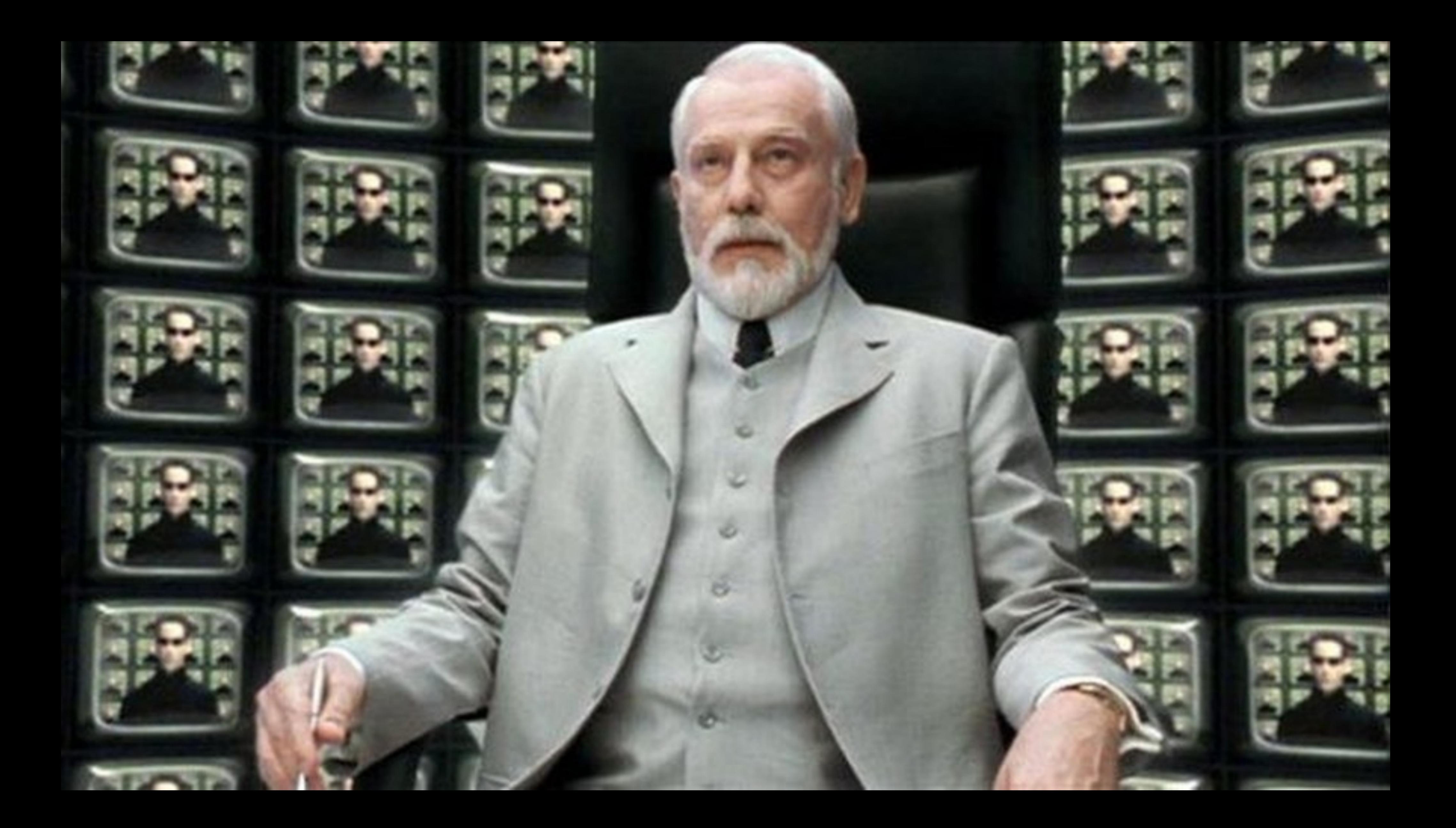

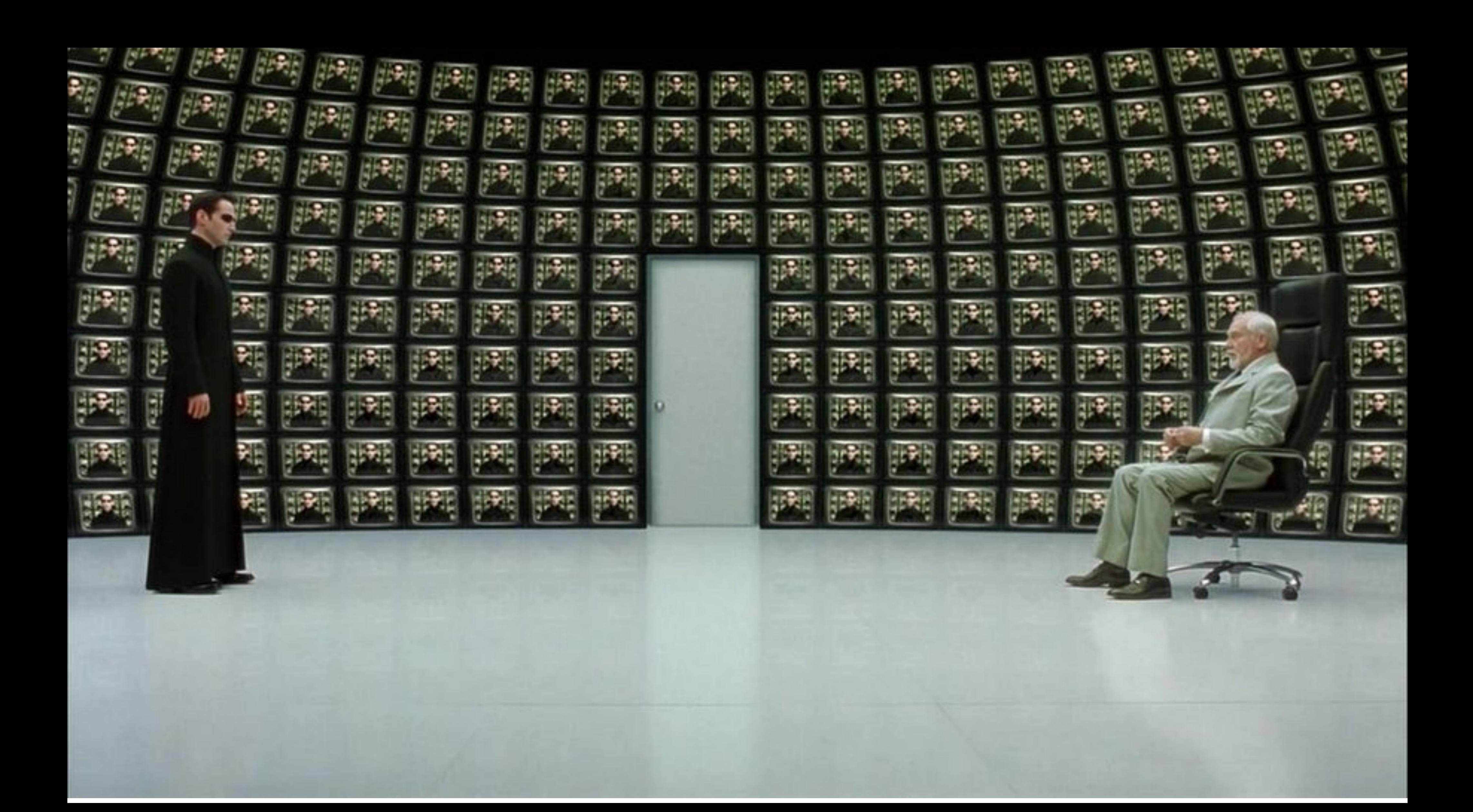

### Что делать QA?

### Что делать QA?

Задавать правильные вопросы

• Зачем мы делаем эти изменения?

### Что делать QA?

- Зачем мы делаем эти изменения?
- Несут ли они риски для пользователя?

### Что делать QA?

- Зачем мы делаем эти изменения?
- Несут ли они риски для пользователя?
- Какие команды изменения затронут?

### Что делать QA?

- Зачем мы делаем эти изменения?
- Несут ли они риски для пользователя?
- Какие команды изменения затронут?
- Есть ли точки дополнительных зависимостей?

### Что делать QA?

- Зачем мы делаем эти изменения?
- Несут ли они риски для пользователя?
- Какие команды изменения затронут?
- Есть ли точки дополнительных зависимостей?
- Упрощаем или усложняем мы архитектуру и процессы этим решением?

### Что делать QA?

Задавать правильные вопросы

- Зачем мы делаем эти изменения?
- Несут ли они риски для пользователя?
- Какие команды изменения затронут?
- Есть ли точки дополнительных зависимостей?
- Упрощаем или усложняем мы архитектуру и процессы этим решением?

Проверять, что изменения не сказываются негативно на качестве и скорости

В любой команде

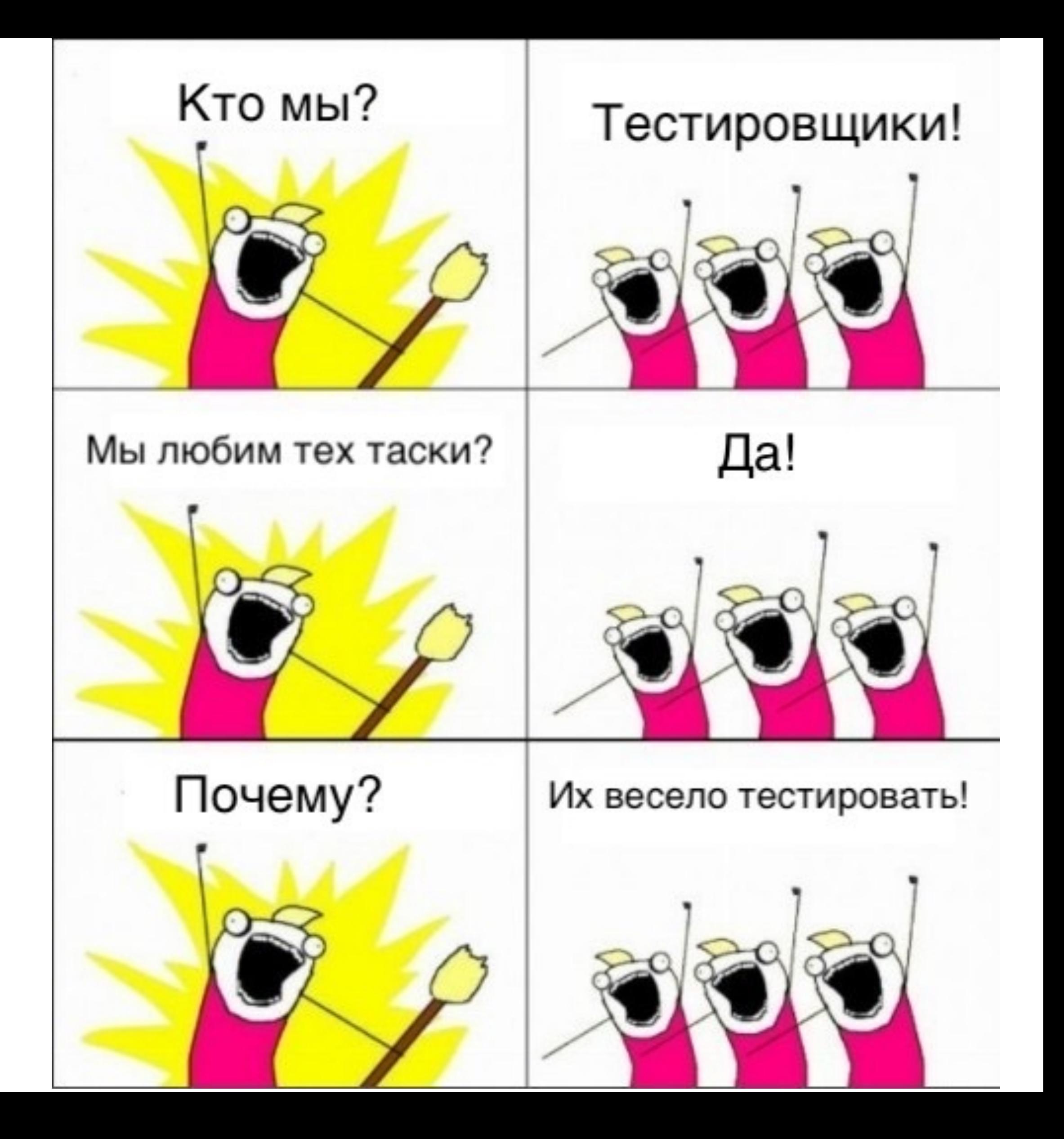

# Любые технические, а особенно архитектурные изменения можно и нужно тестировать

# Тебе кажется, что расти в QA некуда? Стань QA в команде архитекторов!

## СПАСИБО!

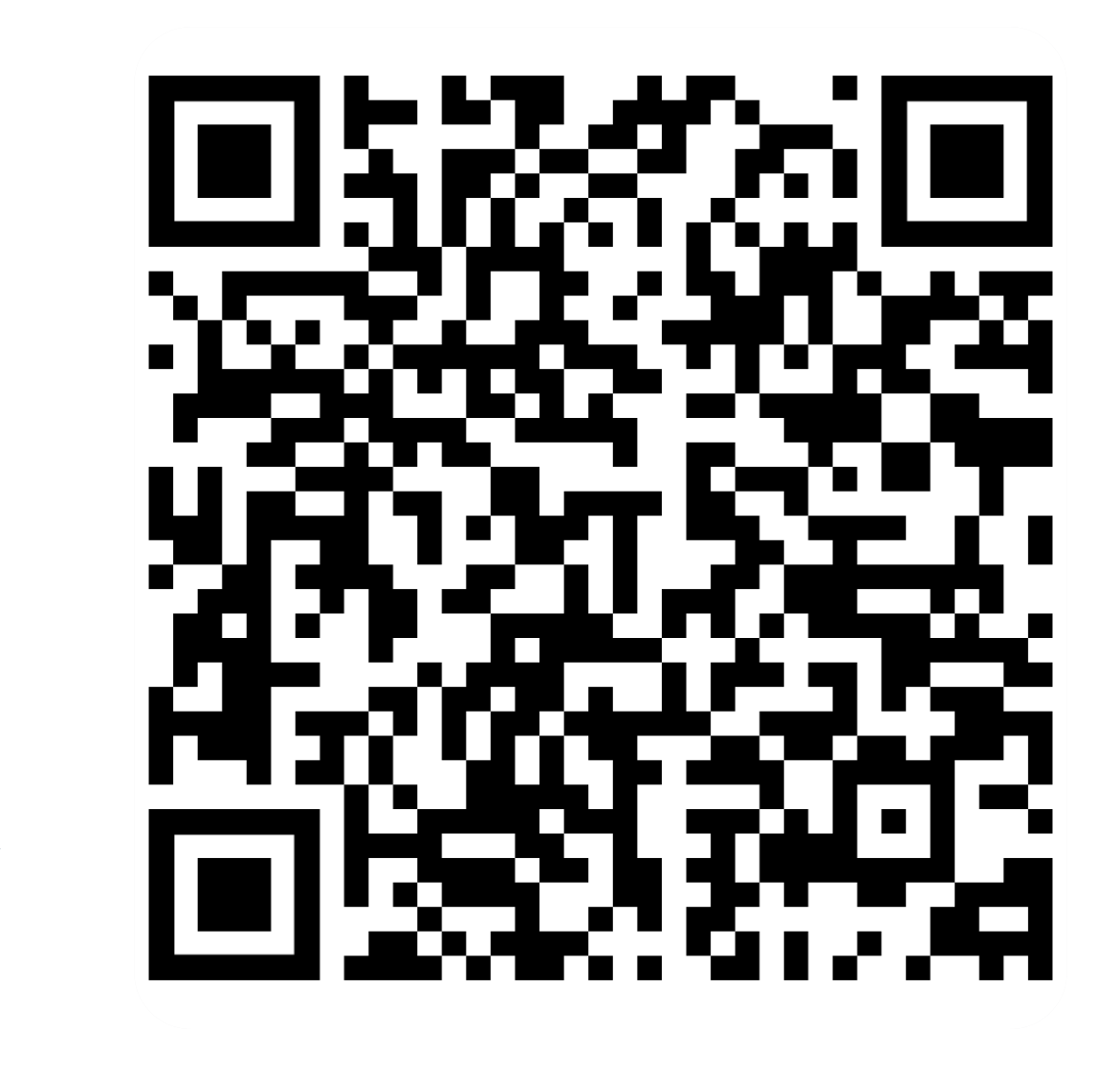

Скачать

презентацию

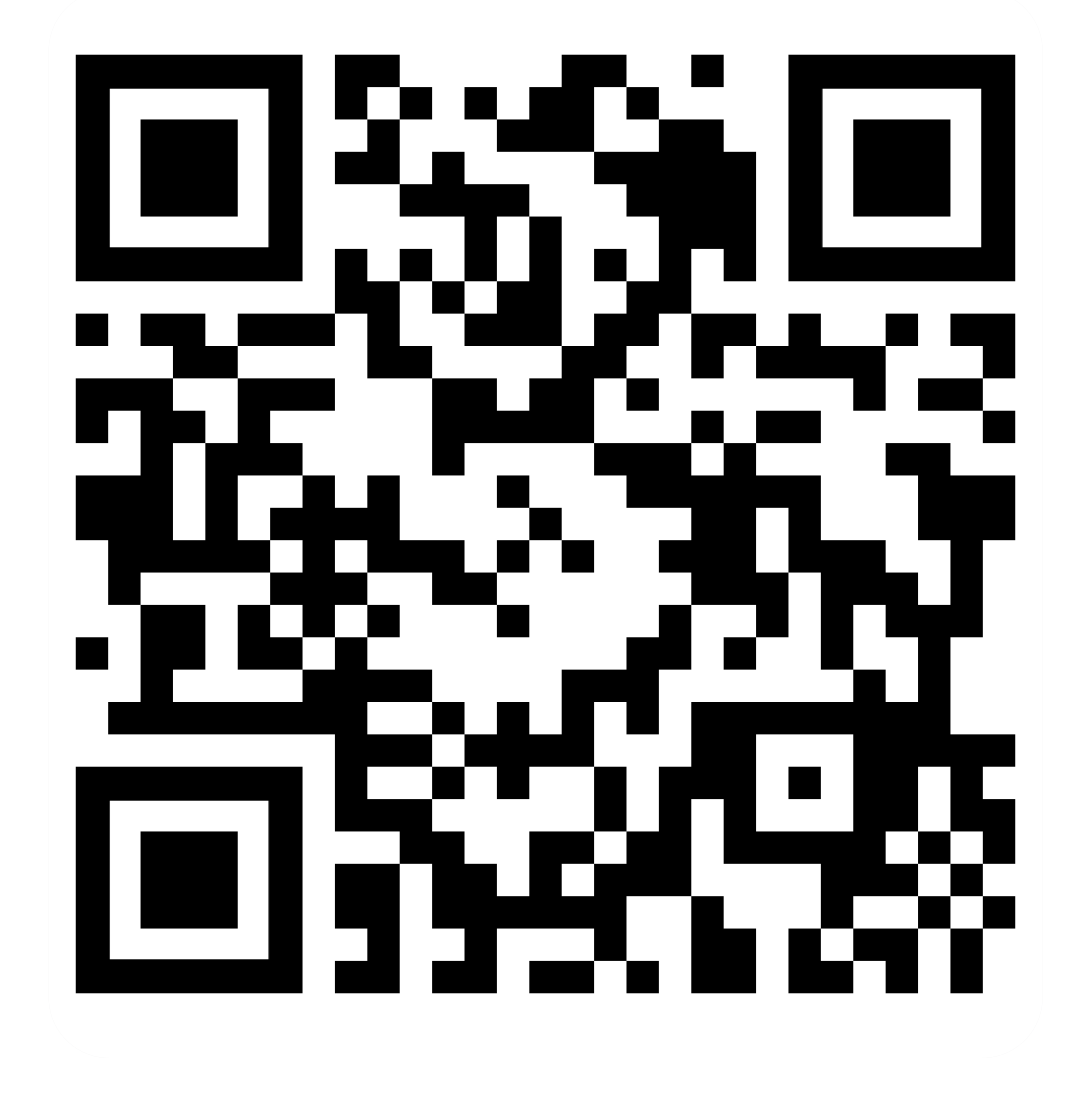

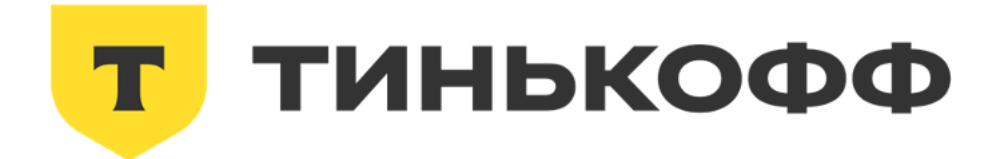

Слушать подкаст